*République Algérienne Démocratique et Populaire*

*Ministère de l'Enseignement Supérieur et de la Recherche Scientifique*

### **UNIVERSITE MOHAMMED KHIDER – BISKRA**

**FACULTE DES SCIENCES ET SCIENCES DE L'INGENIEUR DEPARTEMENT DE GENIE MECANIQUE**

# **MEMOIRE DE MAGISTERE**

 **Spécialité : Génie Mécanique Option : Construction Mécanique**

## **THEME**

*Simulation de l'écoulement d'un fluide*

 *visqueux à l'intérieur d'un diffuseur à angle variable*

 *Présenté par :*

 **GUERBAAI Salah**

*Soutenue le : / /2004 devant le jury composé de* :

- Dr. BELBACHA El Djemai -Maître de conférences Univ. de BATNA- Président

- Dr. ABIBSI A/ Hafid -Maître de conférences Univ. de BISKRA- Examinateur

- Dr. ATMANI Rachid -Maître de conférences Univ. de BISKRA- Rapporteur

- 
- 
- Dr. SRAIRI Kamel -Maître de conférences Univ. de BISKRA Examinateur
- Mr. BRIMA A/Hafid Chargé de cours Univ. de BISKRA Co-Encadreur

Ī

### **INTRODUCTION**

Un des grands problèmes rencontrés dans l'industrie et surtout dans le transport des fluides est la modification de l'écoulement dû à un changement de section des conduites.

La connaissance de la chute de pression et la variation des profils de vitesses ainsi la détermination des zones de recirculation sont extrêmement important pour une évaluation appropriée de la puissance du pompage requise dans les conduites, ce qui explique la grande quantité de littérature qui aborde ces sujets. Puisque plusieurs industries sont intéressées par le transport des fluides non Newtoniens tels que des peintures ou des émulsions ou dans le cas de l'aéronautique, pour les écoulements des fluides à faible viscosité et à des grands nombres de Reynolds, il y a plusieurs études consacrés pour les écoulements laminaires des fluides non Newtonien ou les écoulements turbulents des fluides Newtoniens dans des conduites avec changement de section, cependant, il y a un manque relatif des études comportant l'écoulement d'un fluide Newtonien dans des conduites avec changement de section.

Néanmoins, l'étude d'un écoulement laminaire d'un fluide Newtonien dans une conduite axisymétrique avec changement de section présente toujours un intérêt du point de vue scientifique et technique.

Un diffuseur est un élément du conduit dont la section augmente de façon progressive, il est employé dans les machines industrielles, filtres, centrifugeuses, turbines hydrauliques et dans les changements de section des conduites, pour cette raison nous sommes intéressés à l'étude numérique de l'écoulement laminaire d'un fluide visqueux dans une conduite divergente par la méthode des volumes finis dont le but est de déterminer le profil de la vitesse le long de divergent en faisant varier les caractéristiques physiques et géométriques (Re, α), ainsi la détermination des points de décollement pour chaque cas.

 $f$  of of  $f$  of of  $\partial$ 

# **I- NOTIONS GENERALALES SUR LES ECOULEMENTS AVEC SINGULARITES**

1

 $f$  is  $f$  is  $f$  is

### **CHAPITRE I NOTIONS GENERALES SUR LES ECOULEMENTS AVEC SINGULARITES**

### **I-1- ECOULEMENT DANS UNE CONDUITE**

Lorsqu'un fluide s'écoule dans une conduite il s'exerce une résistance visqueuse qui crée une perte d'énergie. La chute de pression le long de la conduite s'appelle la *perte de charge*. Pour des conditions aux limites constantes imposées à l'écoulement, Osborne Reynolds a montré en 1883 qu'il existe deux sortes d'écoulements suivant la valeur d'un nombre sans dimension appelé *nombre de Reynolds* et noté Re tel que : Re =  $VD/v$  où *V* est une vitesse typique de l'écoulement,  $D$  une taille caractéristique et  $\nu$  la viscosité cinématique du fluide.

Lorsque le nombre de Reynolds est faible, les lignes de courant sont stationnaires et l'écoulement est dit *laminaire*. Au contraire lorsque le nombre de Reynolds est grand, les lignes de courant deviennent instationnaires et l'écoulement est dit *turbulent*.

A ces deux types d'écoulement fondamentalement différents correspondent des pertes de charge différentes.

### **I-1-1- ECOULEMENT LAMINAIRE** :

Considérons un tube cylindrique horizontal de rayon R et de longueur L dans lequel on étudie l'écoulement d'un fluide en régime laminaire, Lorsque le fluide pénètre dans le tube, sa vitesse augmente pour atteindre une valeur stationnaire au bout d'une certaine distance appelée "longueur d'entrée" *l<sup>E</sup>* .

 $l_E$ : est la longueur de la conduite nécessaire à l'établissement du régime stationnaire pour lequel la pression diminue linéairement avec la distance.

 $l_E$  est en fonction avec le nombre de Reynolds par la relation

$$
l_{E} / D = 0.065 \text{ .} \text{Re} \qquad \text{[3]}
$$

2

*D* est le diamètre de la conduite.

L'établissement du régime permanent dans une conduite correspond à l'épaississement continu des couches limites. Avec le développement progressif de la couche limite la vitesse de la partie centrale croît pour assurer la conservation du débit ce qui entraîne un gradient longitudinal de la pression .

Le profil de la vitesse prend une forme parabolique,  $U(r) = U_{\text{max}} \left[ 1 - \left( \frac{1}{R} \right)^2 \right]$ 

 $\overline{\phantom{a}}$  $\overline{\phantom{a}}$ L  $\mathbf{r}$ L  $\mathbf{r}$  $\overline{\phantom{a}}$  $\bigg)$  $\setminus$  $\mathsf{I}$  $\setminus$  $= U_{\text{max}} \left| 1 - \right|$ 2  $(r) = U_{\text{max}} | 1$ *R r*  $U(r) = U$ 

Avec *U*max= 2.Uentrée comme le montre la figure (I-1)

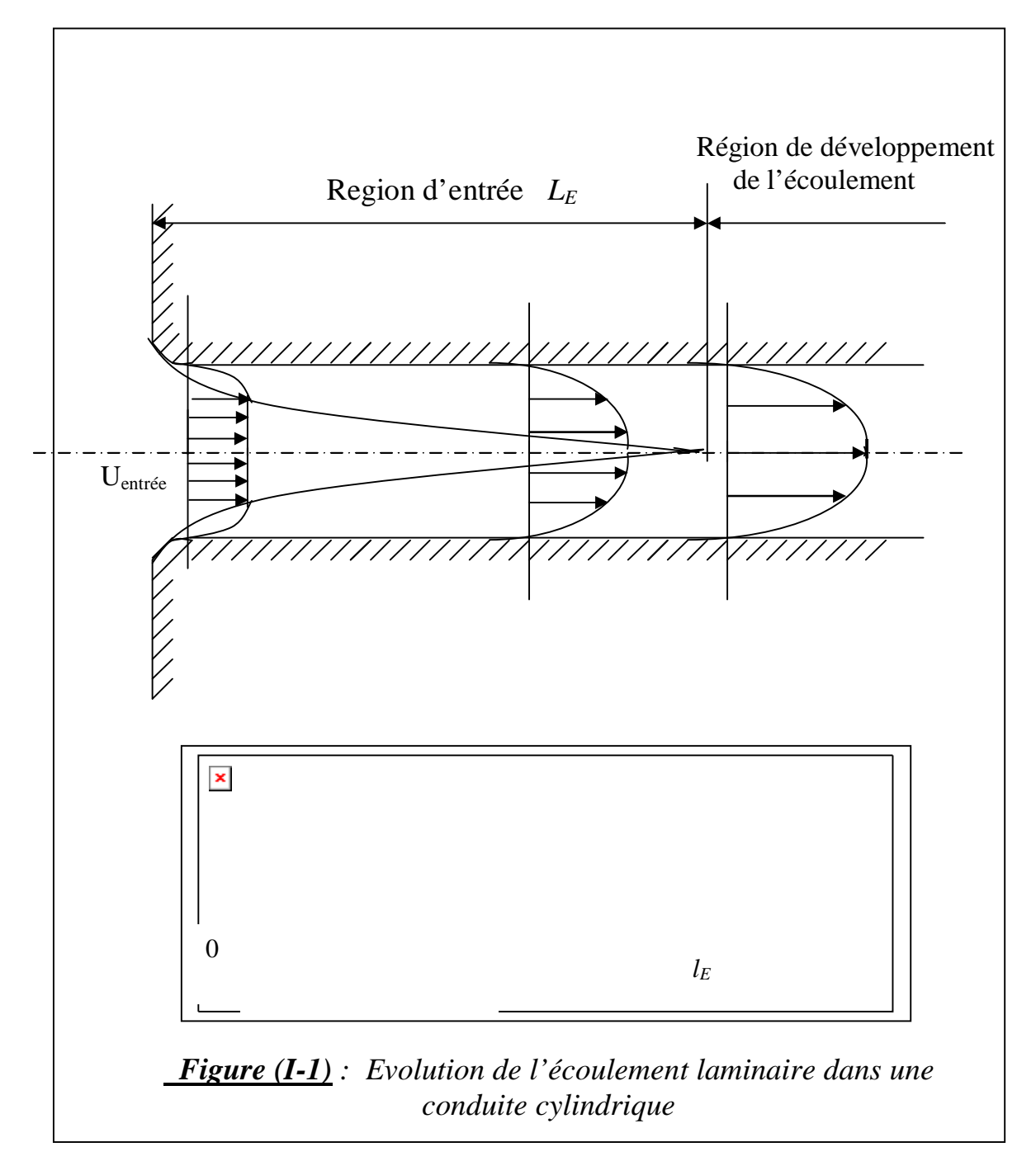

### **I-1-2- ECOULEMENT TURBULENT** :

On dit qu'un écoulement est turbulent lorsque le mouvement des particules fluides se fait d'une façon irrégulier et que les fluctuations aléatoires de vitesse se superposent au mouvement moyen du fluide, on peut observer ce type d'écoulement par exemple dans le cas d'un filet d'eau s'échappant d'un simple robinet , pour un débit plus important et à vitesse plus élevé on constate que les filets d'eau oscillent autour d'une position moyenne et l'écoulement prend un aspect irrégulier et turbulent.

Pour le cas d'un écoulement turbulent dans une conduite cylindrique , La vitesse du fluide est telle que la couche limite ne peut pas envahir toute la section de la conduite. De plus, il y a développement d'une couche limite turbulente après une longueur  $l_T$ , puis établissement de celle-ci lorsque son épaisseur atteint une valeur proche de 0,2D (D est le diamètre de la conduite), après une longueur d'entré *l<sup>E</sup>* . La région centrale présente alors un profil presque plat ( voir figure (I-4)).

Pour le cas d'un écoulement turbulent :  $\frac{l_E}{D} \approx 1.5 \sqrt[4]{\text{Re}}$  [8]

La distance du point de transition  $\sqrt{D} \approx \frac{1}{\text{Re}}$ 10 <sup>5</sup>  $l_T / D \approx \frac{10^3}{\text{Re}}$  et le profil de vitesse peut être approximativement représenté par une loi de puissance décrit par la fonction:  $(r)$ *n R r*  $U(r) = U_{\text{max}} \left| 1 - \frac{r}{R} \right|$  $\bigg)$  $\setminus$ L  $\setminus$  $=U_{\text{max}}\left(1-\frac{r}{R}\right)^n$  avec  $6 \le n \le 10$  et dépend du nombre de Reynolds et  $U_{\text{max}}$ = 1.2 U<sub>entrée</sub>

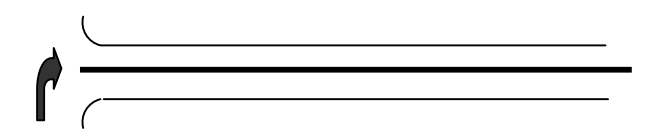

*Figure (I-2)* : Ecoulement laminaire dans le conduit cylindrique

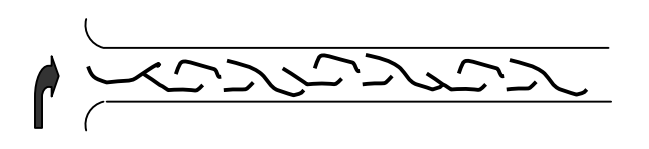

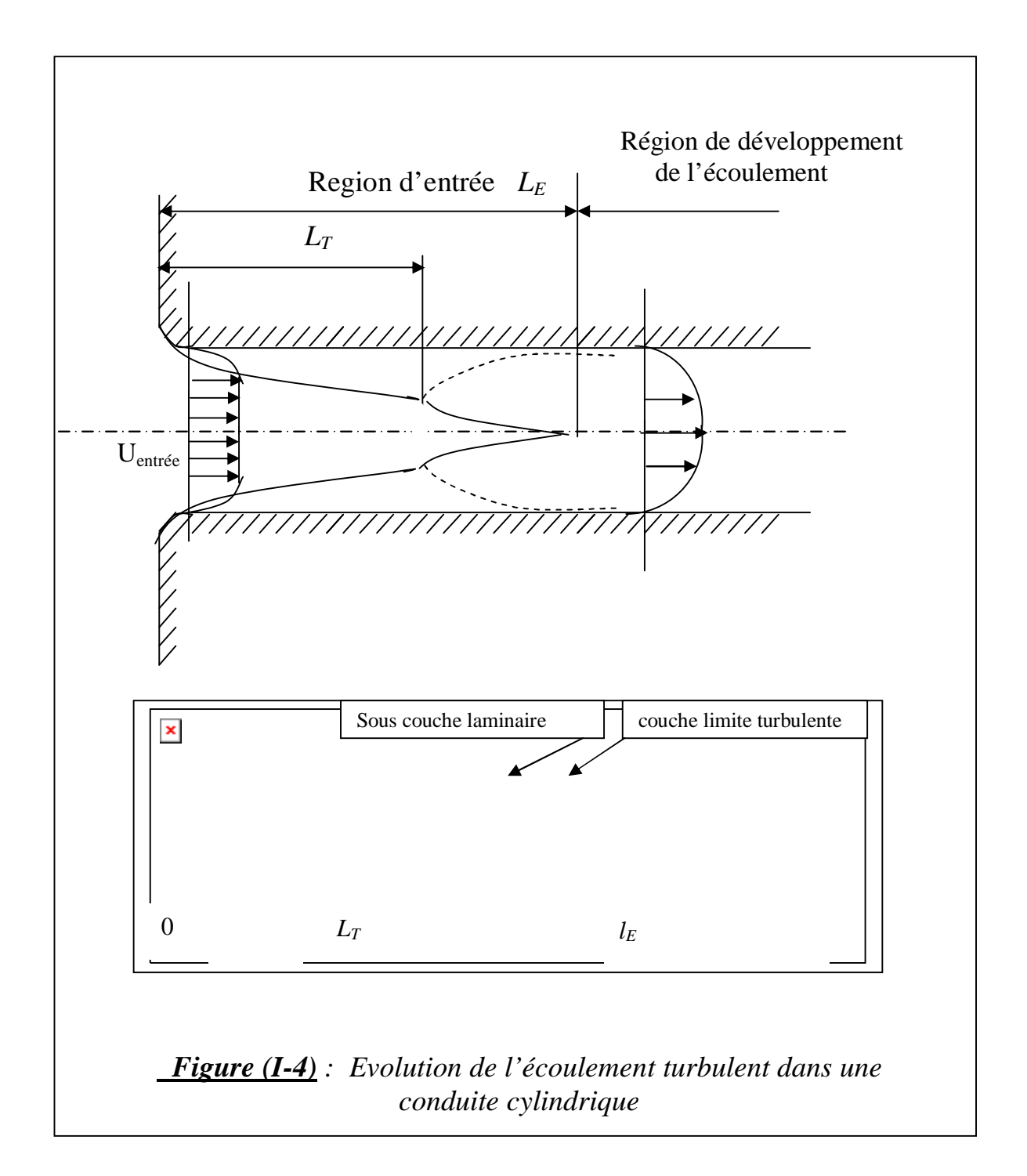

### *Figure (I-3)* : Ecoulement turbulent dans le conduit cylindrique

## **I-2- GENERALITES SUR LES ECOULEMENTS BIDIMENSIONNELS DANS LES CAVITES**

### **I-2-1- ECOULEMENT DANS UNE CAVITE CIRCULAIRE** :

la figure (I-5) montre la géométrie de base d'une cavité circulaire définie par l'angle β . [9]

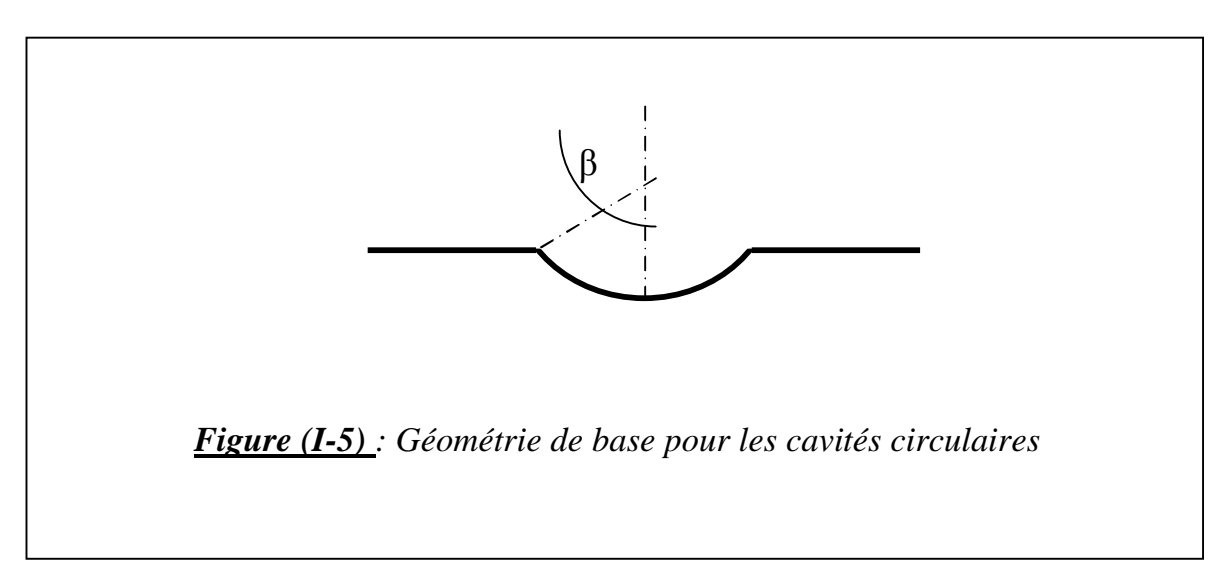

### • Pour des faibles valeurs de  $β$  **:** ( $β = 65.12°$ )

La cavité considérée correspond à une cavité peu profonde pour laquelle l'écoulement n'est pas séparé de la paroi limite. Les ligne de courant pour cet écoulement sont montrées sur la figure (I-6-a), ces dernières montrent que la cavité a un effet assez faible sur la plupart de l'écoulement, mais elle produit une forte décélération du fluide adjacent à la paroi.

### **Cavité pour β =90° :**

 Quand une cavité est plus profonde, une large recirculation tourbillonnaire se forme dans la cavité ceci est montré sur la figure (I-6-b). La comparaison entre les deux allures des lignes de courant tracées dans les figures précédentes montrent comment une petite augmentation de profondeur de la cavité produit une recirculation qui occupe toute la cavité. De plus, la présence de la recirculation tourbillonnaire empêche le passage du fluide frais à l'intérieur de la cavité.

L'emprisonnement de l'écoulement dans les cavités profondes est un grand problème dans le nettoyage de ces dernières.

### **Cavité pour β > 90°** :

Un exemple extrême de la cavité circulaire est montré sur la figure (I-6-c) avec β =135° . Il est clair qu'autant la cavité s'approfondi, les déviations de l'écoulement en dehors de celle-ci diminuent.

Le profil de la vitesse est similaire à celui de la cavité dont  $\beta = 90^{\circ}$ , sauf que le

centre du tourbillon est plus haut que celui de la cavité dont β=90°.

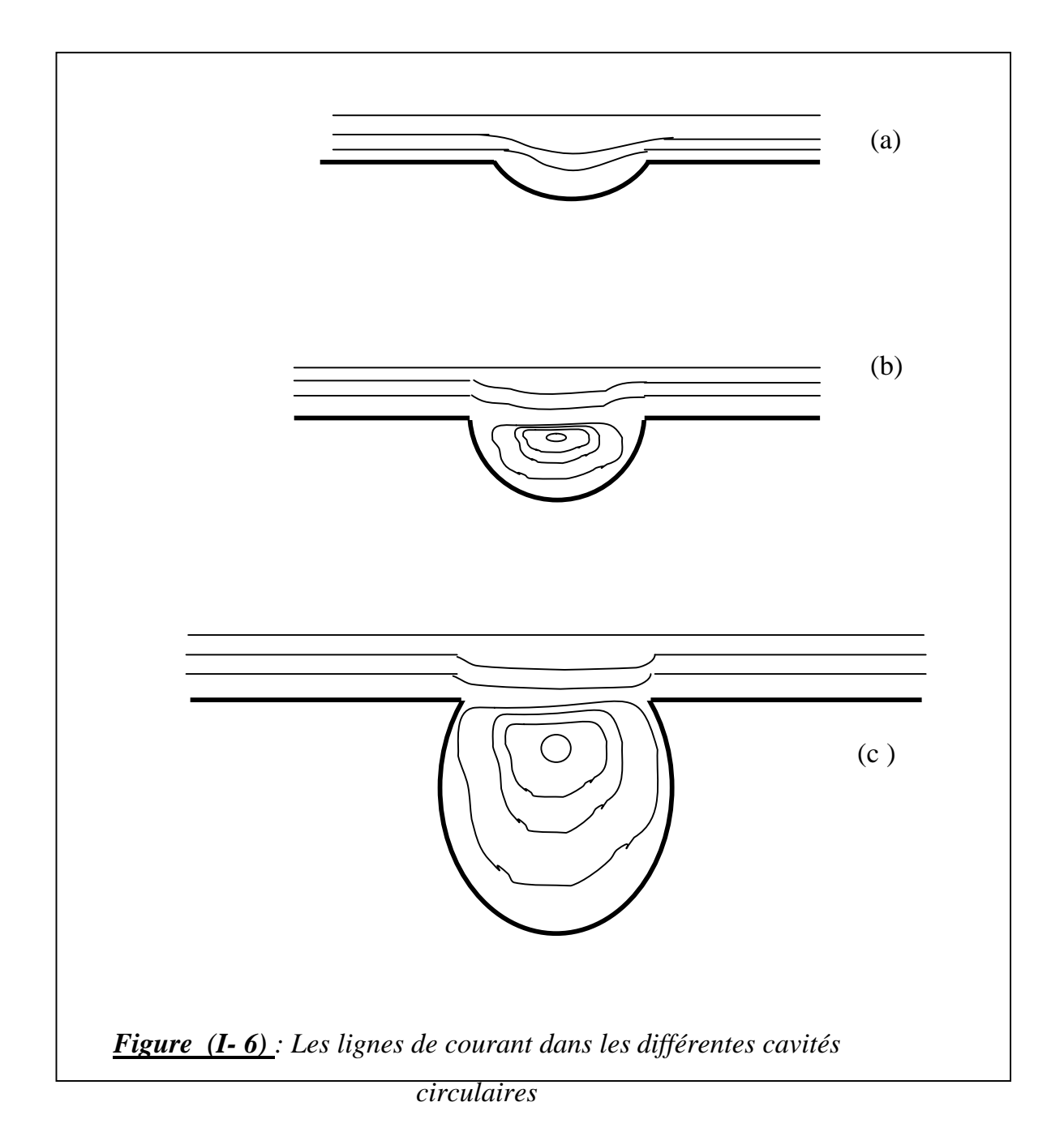

### **I-2-2-ECOULEMENT DANS UNE CAVITE RECTANGULAIRE** :

Les cavités rectangulaires sont caractérisées par deux dimensions importantes : la largueur (L) et la profondeur (W).

## **a) Ecoulement dans une cavité rectangulaire caractérisée par le rapport**   $L/W = 1$

L'écoulement est similaire à celui des cavités circulaires, il y a formation

d'une simple recirculation étendue qui occupe la cavité, mais il diffère du précédent par la présence d'une succession de tourbillons dans les coins du carré.

## **b)**-**Ecoulement dans une cavité rectangulaire caractérisée par le rapport**  $L/W = 3$

On constate un changement total dans l'allure des lignes de courant comme il est indiqué sur la figure (I-7 -b).

On note que l'écoulement extérieur pénètre fortement dans la cavité, le volume de la région de recirculation est maintenant occupée par deux recirculations séparées et la succession des recirculations des coins apparaît comme au paravant.

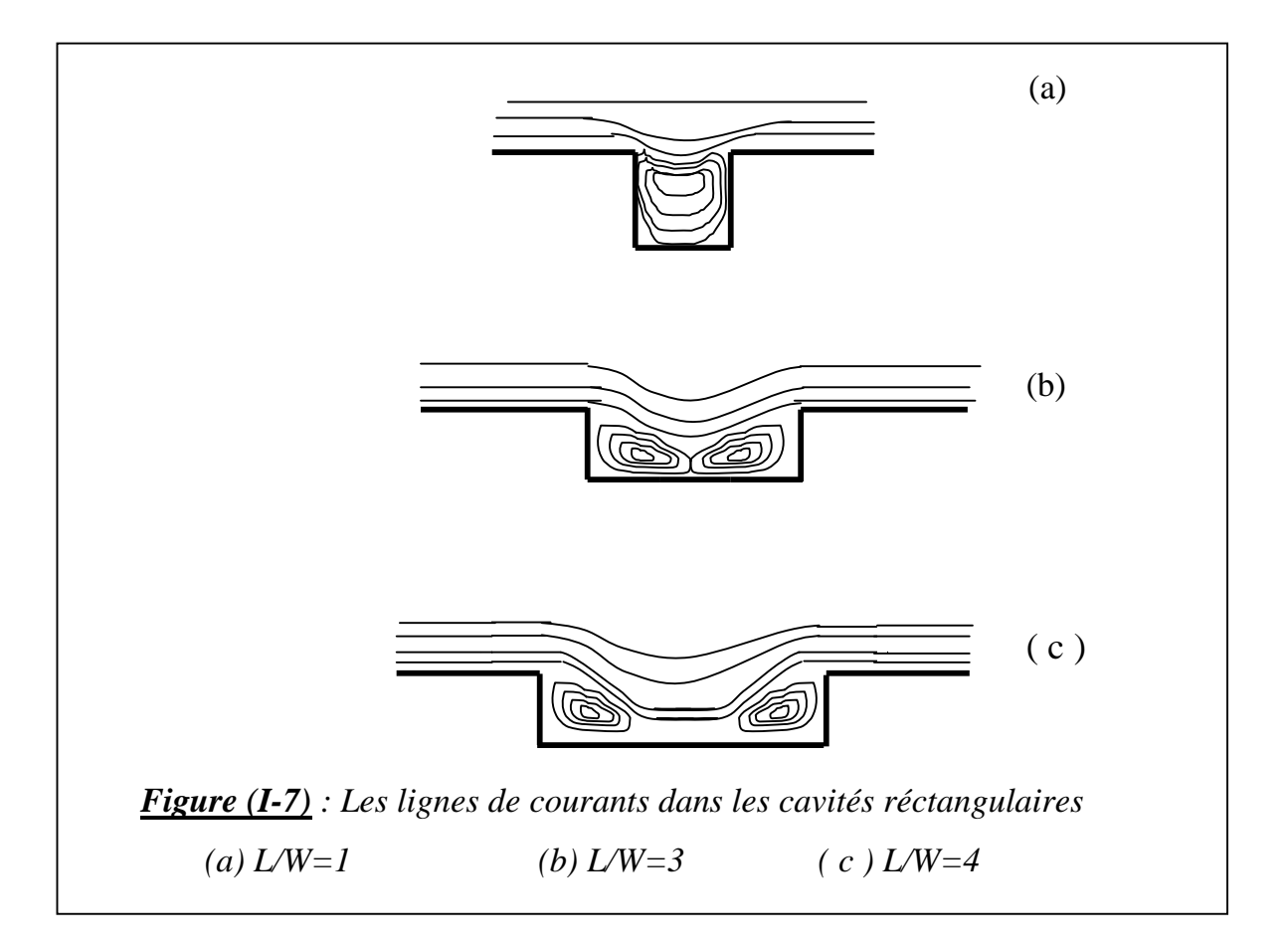

### **I- 3- LE DECOLLEMENT** :

### **I- 3- 1- DEFINITION**

Le phénomène de décollement est intimement lié au comportement dynamique de la couche limite. Le décollement intervient lorsque la couche limite se développe en présence d'un gradient de pression adverse, c'est-à-dire dans une situation où la pression augmente dans la direction de l'écoulement. Dans ce cas, la vitesse de l'écoulement externe diminue et les particules fluides subissent une décélération. La décélération est encore plus importante dans la couche limite du fait du transfert de quantité de mouvement par les forces visqueuses. Dans ces conditions la quantité de mouvement des particules fluides qui se déplacent près de la paroi est diminuée et le fluide perd son inertie et sa capacité à avancer. La quantité de mouvement du fluide diminue graduellement pour compenser le gradient de pression et les forces de frottement pariétales et, en un certain point, la vitesse des particules fluide s'annule.

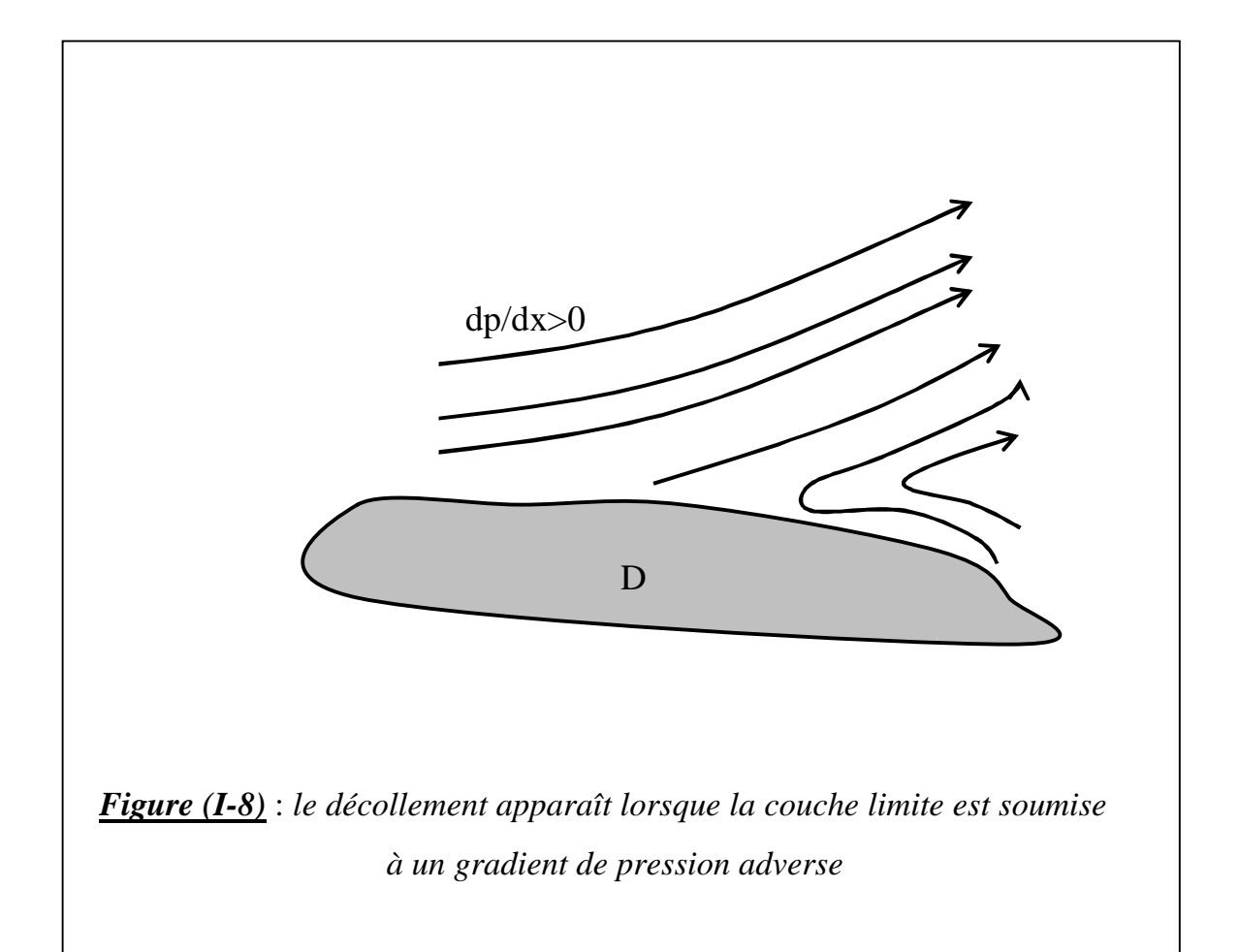

La théorie classique du décollement définie le point de séparation comme le point

où 
$$
\partial u/\partial y = 0
$$
. En ce lieu, la contrainte pariétale  $\tau = \mu \left( \frac{\partial u}{\partial y} \right)_{y=0}$  s'annule.

En aval du point de décollement, le gradient de pression induit un écoulement à contre courant, l'épaisseur de la couche augmente notablement et les filets fluides

quittent la paroi figure (I-9).

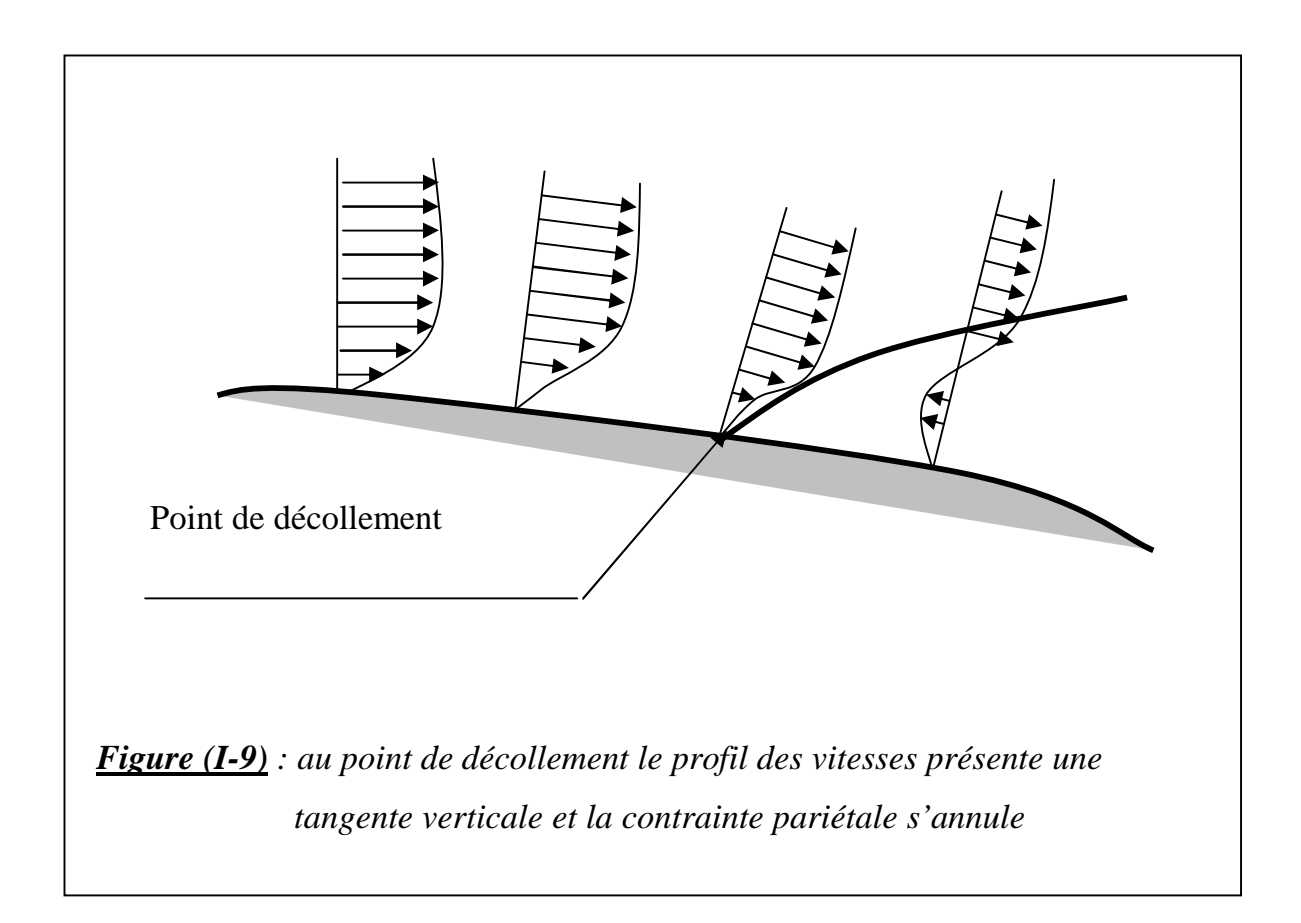

On observe alors la formation d'un sillage et l'approximation de couche limite n'est plus applicable.

Le décollement est généralement accompagné par le développement d'instabilités de l'écoulement. Très souvent des tourbillons dans la région décollée. Ainsi, dans le cas d'un cylindre placé dans un écoulement uniforme, on observe pour certaines gammes de valeurs du nombre de Reynolds, un lâchage de tourbillons alternés. Le décollement apparaît dans de nombreux autres cas d'écoulement. Il se produit par exemple dans les conduites fortement divergentes. En amont du col, la pression décroît, l'écoulement est accéléré, les forces d'inertie augmentent et la couche limite adhère à la paroi du divergent. En aval, le gradient de la pression devient positif, l'écoulement décélère et la couche limite quitte la paroi, le décollement est généralement asymétrique avec formation d'une zone de retour au voisinage de l'une des parois, l'écoulement principal suivant l'autre paroi. Le

#### CHAPITRE I NOTIONS GENERALES SUR LES ECOULEMENTS AVEC SINGULARITES

phénomène est accompagné par la formation d'un lâchage de tourbillons dans la zone de retour.

Pour éviter le décollement, on utilise en pratique des angles de divergents relativement faibles (inférieur à 15°) [4]. On peut aussi utiliser des baffles qui partagent le divergent en canaux séparés et guident les filets fluides.

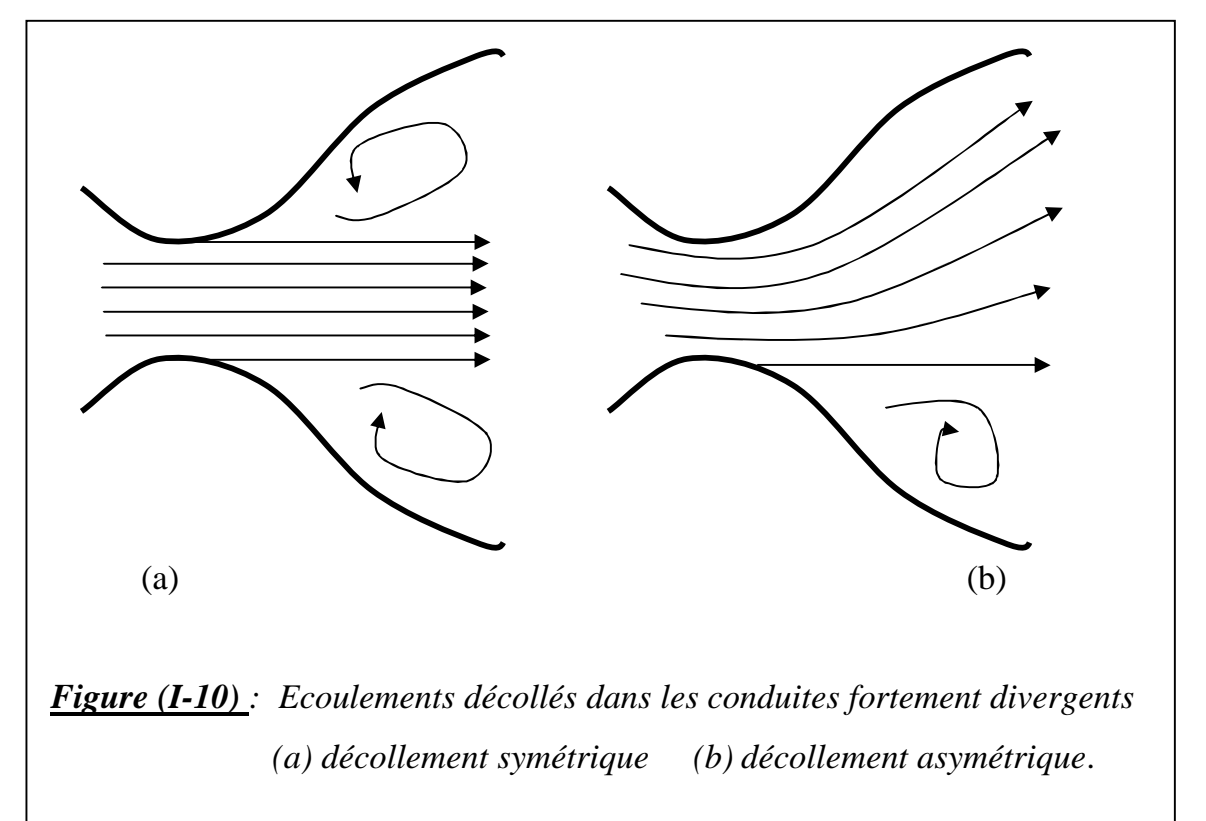

## **I-3-2- DETERMINATION DU POINT DE DECOLLEMENT D'UN ECOULEMENT VISQUEUX INCOMPRESSIBLE DANS LES DIFFUSEURS BIDIMENSIONNELS**

Dans les diffuseurs en raison de la croissance de la section le long de l'écoulement, la pression augmente et la vitesse diminue. L'existence d'un gradient de pression positif permet de création des zones de retour de l'écoulement à partir d'une section donnée du diffuseur qui se définit comme une section pour laquelle la contrainte visqueuse sur la paroi est nulle (figure (I-11)).

La détermination du point de décollement a une grande importance parce qu'un écoulement de retour y prend naissance (début d'apparition de zone de recirculation).

Plusieurs articles sont consacrés à la détermination du point de décollement d'un écoulement dans un diffuseur, des abaques sont tracés en fonction du Reynolds et de la géométrie du diffuseur voir figure (I-12) [1].

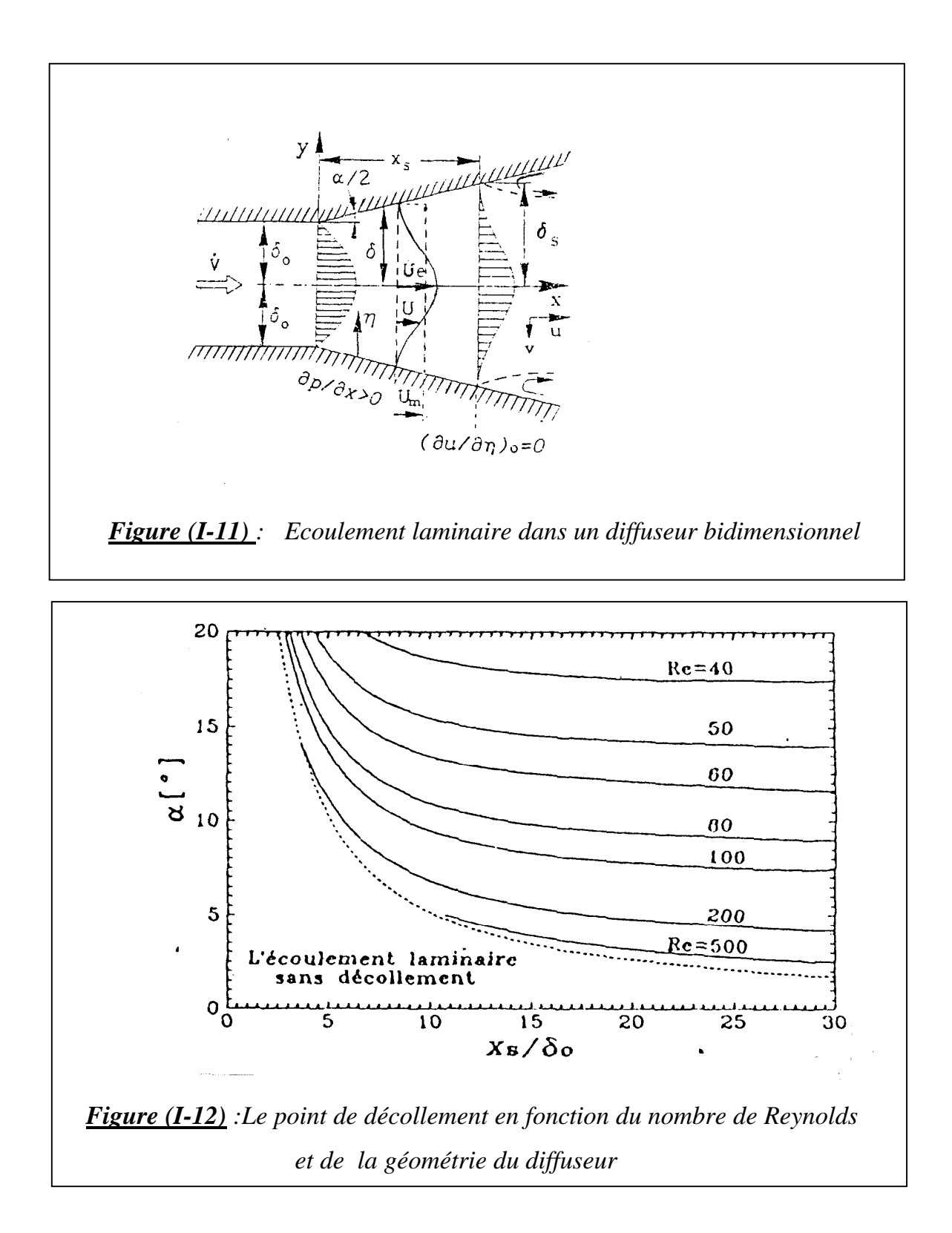

Le profil de vitesse entrant se transforme relativement vite en un profil de

vitesse de décollement de l'écoulement et se développe sur une longueur non négligeable du diffuseur voir figure (I-13) [1]

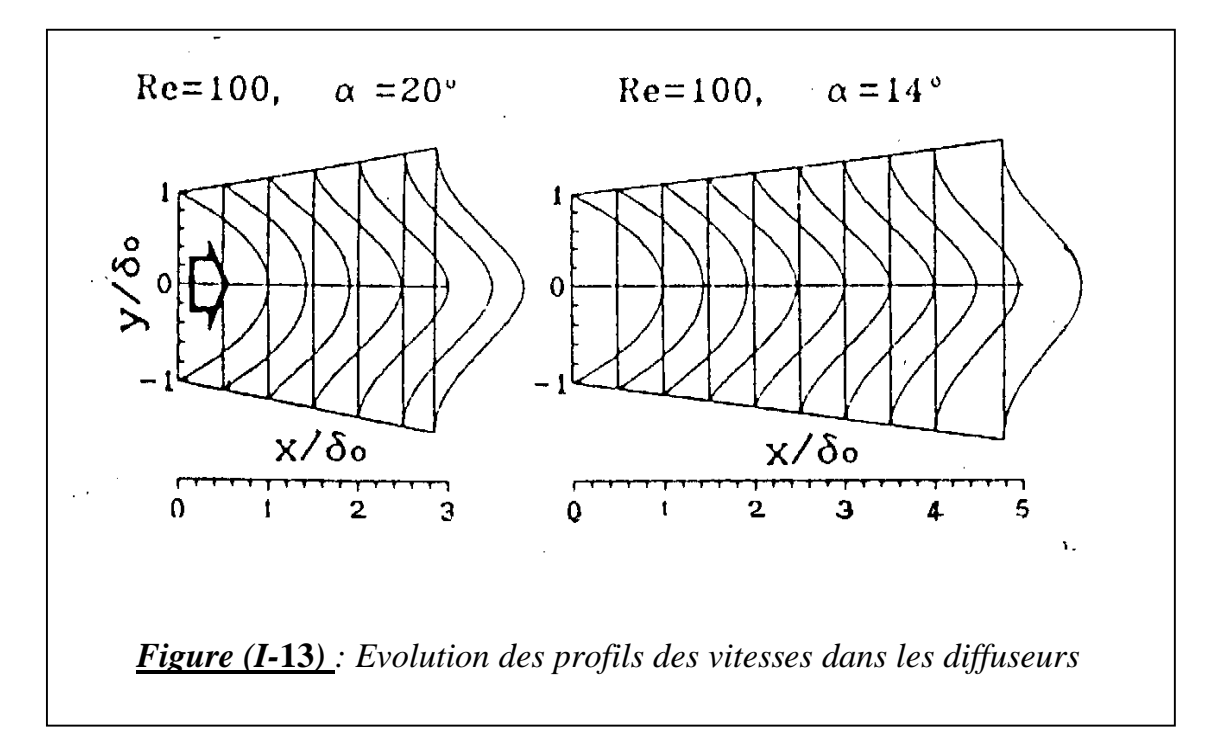

### **I- 4- PERTES DE CHARGE**

Lors de l'écoulement d'un fluide dans une conduite, les pertes de charge régulières correspondent à une dissipation d'énergie sous forme de chaleur lorsque le régime est établi, c'est à dire lorsque le profil de vitesse dans la veine fluide reste inchangé le long de la conduite. Par opposition, les pertes de charge singulières apparaissent lors de la traversée de composants qui modifie le profil de vitesse (en grandeur et/ou en direction) dans la veine fluide tel que les coudes, les raccords, les élargissements ou des contractions soudaines,… et donc va engendrer une modification de pression dynamique.

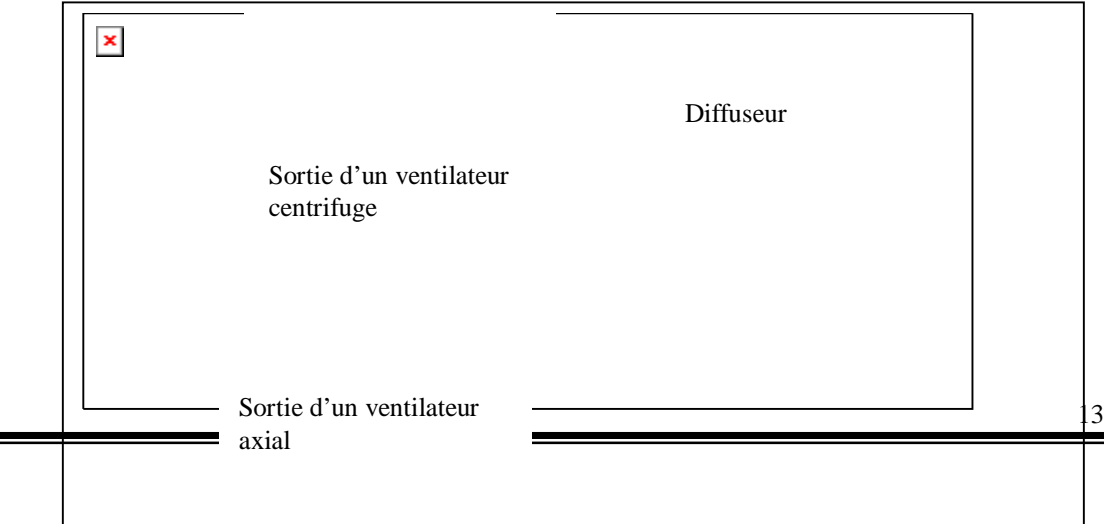

### *Figure (I-14)* : *Modification des profils de vitesse dans les singularités*

Les pertes de charges sont exprimées sous la forme suivante :

$$
e_s = k \frac{v_m^2}{2} \quad \text{ou encore} \quad h_s = k \frac{v_m^2}{2g}
$$

*e<sup>s</sup>* exprime l'énergie par unité de masse

*hs* exprime l'énergie par unité de poids

Par convention, la vitesse  $v_m$  est la vitesse moyenne calculée sur la section du conduit, en amont de la singularité.

Le coefficient *k* est obtenu pour chaque type d'élément par mesure directe ou à l'aide de modélisation simple.

### **I-4-1- ELARGISSEMENT BRUSQUE**

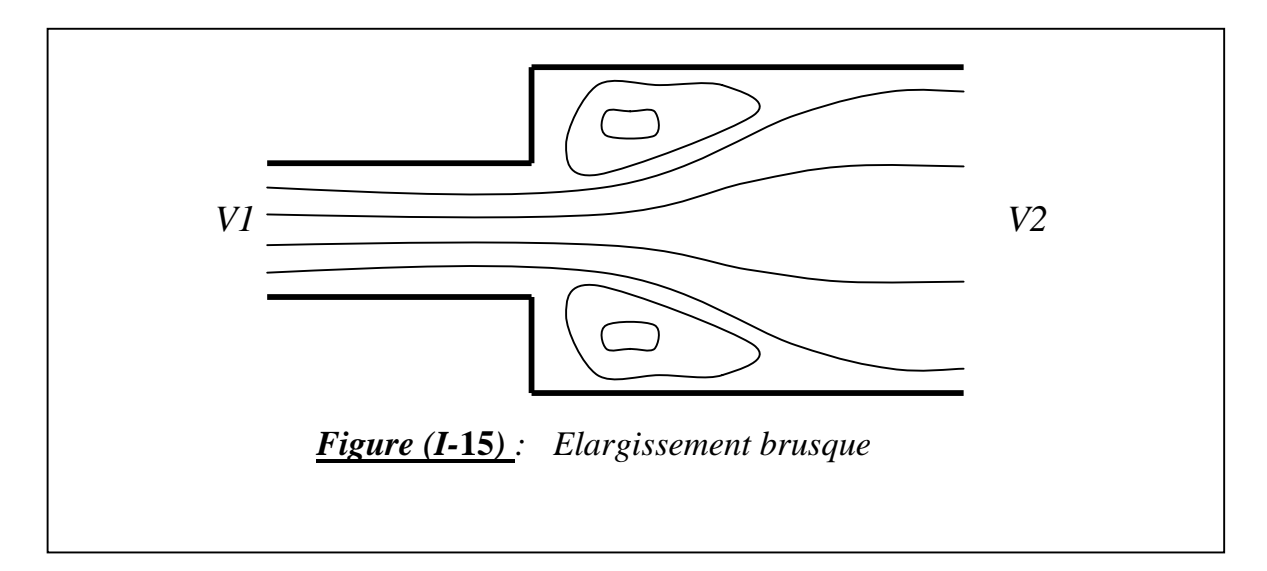

Un élargissement brusque est représenté sur la figure (I-15), une théorie élémentaire est basée sur un bilan de quantité de mouvement permet d'obtenir l'expression suivante pour la perte de charge.

$$
e_s = (1 - \frac{A_1}{A_2})^2 \frac{v_1^2}{2}
$$

le coefficient de perte de charge théorique est ici :

$$
k = (1 - \frac{A_1}{A_2})^2
$$

Lorsque  $A_2 = \infty$  c'est-à-dire lorsqu'un conduit de section  $A_1$  débouche dans un réservoir de très grande section, la perte de charge est :

$$
e_s = \frac{v_1^2}{2}
$$

Cette perte de charge correspond à la dissipation complète de l'énergie cinétique du fluide par les forces visqueuses

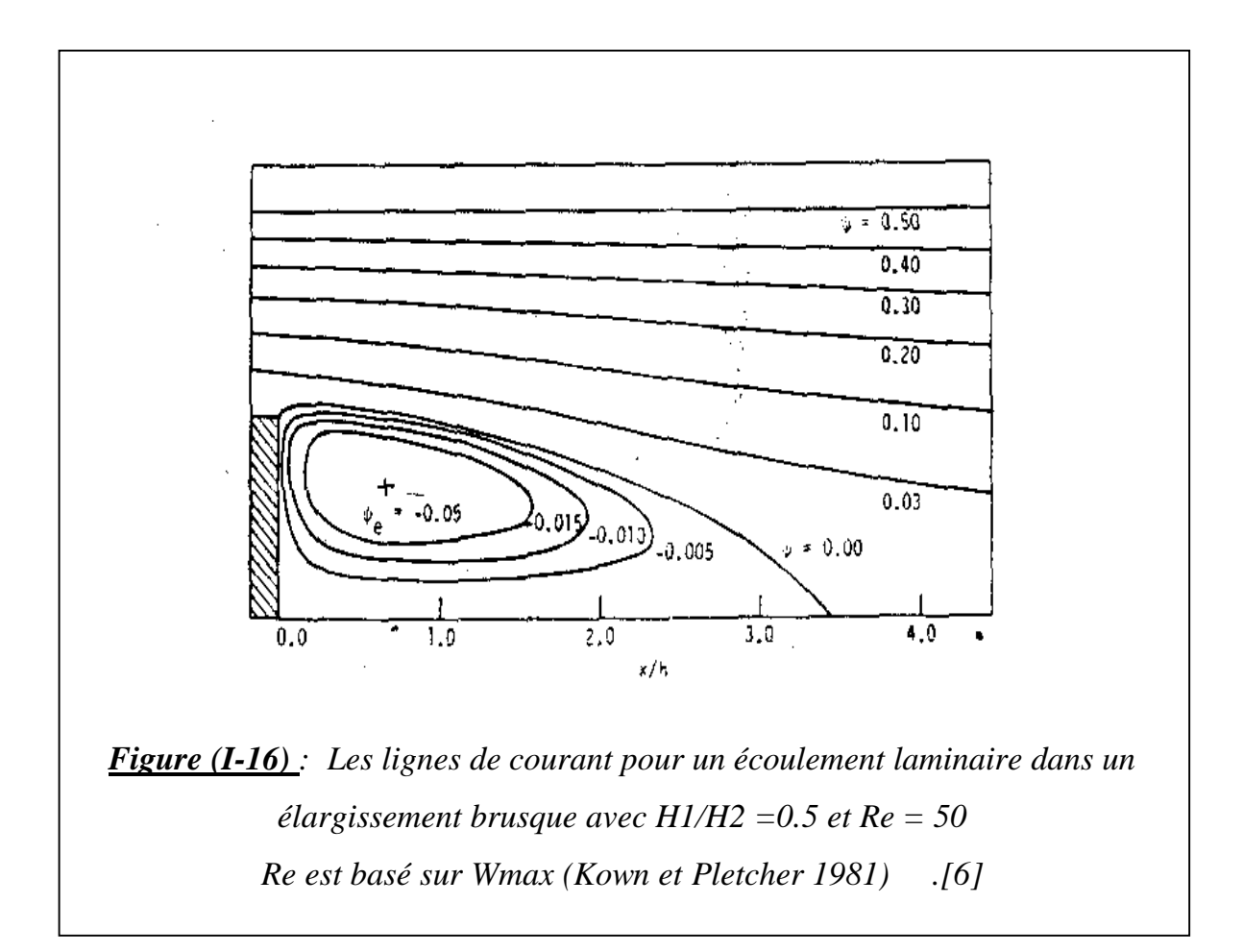

### **I-4-2- DIFFUSEURS :**

Si l'élargissement est graduel, l'élément est appelé diffuseur est la perte de charge associée est généralement plus faible, elle peut se mettre sous la forme :

$$
e_f + e_s = G(1 - \frac{A_1}{A_2})^2 \frac{v_1^2}{2}
$$

*ef* perte de charge associée au frottement

le coefficient *G* dépend à la fois de l'angle  $\alpha$  du diffuseur et du rapport  $A_1/A_2$ 

 $G$  est au voisinage de 0.15 pour des faibles valeurs de  $\alpha$  de l'ordre de

ou inférieur à  $7^\circ$  [4]. Pour des angles  $\alpha$  plus importants *G* augmente rapidement

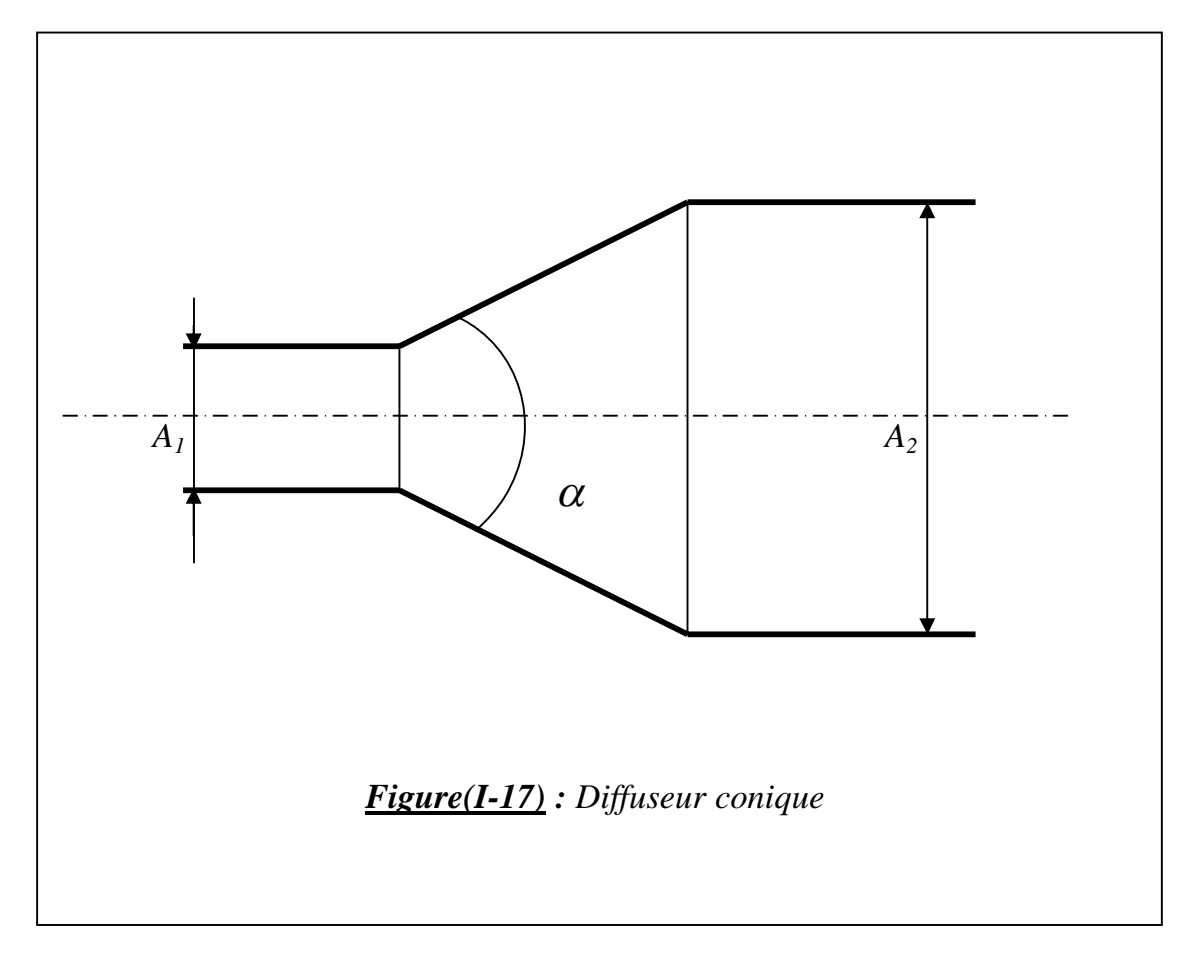

### **I-4-3- RETRECISSEMENT BRUSQUE**

Un rétrécissement brusque est représenté sur la figure (I-18).

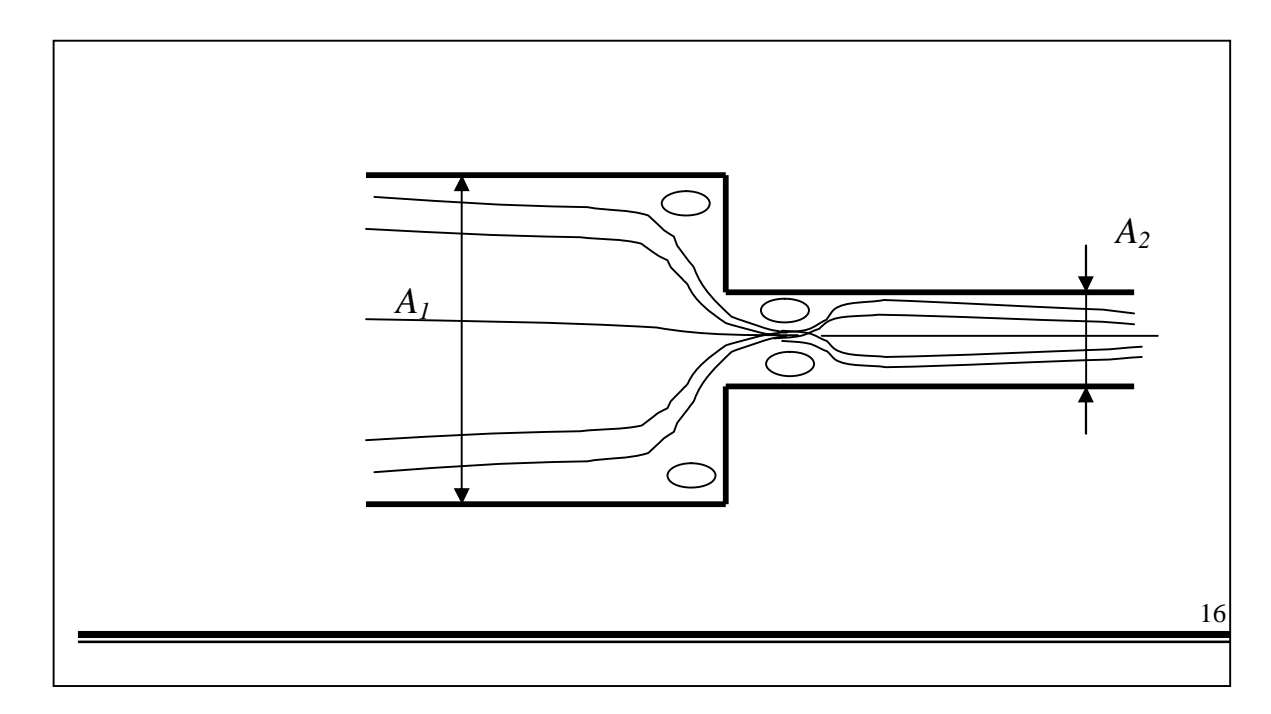

### *Figure(I-18) : Rétrécissement brusque*

Les pertes de charge sont surtout associées dans ce cas à l'écoulement en aval de la contraction. Le coefficient k associé à ce type d'élément est donné ci-dessous pour quelques valeurs du rapport *A2 /A<sup>1</sup>*

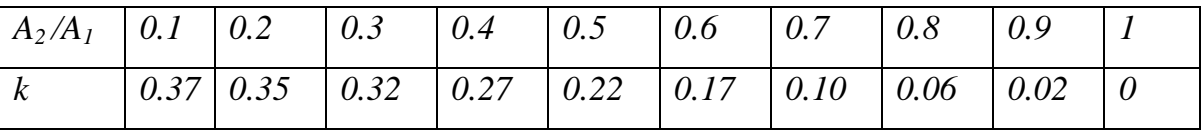

Le perte de charge varie fortement avec la géométrie détaillée de la contraction. La figure (I-19) montre trois exemples de section d'entrée de conduites. Pour une section à bord franc  $k \sim 0.5$ , pour une section d'entrée profilée  $k \sim 0.04$ . Une section ré-entrante produit la perte de charge la plus importante et  $k \sim 0.9$  dans ce cas

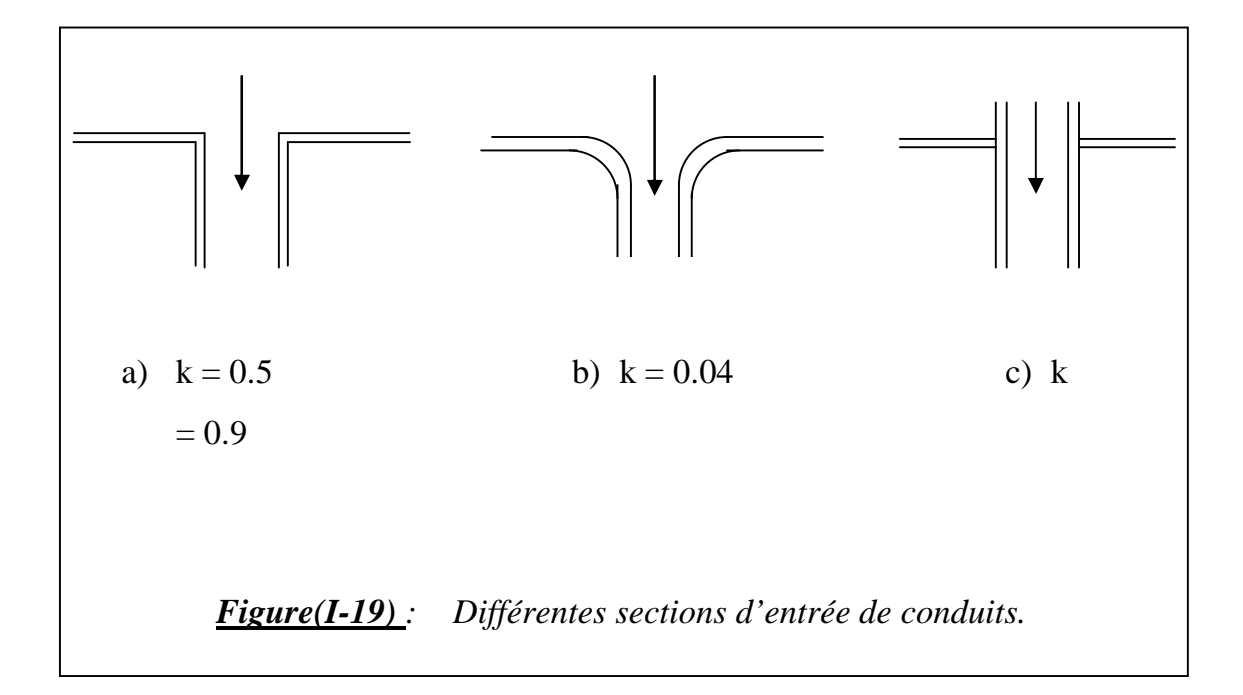

### **I-4-4- LES COUDES :**

pour un coude à 90°, arrondis à section circulaire, carré ou rectangulaire à grand coté perpendiculaire au rayon de courbure

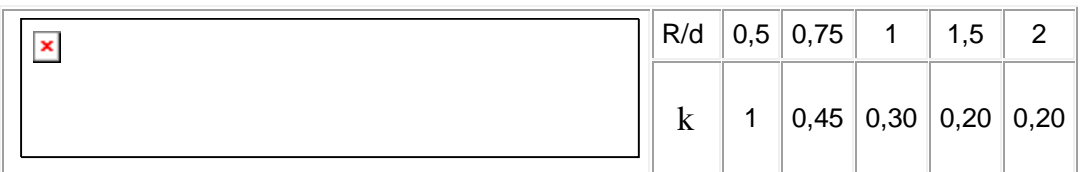

pour un coude à 90°, arrondis à section rectangulaire à grand coté suivant le rayon de courbure

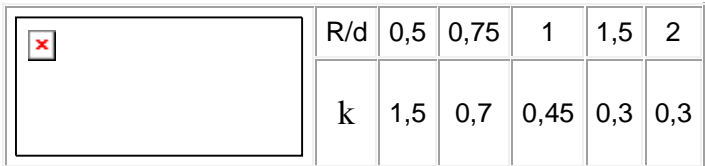

pour un coude à 90°, brusque,

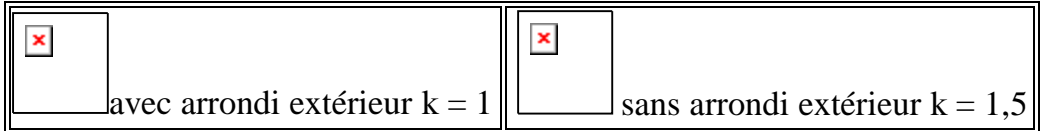

 $f$  of of  $f$  of of  $\phi$ 

# **II- ETUDE DE L'ECOULEMENT DANS UN DIFFUSEUR A ANGLE VARIABLE**

 $f$  of of  $f$  of of  $\partial f$ 

## **CHAPITRE II ETUDE DE L'ECOULEMENT DANS UN DIFFUSEUR A ANGLE VARIABLE**

### **II-1- INTRODUCTION**

Les lois physiques qui gouvernent l'écoulement d'un fluide expriment la conservation de la masse et de la quantité du mouvement.

Les lois de conservation s'expriment mathématiquement par des équations aux dérivées partielles ( équations de **' Navier Stokes'** ).

### **II- 2- EQUATION DE CONTINUITE**

Cette équation est développée en écrivant l'équilibre massique à un volume de contrôle élémentaire de la figure (II-1) à travers lequel le fluide s'écoule :

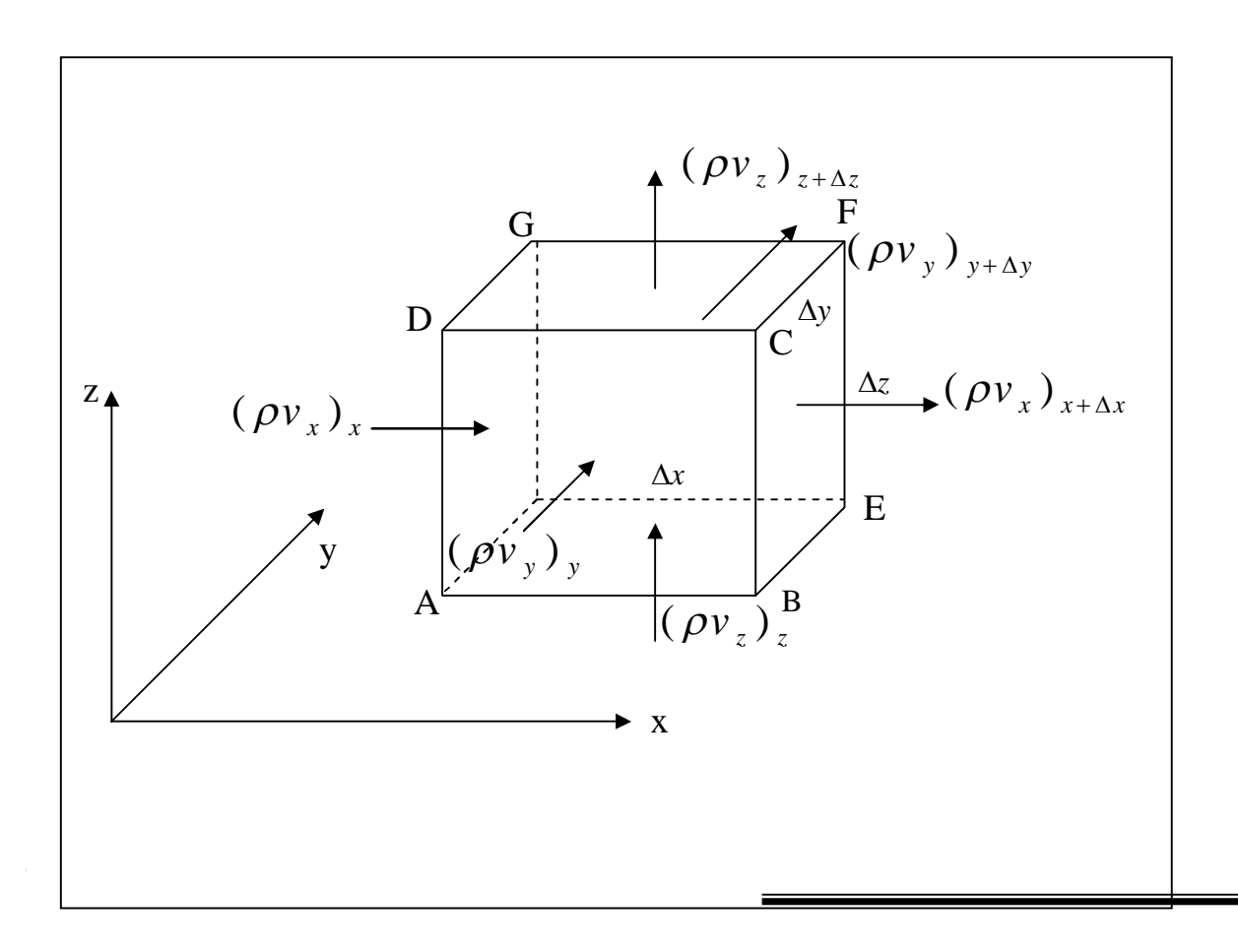

### *Figure (II-1) : volume de contrôle élémentaire*

Le principe de la conservation de la masse s'écrit sous la forme :

 $\overline{ }$  $\overline{1}$  $\overline{1}$  $\overline{\mathcal{L}}$  $\Big\}$  $\overline{1}$ ↑  $\begin{bmatrix} \phantom{-} \end{bmatrix}$ *le volme*  $\Delta x \Delta y \Delta z$ *de la masse contenue dans Taux de* var *iation* =  $\overline{ }$  $\mathbf{r}$  $\overline{1}$  $\overline{\mathcal{L}}$  $\Big\}$  $\overline{1}$ ╎  $\begin{bmatrix} \phantom{-} \end{bmatrix}$ *xyz dans le volume Débit massique pénétrant*

$$
-\begin{cases}\nD\acute{e}bit\ \text{massique}\ \text{sortant} \\
du\ \text{volume} \\
\Delta x \Delta y \Delta z\n\end{cases} \tag{II-1}
$$

Ce bilan massique peut se traduire par l'équation :

$$
\frac{\partial \rho}{\partial t} + \frac{\partial}{\partial \chi_i} (\rho V_i) = 0 \tag{II-2}
$$

Où :  $\rho$  : la masse volumique du fluide (kg/m<sup>3</sup>)

*V* : la vitesse du fluide  $(m/s)$ 

L'équation (II-2) peut s'écrire:

$$
\frac{D\rho}{Dt} + \rho \nabla .V = 0 \tag{II-3}
$$

*D*

*Dt*

: représente l'opérateur dérivée particulaire définie par :

$$
\frac{D}{Dt} = \frac{\partial}{\partial t} + V_i \frac{\partial}{\partial x_i}
$$
 (II-4)

### **II-3- EQUATION DE QUANTITE DE MOUVEMENT**

Considérons un domaine « *D* » d'un fluide, alors la dérivée par rapport au temps du torseur  $\left[\rho U_p\right]$  ( où *U* est le vecteur vitesse ) des quantités de mouvement est égale au torseur des forces extérieures appliquées au domaine « *D* »

200 and 200 and 200 and 200 and 200 and 200 and 200 and 200 and 200 and 200 and 200 and 200 and 200

Ces forces se composent de :

**\*** Forces de volume dues à l'existence d'un ou plusieurs champs de forces, elles sont de la forme " $\rho \vec{F} dV$ " pour un élément de volume '' *dV* ''.

**\*\*** forces dues aux actions moléculaire du milieu extérieur sur une surface, elles sont appelées forces de surface '' *Tds* ''

Où :

$$
\overrightarrow{T} = \sigma_{ij} \overrightarrow{n_j} \qquad (II-5)
$$

 $\sigma_{ij}$  *i* tenseur de contrainte, il se décompose en tenseur de contraintes de viscosité  $\tau_{ii}$  et en tenseur des contraintes associées à la pression  $-\overline{P\delta}$  *P* : est la pression

$$
\sigma_{ij} = -P\delta_{ij} + \tau_{ij}
$$
\n(II-6)\n  
\n
$$
\delta_{ij} = \begin{cases}\n1 & \text{si } i=j \\
0 & \text{si } i \neq j\n\end{cases}
$$

On peut écrire aussi :

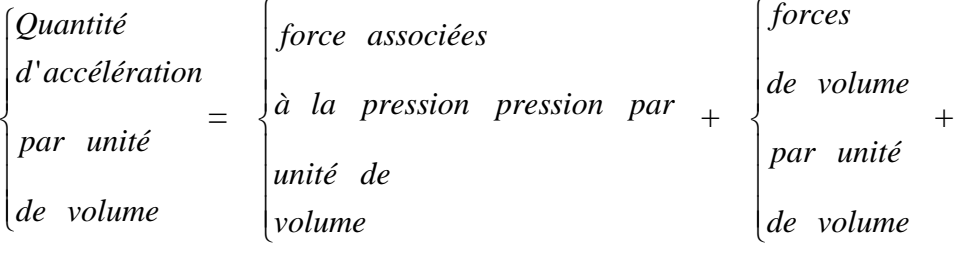

 $\overline{1}$  $\overline{ }$  $\left| \right|$  *de volume*  $\bigg\}$  $\overline{1}$  *visqueuses par unité contra*int *es*

Alors l'équation de quantité de mouvement s'écrit :

$$
\rho \frac{DU}{Dt} = \rho g - \nabla p + \nabla \tau \tag{II-7}
$$

Cette notation fait apparaître la divergence du tenseur  $\tau$ ,  $\nabla \tau$  est un vecteur dont la

composante suivant l'axe i est :  $(\nabla . \tau)_{i} = \frac{\sigma}{\partial r} \tau_{ij}$ *j*  $i - \partial x$  $\tau$  )  $=$   $-\tau$  $\partial$  $\partial$  $\nabla .\tau \ )_{_{\!i}}\,=\,$ Avec :  $v_{ij} - \mu \sqrt{\frac{\partial x}{\partial x_i} + \frac{\partial y}{\partial x_j}}$  $\overline{\phantom{a}}$  $\int$  $\setminus$  $\overline{\phantom{a}}$  $\overline{\phantom{a}}$  $\setminus$  $\sqrt{}$  $\partial$  $\partial$  $\ddag$  $\partial$  $\partial$  $=$ *i j j i*  $\partial x_i = \mu \partial x_i + \partial x_i$ *U x U*  $\tau_{ij} = \mu \left| \frac{\partial v}{\partial x} + \frac{\partial v}{\partial y} \right|$  (II-8)

En notation indicielle :

$$
\rho \left( \frac{\partial U_i}{\partial t} + U_j \frac{\partial U_i}{\partial x_j} \right) = \rho g_i - \frac{\partial p}{\partial x_i} + \frac{\partial}{\partial x_j} \left( \mu \left( \frac{\partial U_i}{\partial x_j} + \frac{\partial U_j}{\partial x_i} \right) \right) \tag{II-9}
$$

Pour un fluide incompressible en écoulement stationnaire on peut écrire

$$
\frac{\partial}{\partial x_j} \Big[ \rho U_j U_i \Big] = \rho g_i - \frac{\partial p}{\partial x_i} - \frac{\partial}{\partial x_j} \Bigg( \mu \frac{\partial U_i}{\partial x_j} + \frac{\partial U_j}{\partial x_i} \Bigg) \tag{II-10}
$$

### **II-4- EQUATIONS DE L'ECOULEMENT EN COORDONNEES CYLINDRIQUES :**

Vu que notre modèle du domaine physique a une forme de section circulaire, il est très utile de présenter les équations décrivant l'écoulement en coordonnées cylindriques

### **a/ Equation de continuité :**

$$
\frac{\partial \rho}{\partial t} + \frac{1}{r} \frac{\partial}{\partial r} (\rho r U) + \frac{1}{r} \frac{\partial}{\partial \theta} (\rho V) + \frac{\partial}{\partial z} (\rho W) = 0 \tag{II-11}
$$

avec *U, V, W* sont les composantes du vecteur vitesse *U* dans le repère  $(0, r, \theta, z)$ 

### **b/ Equations de quantité de mouvement :**

$$
\rho \left( \frac{\partial U}{\partial t} + U \frac{\partial U}{\partial r} + \frac{V}{r} \frac{\partial U}{\partial \theta} + W \frac{\partial U}{\partial z} - \frac{V^2}{r} \right) =
$$
\n
$$
\rho g_r - \frac{\partial P}{\partial r} + \frac{1}{r} \frac{\partial (r \tau_{rr})}{\partial r} + \frac{1}{r} \frac{\partial \tau_{r\theta}}{\partial \theta} - \frac{\tau_{\theta\theta}}{r} + \frac{\partial \tau_{rz}}{\partial z}
$$

$$
\rho \left( \frac{\partial V}{\partial t} + U \frac{\partial V}{\partial r} + \frac{V}{r} \frac{\partial V}{\partial \theta} + W \frac{\partial V}{\partial z} + \frac{U.V}{r} \right) =
$$
\n
$$
\rho g_{\theta} - \frac{1}{r} \frac{\partial P}{\partial \theta} + \left( \frac{1}{r} \right)^2 \frac{\partial (r^2 \tau_{r\theta})}{\partial r} + \frac{1}{r} \frac{\partial \tau_{\theta\theta}}{\partial \theta} + \frac{\partial \tau_{\theta z}}{\partial z}
$$

$$
\rho \left( \frac{\partial W}{\partial t} + U \frac{\partial W}{\partial r} + \frac{V}{r} \frac{\partial W}{\partial \theta} + W \frac{\partial W}{\partial z} \right) =
$$
\n
$$
\rho g_z - \frac{\partial P}{\partial z} + \frac{1}{r} \frac{\partial (r \tau_{rz})}{\partial r} + \frac{1}{r} \frac{\partial \tau_{\theta z}}{\partial \theta} + \frac{\partial \tau_{zz}}{\partial z}
$$
\n(II-12)

Avec :

$$
\tau_{rr} = 2 \mu \frac{\partial U}{\partial r}
$$
\n
$$
\tau_{\theta\theta} = 2 \mu \left( \frac{1}{r} \frac{\partial V}{\partial \theta} + \frac{U}{r} \right)
$$
\n
$$
\tau_{zz} = 2 \mu \frac{\partial W}{\partial z}
$$
\n
$$
\tau_{r\theta} = \tau_{\theta r} = \mu \left[ r \frac{\partial}{\partial r} \left( \frac{V}{r} \right) + \frac{1}{r} \frac{\partial U}{\partial \theta} \right]
$$
\n
$$
\tau_{\theta z} = \tau_{z\theta} = \mu \left[ \frac{\partial V}{\partial z} + \frac{1}{r} \frac{\partial W}{\partial \theta} \right]
$$
\n
$$
\tau_{zr} = \tau_{rz} \mu \left[ \frac{\partial U}{\partial z} + \frac{\partial W}{\partial r} \right]
$$
\n(II-13)

#### **II-5- ECOULEMENT DANS UN DIFFUSEUR CONIQUE :**

Notre travail est consacré pour l'étude d'un écoulement visqueux incompressible dans un diffuseur conique à angle variable dont la géométrie est représentée sur la figure (II-2), des simplifications sont misent en considération par certaines suppositions pour faciliter la solution des équations de mouvement :

- Le fluide mis en étude est un fluide incompressible ( $\rho = C^{st}$ )

- L'écoulement du fluide dont le régime est laminaire s'écoule à travers le

domaine étudié est stationnaire 
$$
\frac{\partial}{\partial t} = 0
$$

- L'écoulement est symétrique  $\frac{0}{20} = 0$  $\partial$  $\partial$  $\theta$ 

- L'effet des forces de volume est négligeable devant l'influence des autres forces  $\left(\vec{g} = \vec{0}\right)$  (forces de pression, forces d 'inertie et forces visqueuses).

En tenant compte de ces hypothèses le système d'équation précèdent devient :

$$
\frac{1}{r}\frac{\partial}{\partial r}(\rho r U) + \frac{\partial}{\partial z}(\rho W) = 0
$$
 (II-14)

$$
\rho \left( U \frac{\partial U}{\partial r} + W \frac{\partial U}{\partial z} \right) = -\frac{\partial p}{\partial r} + \mu \left[ \frac{\partial}{\partial r} \left( \frac{1}{r} \frac{\partial}{\partial r} \left( rU \right) \right) + \frac{\partial^2 U}{\partial z^2} \right] \qquad (II-15)
$$

$$
\rho \left( U \frac{\partial W}{\partial r} + W \frac{\partial W}{\partial z} \right) = -\frac{\partial p}{\partial z} + \mu \left[ \frac{1}{r} \frac{\partial}{\partial r} \left( r \frac{\partial W}{\partial r} \right) + \frac{\partial^2 W}{\partial z^2} \right] \qquad (II-16)
$$

Ces équations seront appliquées au domaine d'étude représenté sur la

figure  $(II-2)$ :

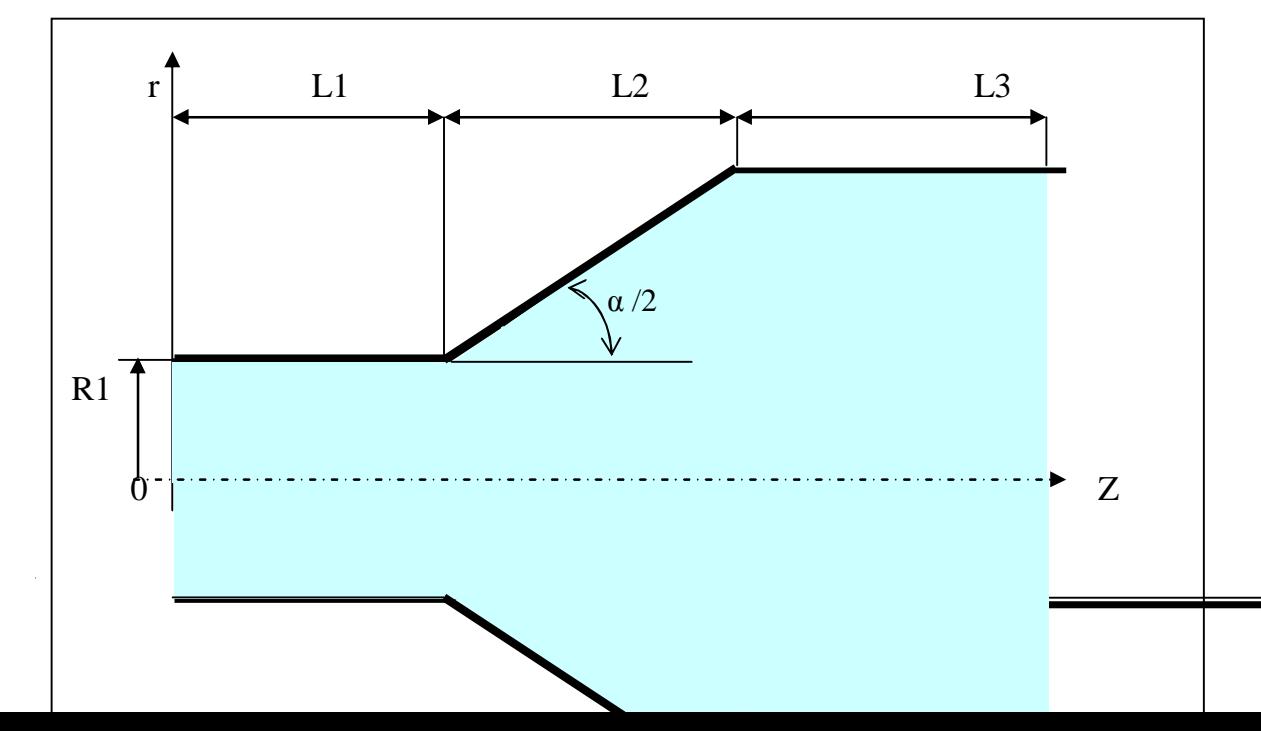

#### *Figure (II-2) : Représentation géométrique du domaine d'étude*

### **II-6- CONDITIONS AUX LIMITES:**

Une fois qu'on a configuré le système d'étude, il convient de formuler les conditions aux limites adéquates permettant de trouver des solutions aux équations précédentes.

Pour le cas de notre problème, nous donnons les conditions aux limites suivantes :

i ) Le profil de la vitesse à l'entrée est parabolique : les lignes de courant sont parallèles aux parois, ceci est exprimé par :

$$
Z = 0 \qquad \begin{cases} U = 0 \\ W = 2W_e (1 - r)^2 \end{cases}
$$
 (II-17)

Où :

*W<sup>e</sup>* : est la vitesse de l'écoulement à l'entrée de la conduite tel que

$$
W_e = \frac{\text{Re.}\mu}{\rho.D} \quad \text{et} \qquad D = 2.R1
$$

ii ) Vu que l'écoulement est axisymétrique, les conditions peuvent se traduire par :

$$
r = 0 \qquad \begin{cases} \frac{\partial W}{\partial r} = 0 \\ U = 0 \end{cases} \tag{II-18}
$$

iii ) L'effet d'adhérence avec la paroi solide exige que :

CHAPITRE II ETUDE DE L'ECOULEMENT DANS UN DIFFUSEUR A ANGLE VARIABLE

$$
\begin{cases}\nW = 0 \\
U = 0\n\end{cases}
$$
\n(II-19)

iv ) A la sortie, et comme l'écoulement tend à s'établir alors on peut écrire :

$$
\begin{cases}\n\frac{\partial W}{\partial z} = 0 \\
\frac{\partial U}{\partial z} = 0 \\
\frac{\partial P}{\partial z} = 0\n\end{cases}
$$
\n(II-20)

A la sortie

Ces conditions aux limites vont servir à orienter la solution du problème afin qu'il reflète le bon sens du comportement physique de l'écoulement à l'intérieur des conduites divergentes.

 $f$  is  $f$  is  $f$  is

# **III- RESOLUTION DES EQUATIONS DE CONSERVATION**

 $f$  of of  $f$  of of  $\phi$ 

## **CHAPITRE III RESOLUTION DES EQUATIONS DE CONSERVATION**

### **III- 1- METHODE DE RESOLUTION ( Méthode des volumes finis)**

**III-1-1- Définition** : La méthode des volumes finis est une méthode qui est basée sur une approche par les volumes de contrôle et sur la formulation d'une équation qui comprend les termes suivants :

- terme instationnare
- $\bullet$  terme convectif
- $\bullet$  terme diffusion
- terme source

### **III-1-2/ Forme générale des équations gouvernant le mouvement**

Toutes les équations de transport résolues par la méthode des volumes finis peuvent s'écrire sous la forme suivante :

$$
\frac{\partial}{\partial t}(\rho r \phi) + \frac{div(\rho r U \phi)}{I} = \frac{div(r \Gamma grad \phi) + rS}{III} \qquad (III-1)
$$

*r* = 1 pour les équations en coordonnées cartésiennes

 $\phi$ : est une variable dépendante ( $\phi = U, V, \dots$ )

- : coefficient de diffusion.
- I : terme instationnaire.
- II : terme convectif.
- III : terme diffusion
- IV : terme source

L'équation de continuité s'écrit sous la forme :

$$
\frac{\partial \rho}{\partial t} + \text{div} \left( \rho \phi \right) = 0 \tag{III-2}
$$

### **III-1-3/ Méthode de discrétisation**

### **a) Maillage et volume de contrôle :**

Pour le calcul numérique, le domaine d'étude est devisé en un certain nombre de volumes élémentaires, appelés volumes de contrôle, entourant un nœud relatif aux différents paramètres à calculer.

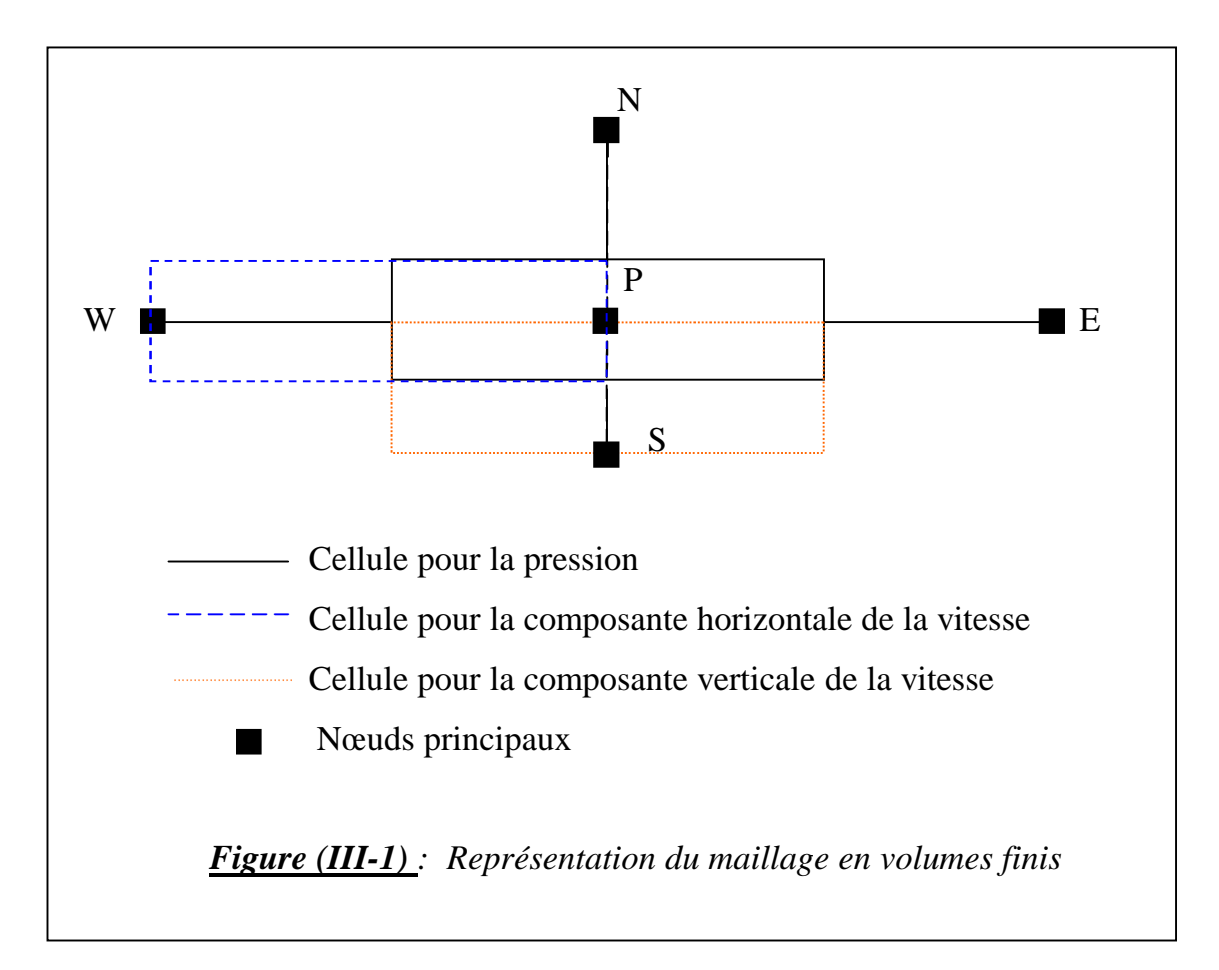

### **b) Discrétisation des équations de conservation :**

L'équation discrétisée est une relation algébrique qui lié les valeurs de la variable dépendante à chaque nœud, elle est obtenue par l'intégration de l'équation différentielle gouvernant le mouvement.

Considérons une équation de conservation à un régime stationnaire

$$
\text{div}(\,\rho U \phi) = \text{div}(\,\Gamma \text{grad} \phi \,)\text{+}S \tag{III-3}
$$

$$
posons: J = \rho U \phi - \Gamma \text{grad} \phi \tag{III-4}
$$

alors :

$$
div (J) = S \t\t (III -5)
$$

L'intégration de cette équation sur un volume de contrôle donne :

$$
J_{W}A_{W} - J_{e}A_{e} + J_{S}A_{S} - J_{n}A_{n} + S\Delta V = 0
$$
 (III -6)

*S* : moyenne des termes source

A : coefficient Relatif aux flux

J : flux approprie au volume de contrôle

### **c/ Les règles principales de la méthode :**

La Méthode des volumes finis est basée sur quatre règles :

Règle 1 : Consistance des faces du volume de contrôle. Lorsqu'on considère une face commune à deux volumes de contrôle, le flux traversant celle ci doit être représenté par la même expression dans l'équation de discrétisation.

Règle 2 : Positivité des coefficients.

Règle 3 : Lorsque le terme source est linéaire sous la forme

$$
S = \lambda + S_p \phi_p \tag{III-7}
$$

S<sup>p</sup> doit être toujours inférieur ou égale à zéro

Règle 4 : lorsque l'équation de continuité est satisfaite, le coefficient central doit être égal à la somme des coefficients voisins

$$
A_p = \sum A_{nb} \tag{III-8}
$$

### **d- Les différents schémas de discretisation** :

Considérons deux nœuds voisins i, i+1 séparés par la distance «  $\delta$  »

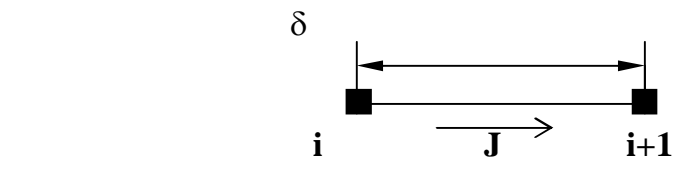

Nous intéressons aux flux total à l'interface entre i, i+1

En utilisant l'équation (III -4) on peut écrire :

$$
J^* = \frac{J.\delta}{\Gamma} = Pe.\phi - \frac{d\phi}{d\left(\frac{x}{\delta}\right)} \tag{III-9}
$$

*Pe* : représente le nombre de Peclet tel que :  $\mathbf{r}e = \frac{\mathbf{r}e}{\mathbf{r}e}$  $=$  $\rho$  .U . $\delta$  $Pe = \frac{\mu \text{ .} \infty \text{ .} \infty}{\Gamma}$  (III -10)

On peut définir deux paramètres dimensionnels  $\gamma$  et  $\beta$  telle que :

 $\gamma = f (Pe)$  et  $\beta = f (Pe)$ 

$$
\text{A lors}: \qquad \boldsymbol{J}^* = \boldsymbol{P}e \left[ \gamma . \boldsymbol{\phi}_i + (1 - \gamma) \boldsymbol{\phi}_{i+1} \right] - \beta . (\boldsymbol{\phi}_{i+1} - \boldsymbol{\phi}_i) \tag{III-11}
$$

Aussi :

$$
J^* = B.\phi_i - A\phi_{i+1} \tag{III-12}
$$

avec : A et B sont des coefficients dimensionnels, tels que A est associé au nœud i+1 et B est associé au nœud i

Les propriétés de A et B :

1- Si  $\phi_i = \phi_{i+1}$ , le terme de diffusion est nul alors :  $J = \rho.U.\phi_i$ Sous cette condition on peut écrire :

$$
J^* = Pe \, .\phi_i = Pe \, .\phi_{i+1} \tag{III-13}
$$

A partir du (III-12) on tire la relation :

 $B = A + Pe$ 

2- A et B ont une symétrie entre eux :

$$
A(-Pe) = B(Pe)
$$
  
 
$$
B(-Pe) = A(Pe)
$$
 (III -14)

Pour les valeurs négatives de *Pe*

$$
A(Pe) = B(Pe)
$$
  
 
$$
A(Pe) = A(-Pe) - Pe
$$
  
 
$$
= A[Pe] - Pe
$$

Pour les valeurs négatives et positives de P :

$$
A(Pe) = A[|Pe]| + |-Pe, 0| \quad \text{et} \quad B(Pe) = A[|Pe]| + ||Pe, 0| \tag{III-15}
$$

30

 $\|a, b\|$  indique la valeur maximale entre *a* et *b* 

La combinaison entre (III-12) et (III-14) donne :

$$
J^* - Pe \cdot \phi_i = A(\phi_i - \phi_{i+1})
$$
  
\n
$$
J^* - Pe \cdot \phi_{+1} = A(\phi_i - \phi_{i+1})
$$
  
\n
$$
a_p \phi_p = a_e \phi_e + a_w \phi_w
$$
 (III-16)

Si on définit par :

F: une grandeur caractérisant la convection  $F = \rho.U$ 

 $D:$  une grandeur caractérisant la diffusion,  $D =$  $\delta$   $_{x}$  $\Gamma$ 

Alors :

$$
a_e = D_e A \left[ P e_e \right] + \left\| - F_e, 0 \right\|
$$
  
\n
$$
a_w = D_w A \left[ P e_w \right] + \left\| - F_w, 0 \right\|
$$
  
\n
$$
a_p = a_e + a_w
$$
 (III-17)

Les différents schémas de calcul peuvent être obtenus en donnant un choix à la fonction *A*[ $Pe$ ], qui seront résumés dans ce tableau :

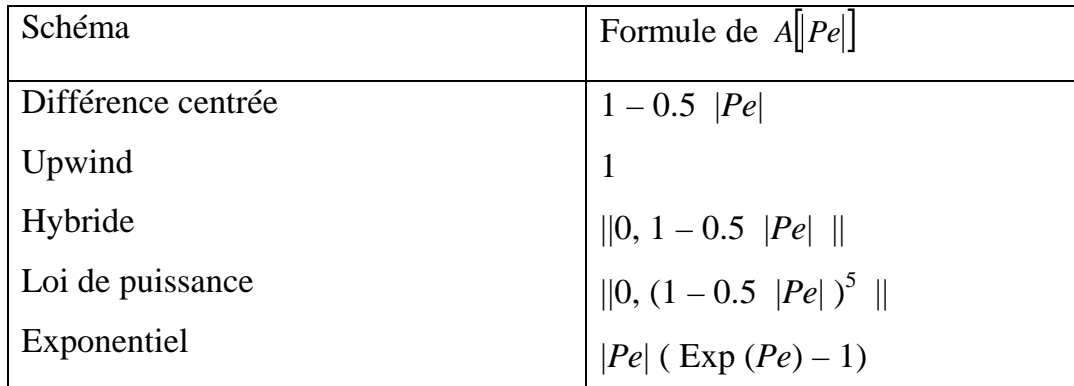

## **III-2- APPLICATION DE LA METHODE DES VOLUMES FINIS :**

### **III-2-1- Maillage et volume de contrôle :**

Le domaine d'étude est devisé en un certain nombre de nœuds entourés par des volumes de contrôle pour chaque variable ( U, W , P ) voir figure (III-2)

Les équations de quantité de mouvement sous forme différentielle s'écrivent :

$$
\frac{\partial}{\partial r}(\rho r U \phi) + \frac{\partial}{\partial z}(\rho r W \phi) = \frac{\partial}{\partial r} \left( r \Gamma_{\phi} \frac{\partial \phi}{\partial r} \right) + \frac{\partial}{\partial z} \left( r \Gamma_{\phi} \frac{\partial \phi}{\partial z} \right) + r S_{\phi} \quad (III-18)
$$
\nconvection\nconvection

 $\Phi = U$ , W et  $\Gamma = \mu$ 

Pour les équations en coordonnées cartésiennes ( *r =* 1 )

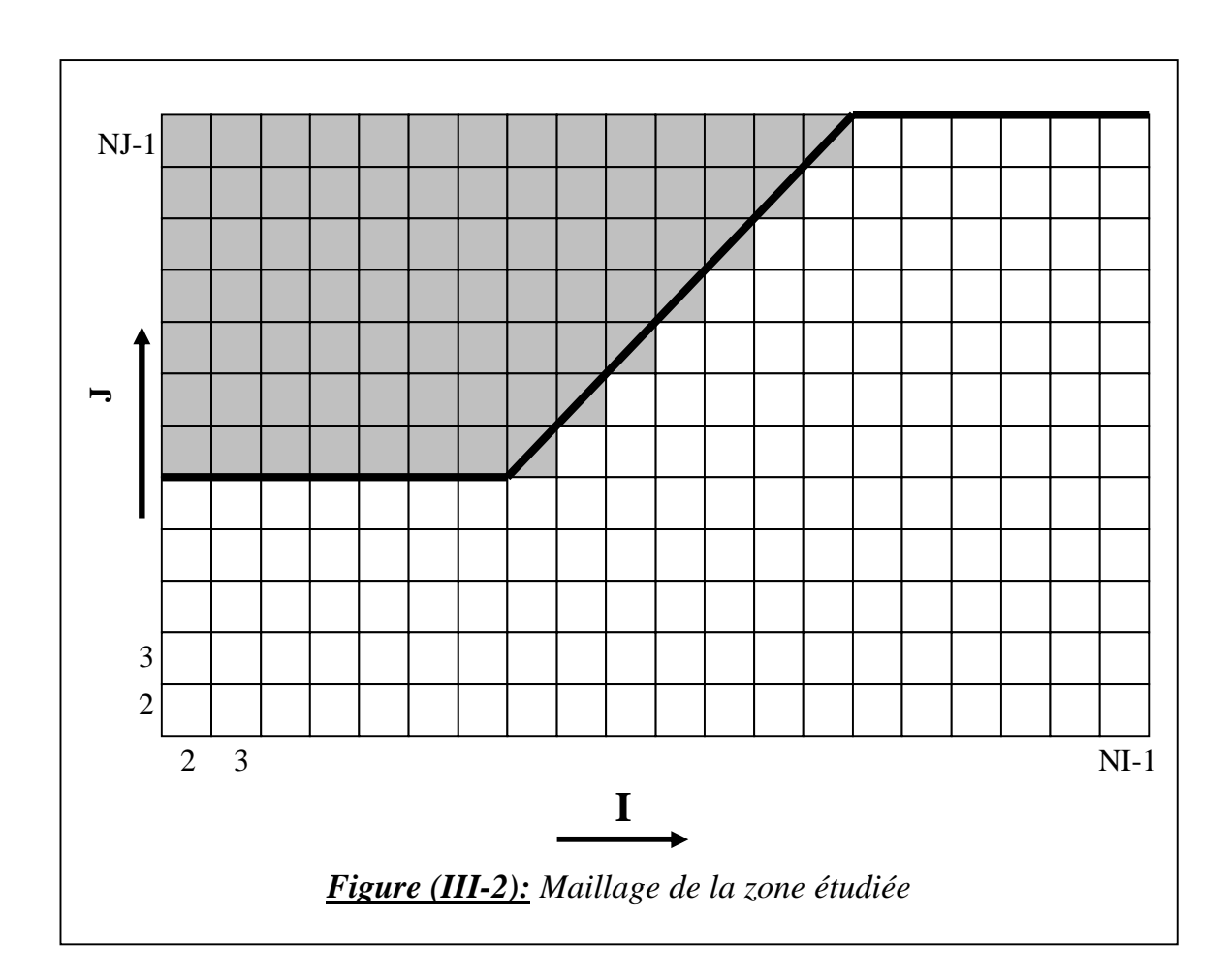

### **III-2-2- Discrétisation de l'équation de mouvement**

### **a / Discrétisation de l'équation de transport de la vitesse radiale U**

L'équation de transport de U sous forme différentielle s'écrit :

$$
\frac{\partial}{\partial R}(\rho.r.U.U) + \frac{\partial}{\partial Z}(\rho.r.W.U) = \frac{\partial}{\partial R}\left(r\mu \frac{\partial U}{\partial R}\right) + \frac{\partial}{\partial Z}\left(r\mu \frac{\partial U}{\partial Z}\right) + rS_U \tag{III-19}
$$

Avec :

$$
S_U = -\frac{\partial P}{\partial R} - \mu \frac{U}{r^2}
$$
 (III -20)
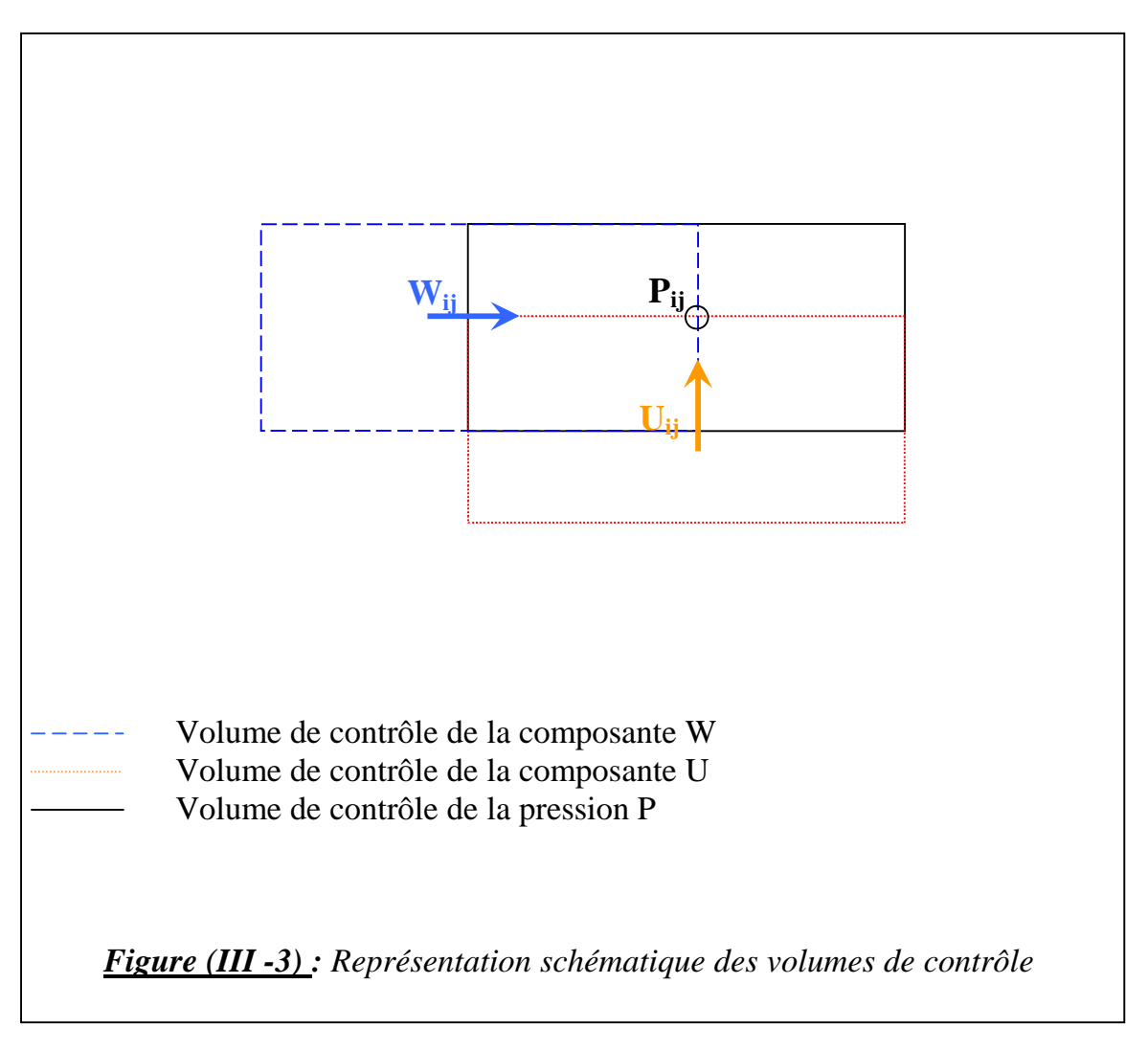

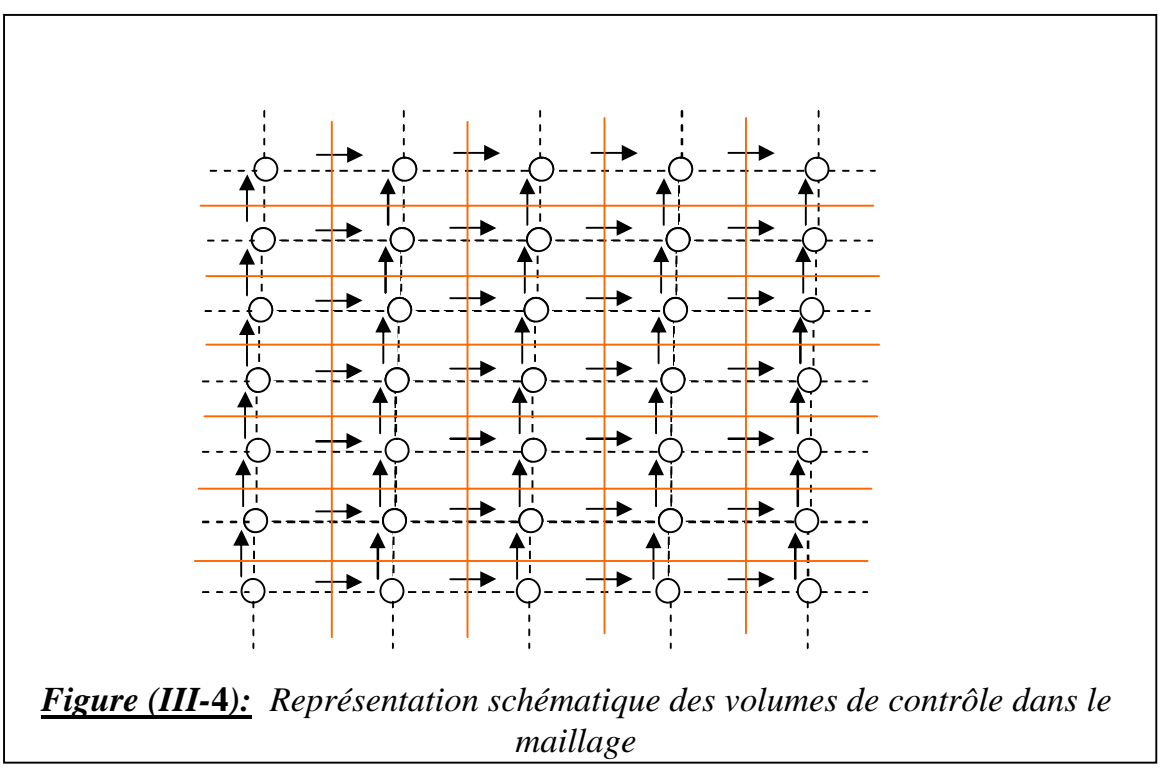

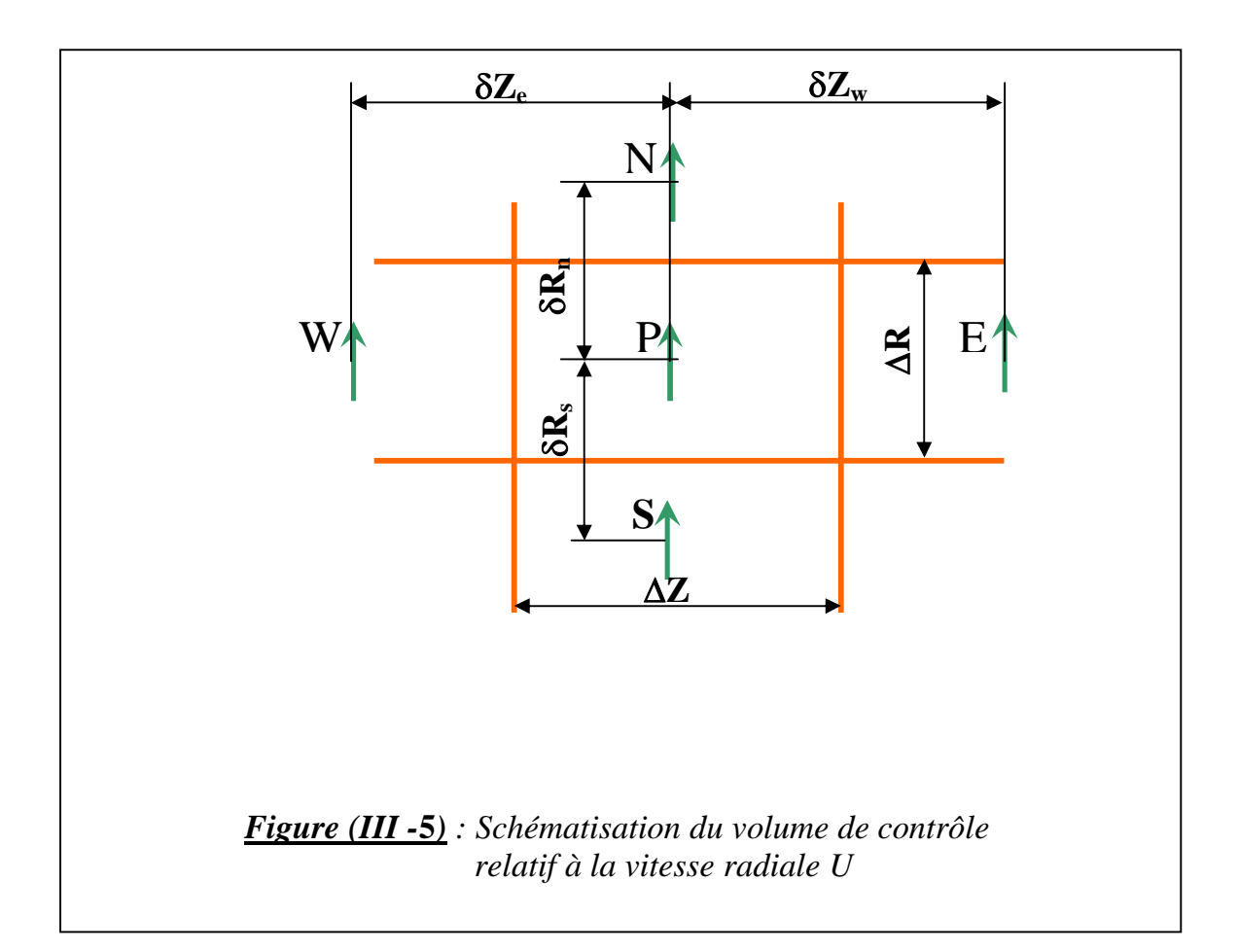

L'intégration de l'équation de transport de U sur le volume de contrôle relatif à la vitesse radiale U donne :

$$
\iint \frac{\partial}{\partial R} (\rho.r.U.U)dR dZ + \iint \frac{\partial}{\partial Z} (\rho.r.W.U)dR dZ = \iint \frac{\partial}{\partial R} \left( r\mu \frac{\partial U}{\partial R} \right) dR dZ +
$$
\n
$$
\iint \frac{\partial}{\partial Z} \left( r\mu \frac{\partial U}{\partial Z} \right) dR dZ + \iint rS_U dR dZ
$$
\n
$$
\left[ (r.\rho.U.U)_n - (r.\rho.U.U)_s \right] \Delta Z + \left[ (r.\rho.W.U)_e - (r.\rho.W.U)_w \right] \Delta R =
$$
\n
$$
\left[ \left( r\mu \frac{\partial U}{\partial R} \right)_n - \left( r\mu \frac{\partial U}{\partial R} \right)_s \right] \Delta Z + \left[ \left( r\mu \frac{\partial U}{\partial Z} \right)_e - \left( r\mu \frac{\partial U}{\partial Z} \right)_w \right] \Delta R + \iint rS_U dR dZ
$$
\n
$$
\left[ \left( r\mu \frac{\partial U}{\partial R} \right)_n - \left( r\mu \frac{\partial U}{\partial R} \right)_s \right] \Delta Z + \left[ \left( r\mu \frac{\partial U}{\partial Z} \right)_e - \left( r\mu \frac{\partial U}{\partial Z} \right)_w \right] \Delta R + \iint rS_U dR dZ
$$
\n
$$
\left[ \left( r\mu \frac{\partial U}{\partial R} \right)_n - \left( r\mu \frac{\partial U}{\partial R} \right)_s \right] \Delta Z + \left[ \left( r\mu \frac{\partial U}{\partial R} \right)_v - \left( r\mu \frac{\partial U}{\partial R} \right)_w \right] \Delta R + \iint rS_U dR dZ
$$
\n
$$
\left[ \left( r\mu \frac{\partial U}{\partial R} \right)_n - \left( r\mu \frac{\partial U}{\partial R} \right)_s \right] \Delta Z + \left[ \left( r\mu \frac{\partial U}{\partial R} \right)_v - \left( r\mu \frac{\partial U}{\partial R} \right)_w \right] \Delta R + \iint rS_U dR dZ
$$
\n
$$
\left[ \left( r\mu \frac{\partial U}{\partial R} \right)_n - \left( r\mu \frac{\partial U}{\partial R} \right)_s \right] \Delta Z + \left[ \left( r\mu \frac{\partial U}{\partial R
$$

En utilisant les différences centrées :

$$
(r.\rho.U.U)_n = (r.\rho.U)_n \frac{U_p + U_N}{2}
$$

$$
(r.\rho.U.U)_s = (r.\rho.U)_s \frac{U_p + U_s}{2}
$$

$$
(r.\rho.U.W)_e = (r.\rho.W)_e \frac{U_p + U_E}{2}
$$

$$
(r.\rho.W.U)_w = (r.\rho.W)_w \frac{U_p + U_W}{2}
$$

$$
\left(r\mu \frac{\partial U}{\partial R}\right)_n = (r\mu)_n \left(\frac{U_N - U_p}{(\delta R)_n}\right)
$$

$$
\left(r\mu \frac{\partial U}{\partial R}\right)_s = (r\mu)_s \left(\frac{U_p - U_s}{(\delta R)_s}\right)
$$

$$
\left(r\mu \frac{\partial U}{\partial Z}\right)_e = (r\mu)_e \left(\frac{U_E - U_p}{(\delta Z)_e}\right)
$$

$$
\left(r\mu \frac{\partial U}{\partial Z}\right)_w = (r\mu)_w \left(\frac{U_p - U_w}{(\delta Z)_w}\right)
$$

En remplaçant dans l'équation (III-22) on obtient :

$$
\left[ (r.\rho.U)_n \frac{U_p + U_N}{2} - (r.\rho.U)_s \frac{U_p + U_S}{2} \right] \Delta Z +
$$
\n
$$
\left[ (r.\rho.W)_e \frac{U_p + U_E}{2} - (r.\rho.W)_w \frac{U_p + U_W}{2} \right] \Delta R =
$$
\n
$$
\left[ (r\mu)_n \frac{U_N - U_P}{(\delta R)_n} - (r\mu)_s \frac{U_p - U_S}{(\delta R)_s} \right] \Delta Z +
$$
\n
$$
\left[ (r\mu)_e \frac{U_E - U_P}{(\delta Z)_e} - (r\mu)_w \frac{U_p - U_W}{(\delta Z)_w} \right] \Delta R + \iint rS_U dR dZ
$$
\n(III -23)

On peut écrire aussi :

$$
a_E = \left[ \frac{(r\mu)_e}{(\delta Z)_e} - \frac{(\rho.r.W)_e}{2} \right] \Delta R
$$

$$
a_{W} = \left[ \frac{(r\mu)_{w}}{(\delta Z)_{w}} + \frac{(\rho.r.W)_{w}}{2} \right] \Delta R
$$
  
\n
$$
a_{N} = \left[ \frac{(r\mu)_{n}}{(\delta R)_{n}} - \frac{(\rho.r.U)_{n}}{2} \right] \Delta Z
$$
  
\n
$$
a_{S} = \left[ \frac{(r\mu)_{s}}{(\delta R)_{s}} + \frac{(\rho.r.U)_{s}}{2} \right] \Delta Z
$$
  
\n
$$
b = \iint rS_{U} dR dZ
$$
 (III -25)

Or

$$
b = su + spUP \t\t (III - 26)
$$

Et

$$
a_p = a_E + a_W + a_N + a_S - sp \t\t (III - 27)
$$

en remplaçant (III-24) , (III-25) et (III-27) dans (III-23) on peut écrire :

$$
a_p U_p = a_p U_E + a_w U_w + a_w U_N + a_s U_s + b \tag{III-28}
$$

En écrivant l'équation (III-28) pour le nœud (i, j)

$$
a_p(i,j)U(i,j) = a_w(i,j)U(i-1,j) + a_e(i,j)U(i+1,j) + a_n(i,j)U(i,j+1) + a_s(i,j)U(i,j-1) + b(i,j)
$$
\n(III-29)

avec :

$$
a_w(i,j) = \frac{1}{2} \rho \left( \frac{W(i,j) + W(i,j-1)}{2} \right) r_w(j) \Delta R(j) + \frac{\mu r_w(j) \Delta R(j)}{(\delta Z)_w(i)}
$$

$$
a_e(i, j) = -\frac{1}{2} \rho \left( \frac{W(i+1, j) + W(i+1, j-1)}{2} \right) r_e(j) \Delta R(j) + \frac{\mu r_e(j) \Delta R(j)}{(\delta Z)_e(i)}
$$
  

$$
a_n(i, j) = -\frac{1}{2} \rho \left( \frac{U(i, j) + U(i, j+1)}{2} \right) r_n(j) \Delta Z(i) + \frac{\mu r_n(j) \Delta Z(i)}{(\delta R)_n(j)}
$$

36

$$
a_s(i, j) = \frac{1}{2} \rho \left( \frac{U(i, j) + U(i, j - 1)}{2} \right) r_s(j) \Delta Z(i) + \frac{\mu r_s(j) \Delta Z(i)}{(\delta R)_s(j)}
$$

$$
a_c(i,j) = a_w(i,j) + a_e(i,j) + a_n(i,j) + a_s(i,j) - sp(i,j) \tag{III-30}
$$

#### **Méthode de résolution de l'équation de transport de « U »**

On considère l'équation :

$$
a_p(i, j)U(i, j) = a_w(i, j)U(i-1, j) + a_e(i, j)U(i+1, j) + a_n(i, j)U(i, j+1) + a_s(i, j)U(i, j-1) + su(i, j)
$$

Le calcul se fait colonne par colonne dans le maillage du champ considéré.

Cette équation appliquée au nœud (i, j) de la colonne i fait intervenir en plus des composantes des vitesses correspondantes à la colonne i les composantes des vitesses correspondantes aux colonnes i-1et i+1 , les composantes des vitesses correspondantes aux colonnes i-1 et i+1 termes :  $U(i-1,j)$  et  $U(i+1,j)$ 

On suppose connues les valeurs de vitesse pour les colonnes i-1 et i+1, on calcul alors les valeurs correspondantes à la colonne i

Avec cette supposition l'équation devient pour le nœud (i, j)

$$
-a_n(i,j)U(i,j+1) + a_p(i,j)U(i,j) - a_s(i,j)U(i,j-1) =
$$

$$
a_w(i,j)U(i-1,j) + a_e(i,j)U(i+1,j) + su(i,j)
$$
\n(III -31)

 L'équation appliquée à tous les nœuds **j** de la colonne **i** donne un système d'équations dont les inconnues sont les composantes de la vitesse U relatives à la colonne **i**.

La matrice associée au système est tridiagonale de la forme :

$$
\begin{bmatrix} a_p(i,3) & -a_n(i,3) & 0 \\ -a_s(i,4) & a_p(i,4) & -a_n(i,4) & 0 \\ 0 & & & 0 \\ 0 & & & & 0 \\ 0 & & & & -a_s(i,nj-1) & a_p(i,nj-1) \end{bmatrix} \begin{bmatrix} U(i,3) \\ U(i,4) \\ \vdots \\ U(i,nj-2) \\ U(i,nj-1) \end{bmatrix} =
$$

$$
\begin{bmatrix}\na_w(i,3)U(i-1,3)+a_e(i,3)U(i+1,3)+a_s(i,3)U(i,2)+su(i,3) \\
a_w(i,4)U(i-1,4)+a_e(i,4)U(i+1,4)+su(i,4) \\
\vdots \\
a_w(i,nj-1)U(i-1,nj-1)+a_e(i,nj-1)U(i+1,nj-1)+\n\end{bmatrix}
$$
\n(III -32)\n  
\n(III -32)

## **b- Discretisation de l'équation de transport de la vitesse axiale W**

L'équation de transport de W sous forme différentielle s'écrit :

CHAPITRE III RESOLUTION DES EQUATIONS DE CONSERVATION

$$
\frac{\partial}{\partial R}(\rho.r.U.W) + \frac{\partial}{\partial Z}(\rho.r.W.W) = \frac{\partial}{\partial R}\left(r\mu \frac{\partial W}{\partial R}\right) + \frac{\partial}{\partial Z}\left(r\mu \frac{\partial W}{\partial Z}\right) + rS_W \qquad (III.33)
$$

avec :

$$
S_W = -\frac{\partial P}{\partial Z} \tag{III-34}
$$

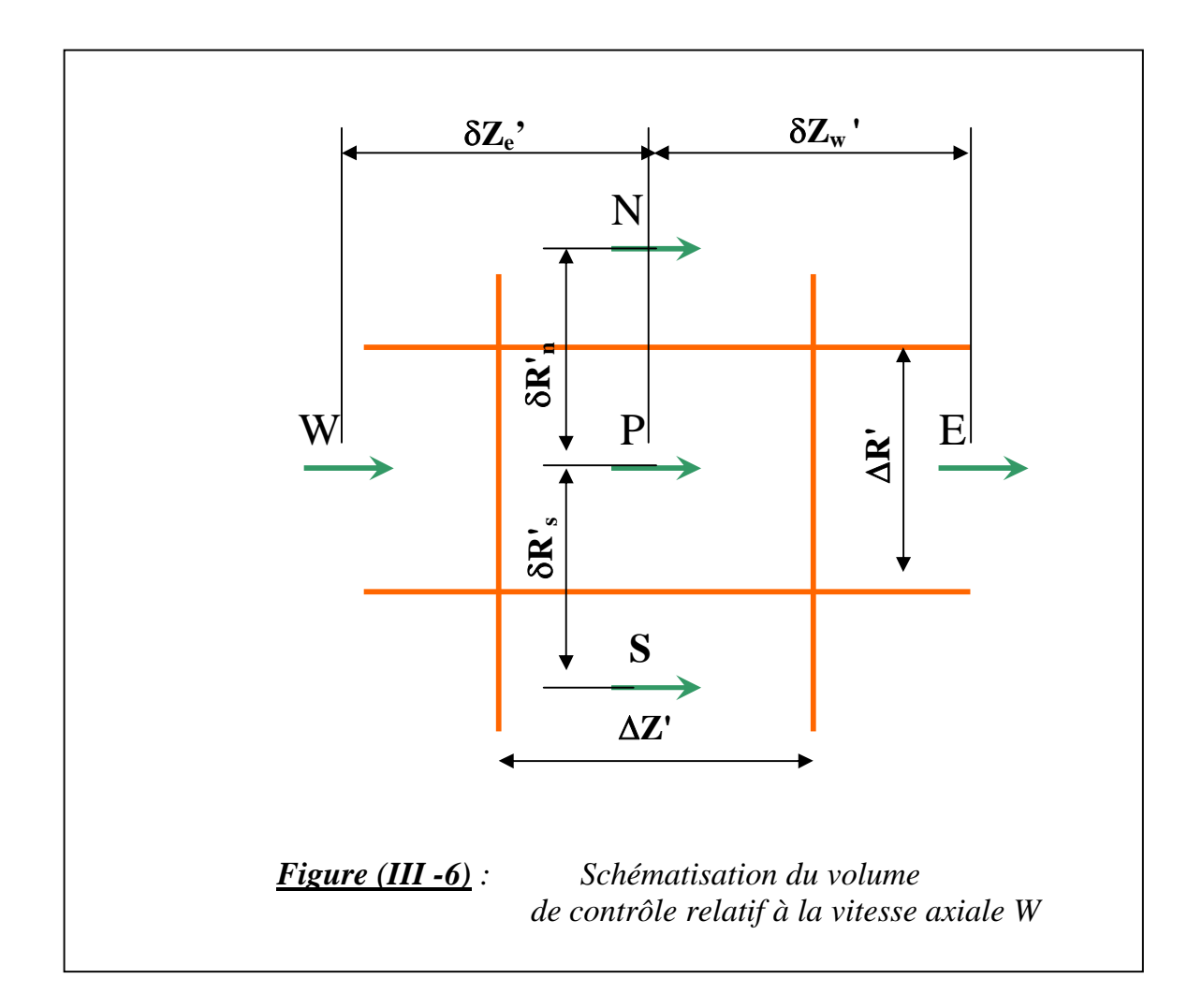

 De la même façon en intégrant l'équation de transport de la composante axiale de W on obtient :

$$
b_p W_p = b_E W_E + b_W W_W + b_N W_N + b_S W_S + b'
$$
 (III -35)

Avec :

$$
b_E = \left[ \frac{(r'\mu)_e}{(\delta Z')_e} - \frac{(\rho.r' . W)_e}{2} \right] \Delta R'
$$

 $\overline{\phantom{0}}$ 

$$
b_{W} = \left[ \frac{(r'\mu)_{w}}{(\delta Z')_{w}} + \frac{(\rho.r'M)_{w}}{2} \right] \Delta R'
$$
  
\n
$$
b_{N} = \left[ \frac{(r'\mu)_{n}}{(\delta R'')_{n}} - \frac{(\rho.r'U)_{n}}{2} \right] \Delta Z'
$$
  
\n
$$
b_{S} = \left[ \frac{(r'\mu)_{s}}{(\delta R')_{s}} + \frac{(\rho.r.W)_{s}}{2} \right] \Delta Z'
$$
  
\n
$$
b' = \iint rS_{V} dR dZ = sw + sp'
$$

De la même manière, en écrivant l'équation pour le nœud (i, j)

$$
b_p(i, j)W(i, j) = b_w(i, j)W(i-1, j) + b_e(i, j)W(i+1, j) + b_n(i, j)W(i, j+1) + b_s(i, j)W(i, j-1) + sW(i, j)
$$
\n(III-37)

avec :

$$
b_w(i,j) = \frac{1}{2} \rho \left( \frac{W(i,j) + W(i-1,j)}{2} \right) r'_w(j) \Delta R'(j) + \frac{\mu r'_w(j) \Delta R'(j)}{(\delta Z')_w(i)}
$$

$$
b_e(i,j) = -\frac{1}{2}\rho \left( \frac{W(i,j) + W(i+1,j)}{2} \right) r'_e(j)\Delta R'(j) + \frac{\mu r'_e(j)\Delta R'(j)}{(\delta Z')_e(i)}
$$
  
\n
$$
b_n(i,j) = -\frac{1}{2}\rho \left( \frac{U(i-1,j+1) + U(i,j+1)}{2} \right) r'_n(j)\Delta Z'(i) + \frac{\mu r'_n(j)\Delta Z'(i)}{(\delta R')_n(i)}
$$
  
\n
$$
b_s(i,j) = \frac{1}{2}\rho \left( \frac{U(i,j) + U(i-1,j)}{2} \right) r'_s(j)\Delta Z'(i) + \frac{\mu r'_s(j)\Delta Z'(i)}{(\delta R')_s(i)}
$$
  
\n
$$
b_p(i,j) = b_w(i,j) + b_e(i,j) + b_n(i,j) + b_s(i,j) - sp'(i,j)
$$

## **Méthode de résolution de l'équation de transport de « W »**

On considère l'équation :

 $b_s$   $(i, j)$   $W(i, j - 1) + s$  $W(i, j)$  $b_p(i, j)W(i, j) = b_w(i, j)W(i - 1, j) + b_e(i, j)W(i + 1, j) + b_n(i, j)W(i, j + 1) +$ 

 Le calcul se fait colonne par colonne dans le maillage du champ considéré. Cette équation appliquée au nœud (i, j) de la colonne **i** fait intervenir en plus des composantes des vitesses correspondantes à la colonne **j** les composantes des vitesses correspondantes aux colonnes **i-1**et **i+1** , les composantes des vitesses correspondantes aux colonnes  $i-1$  et  $i+1$  ( termes : W( $i+1$ , j) et W( $i-1$ , j)

On suppose connues les valeurs de vitesse pour les colonnes **i-1** et **i+1**, on calcul alors les valeurs correspondantes à la colonne **i**

Avec cette supposition l'équation devient pour le nœud (i, j)

$$
-b_n(i, j)W(i, j+1) + b_p(i, j)W(i, j) - b_s(i, j)W(i, j-1) =
$$
  
\n
$$
b_w(i, j)W(i-1, j) + b_e(i, j)W(i+1, j) + sw(i, j)
$$
 (III -38)

 L'équation appliquée à tous les nœuds de la colonne i donne un système d'équations dont les inconnues sont les composantes de la vitesse W relatives à la colonne **i.**

La matrice associée au système est aussi tridiagonale de la forme :

L  $\mathbf{r}$ L L L L  $\overline{\phantom{a}}$  $\overline{\phantom{a}}$  $\overline{\phantom{a}}$  $\overline{\phantom{a}}$  $\overline{\phantom{a}}$  $\overline{\phantom{a}}$  $\overline{\phantom{a}}$  $\overline{\phantom{a}}$  $\overline{\phantom{a}}$ 

 $\overline{\phantom{a}}$ 

$$
\begin{bmatrix} b_p(i,2) & -b_n(i,2) \\ -b_s(i,3) & b_p(i,3) & -b_n(i,3) \\ 0 & 0 & \begin{bmatrix} W(i,2) \\ W(i,3) \\ \vdots \\ W(i,nj-2) \end{bmatrix} = b_s(i,nj-1) & b_p(i,nj-1) \begin{bmatrix} W(i,2) \\ W(i,3) \\ \vdots \\ W(i,nj-2) \end{bmatrix}
$$

$$
\begin{bmatrix} b_w(i,2) \cdot W(i-1,2) + b_e(i,2) \cdot W(i+1,2) + b_s(i,2) \cdot W(i,1) + sw(i,2) \\ b_w(i,3) \cdot W(i-1,3) + b_e(i,3) \cdot W(i+1,3) + sw(i,3) \end{bmatrix}
$$

(III -39)

$$
\begin{cases}\nb_w(i, nj-1).W(i-1, nj-1) + b_e(i, nj-1).W(i+1, nj-1) + \\
b_n(i, nj-1).W(i, nj) + sw(i, nj-1)\n\end{cases}
$$

 **III-2-3- Discrétisation de l'équation de continuité :**

 La solution des équations de transport de « U » et de « W » fait intervenir des gradients de pression, donc un champ de pression.

Pour résoudre le problème on devra prédire un champ de pression « Pr<sup>\*</sup> » avant d'aborder les équations de transport de « U » et de « W » . Les champs de pression devinés nous permet de calculer les deux champs de vitesse «  $U^*$  » et «  $W^*$  ». Considérons un volume de contrôle de la pression autour du nœud (i, j)

Comme les deux champs de vitesse «  $U^*$  » et «  $W^*$  » sont calculés à partir d'un champ de pression initial prédit « Pr\* » l'équation de continuité écrite pour le volume de contrôle relatif à la pression pour le nœud (i, j) n'est pas satisfaite, on a un certain résidu massique smp (i,j)

Alors l'équation de continuité pour les champs de vitesse «  $U^* \times H \times W^* \times H \times H$ 

$$
\rho.U^*(i, j+1).r'_n(j).\Delta Z(i) - \rho.U^*(i, j).r'_s(j).\Delta Z(i) +
$$
  

$$
\rho.W^*(i+1, j).r'_e(j).\Delta R'(j) - \rho.W^*(i, j).r'_w(j).\Delta R'(j) = smp(i, j)
$$
<sup>(III-40)</sup>

Les champs de vitesses exactes sont « U » et « W » avec :

 $U = Up + U^*$  et  $W = Wp + W^*$ 

Up : étant les corrections des vitesses « U »

Wp : étant les corrections des vitesses « W»

L'équation de continuité avec les champs de vitesses exactes est :

$$
\rho.U(i, j+1).r'_{n}(j)\Delta Z(i) - \rho.U(i, j).r''_{s}(j)\Delta Z(i) +
$$
  
 
$$
\rho.W(i+1, j).r'_{e}(j)\Delta R'(j) - \rho.W(i, j).r'_{w}(j)\Delta R'(j) = 0
$$
 (III-41)

 En faisant soustraire les deux équations, on obtient une équation liant les corrections de vitesse telle que :

$$
\rho.Up(i, j+1)r'_n(j)\Delta Z(i) - \rho.Up(i, j)r'_s(j)\Delta Z(i) +
$$
  

$$
\rho.Wp(i+1, j)r'_e(j)\Delta R'(j) - \rho.Wp(i, j)r'_w(j)\Delta R'(j) = -smp(i, j)
$$
<sup>(III-42)</sup>

**Relation entre les corrections de vitesse et les corrections de pression :**

On a l'équation :

$$
a_p(i, j)U(i, j) = a_w(i, j)U(i - 1, j) + a_e(i, j)U(i + 1, j) + a_n(i, j)U(i, j + 1) + a_s(i, j)U(i, j - 1) + su(i, j)
$$

En négligeant certains termes on obtient :

$$
Up(i, j) = (prp(i, j-1) - prp(i, j)). \frac{(r_n(j)\Delta Z(i) + r_s(j)\Delta Z(i))}{2.a_p(i, j)}
$$

Et de même :

$$
Wp(i, j) = (prp(i-1, j) - prp(i, j)). \frac{r'_e(j)\Delta R'(j)}{b_p(i, j)}
$$

$$
Up(i, j+1) = (prp(i, j) - prp(i, j+1)). \frac{(r_n(j+1)\Delta Z(i) + r_s(j+1)\Delta Z(i))}{2.a_p(i, j+1)}
$$

$$
Wp(i+1, j) = (prp(i, j) - prp(i+1, j)). \frac{r'_e(j)\Delta R'(j)}{b_p(i+1, j)}
$$

*prp* étant les corrections de pression

#### **Equation des corrections de pression :**

En remplaçant les équations précédentes dans l'équation liant les corrections des vitesses on obtient les équations des corrections de pression sous la forme :

$$
p_c(i, j).prp(i, j) = p_w(i, j).prp(i-1, j) + p_e(i, j).prp(i+1, j) +
$$
  
\n
$$
p_n(i, j).prp(i, j+1) + p_s(i, j).prp(i, j-1) - smp(i, j)
$$
 (III-43)

Avec :

$$
p_e = \frac{\rho.r'_e(j)\Delta R'(j)r'_w(j)\Delta R'(j)}{b_p(i+1,j)}
$$
  
\n
$$
p_w = \frac{\rho.r'_e(j)\Delta R'(j)r'_w(j)\Delta R'(j)}{b_p(i,j)}
$$
  
\n
$$
p_n = \frac{\rho.r_n(j+1)\Delta Z(i)(r_s(j)\Delta Z(i) + r_n(j+1)\Delta Z(i))}{2.a_p(i,j+1)}
$$
  
\n
$$
p_s = \frac{\rho.r_s(j)\Delta Z(i)(r_s(j)\Delta Z(i) + r_n(j+1)\Delta Z(i))}{2.a_p(i,j)}
$$

$$
p_c(i,j) = p_e(i,j) + p_w(i,j) + p_n(i,j) + p_s(i,j)
$$
\n(III-44)

L'équation appliquée à tous les nœuds (i, j) de la colonne i donne un système d'équations dont les inconnues sont les composantes de la pression « *prp* », la matrice associée au système est encore tridiagonale et elle est de la forme :

$$
\begin{bmatrix}\np_c(i,3) & -p_N(i,3) \\
-p_S(i,4) & p_c(i,4) & -p_N(i,4) \\
\vdots & \vdots & \ddots & \vdots \\
0 & -p_s(i,nj-2) & P_c(i,nj-2) & -p_N(i,nj-2) \\
\vdots & \vdots & \ddots & \vdots \\
0 & -p_w(i,nj-1) & p_c(i,nj-1) & \n\end{bmatrix}\n\begin{bmatrix}\n\text{prp}(i,3) \\
\text{prp}(i,4) \\
\vdots \\
\text{prp}(i,nj-2) \\
\vdots \\
\text{prp}(i,nj-1)\n\end{bmatrix} =
$$

$$
\begin{bmatrix}\np_s(i,3).prp(i,2) + p_e(i,3).prp(i+1,3) + p_w(i,3).prp(i-1,3) - smp(i,3) \\
p_e(i,4).prp(i+1,4) + p_w(i,4).prp(i-1,4) - smp(i,4)\n\end{bmatrix}
$$
\n(III-45)\n  
\n
$$
p_n(i,nj-1).prp(i,nj) + p_e(i,nj-1).prp(i+1,nj-1) + p_w(i,nj-1).prp(i-1,nj-1) - smp(i,nj-1)
$$

#### **III-2-4- L'ALGORITHME SIMPLE**

Le procédé qui a été développer pour le calcul des écoulements est nommé « SIMPLE », il a été décrit par Patankar et Spalding (1972).

## **Ordre des opérations**

Les opérations importantes, dans l'ordre de leur exécution, sont:

- 1- Donnez un champ initial de pression **P \***
- 2 Résoudre les équations du mouvement pour obtenir **U \* , W\***
- 3 Résoudre l'équation de corrections de pression **prp**.

4 – Calculez la pression **P** en ajoutant **prp** à  $P^*$  ( $P = prp + P^*$ )

5 - Calculez **U**, **W** de leurs valeurs initiales en utilisant les formules des corrections

de vitesses.

6- Prendre la pression corrigée **P** comme nouvelle pression devinée, et retour à

 l'étape 2, répéter le procédé entier jusqu'à ce qu'une solution convergée soit obtenue.

#### **III-2-5- ORGANIGRAMME GENERAL DE CALCUL**

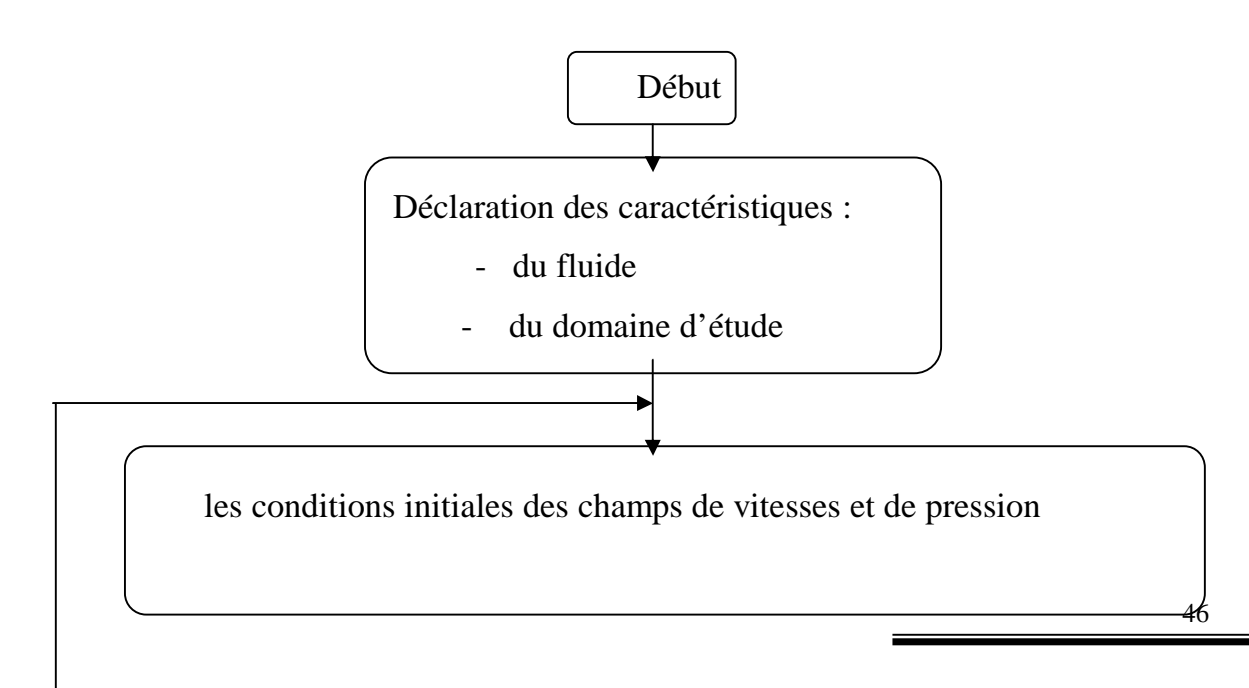

les conditions aux limites des champs de vitesses et de pression

 **Résolution de l'équation de mouvement dans la direction axiale**

- Calculer les coefficient  $a_e$   $a_w$   $a_n$   $a_s$   $a_c$ 

- Appel au soubroutine de résolution

des systèmes tri-diagonales TDMA

on obtient un champ W\*

 **Résolution de l'équation de mouvement dans la direction radiale**

- Calculer les coefficient  $b_e$   $b_w$   $b_n$   $b_s$   $b_c$ 
	- Appel au soubroutine de résolution

des systèmes tri-diagonales TDMA

on obtient un champ U\*

Calcul des résidus massiques pour chaque volume de contrôle

**Résolution de l'équation des corrections de pression**

Obtenir un champs de corrections de pression

### **Correction des différents champs**

- correction de la pression
- correction de la vitesse W
- correction de la vitesse U

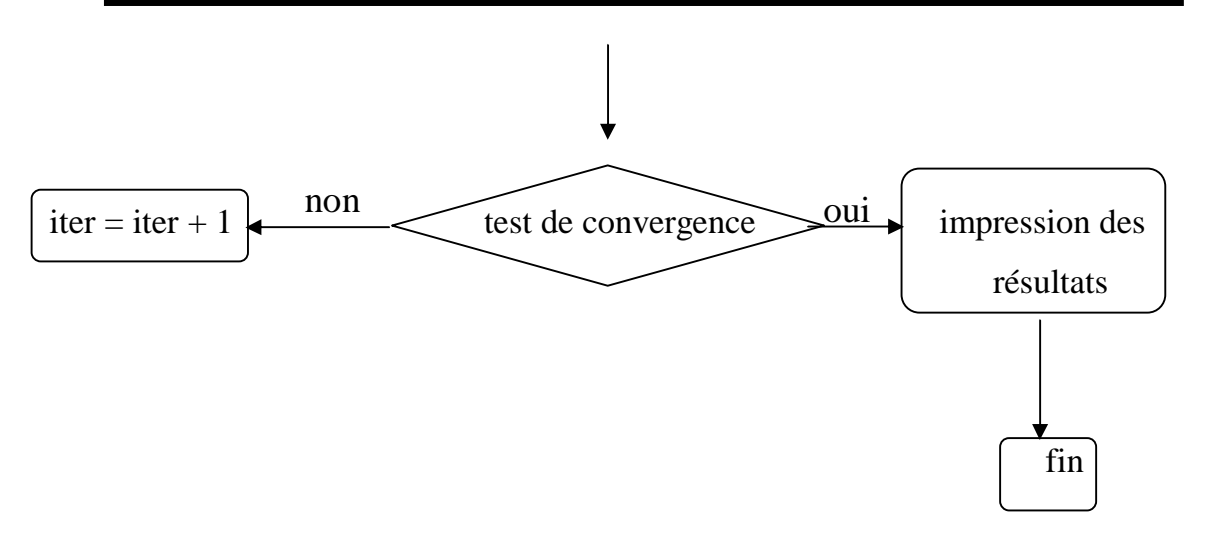

# **III-2-6- STRUCTURE DU PROGRAMME ET SES SOUBROUTINES PRINCIALES:**

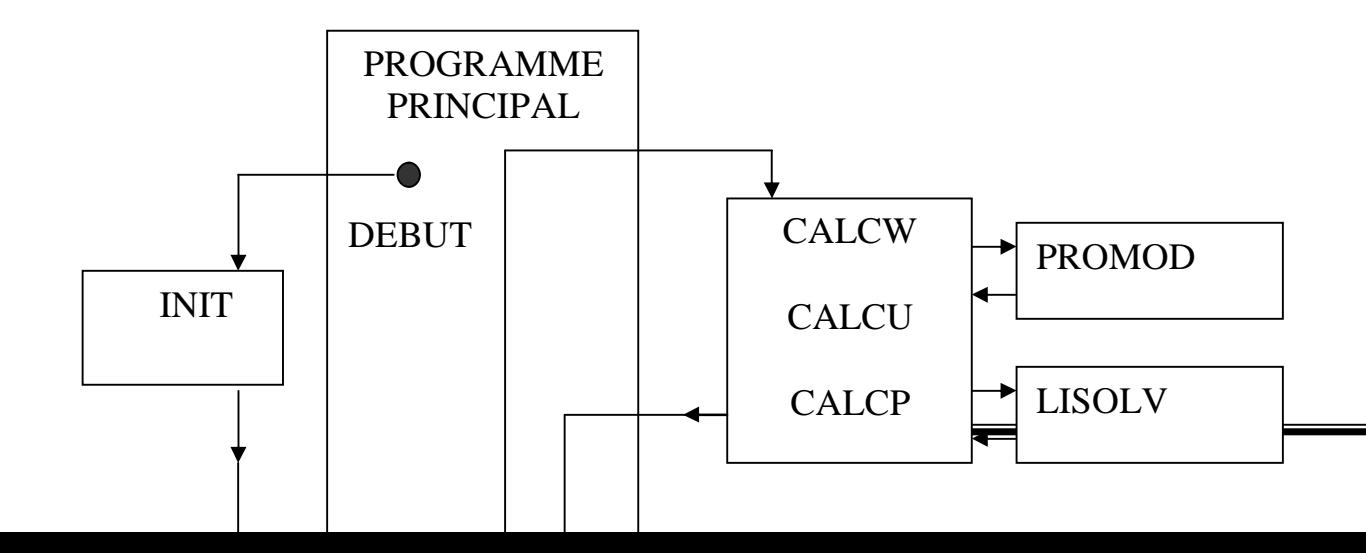

- **INIT** : Détermine les paramètres géométriques intervenant dans le calcul pour chaque nœud du maillage.
- **CALCW** : Calcule les coefficients de l'équation de quantité de mouvement en W Ainsi que le terme source.
- **CALCU** : Calcule les coefficients de l'équation de quantité de mouvement en U.
- **CALCP** : Calcule les coefficients de l'équation des corrections de pression.
- **PROMOD** : Donne les conditions aux limites pour les vitesses et les corrections de Pression.
- **LISOLV** : Résoudre les systèmes tridiagonales **TDMA.**
- **PTINT :** S'occupe de l'impression des résultats dans un fichier.

 $f$  of of  $f$  of of  $\partial$ 

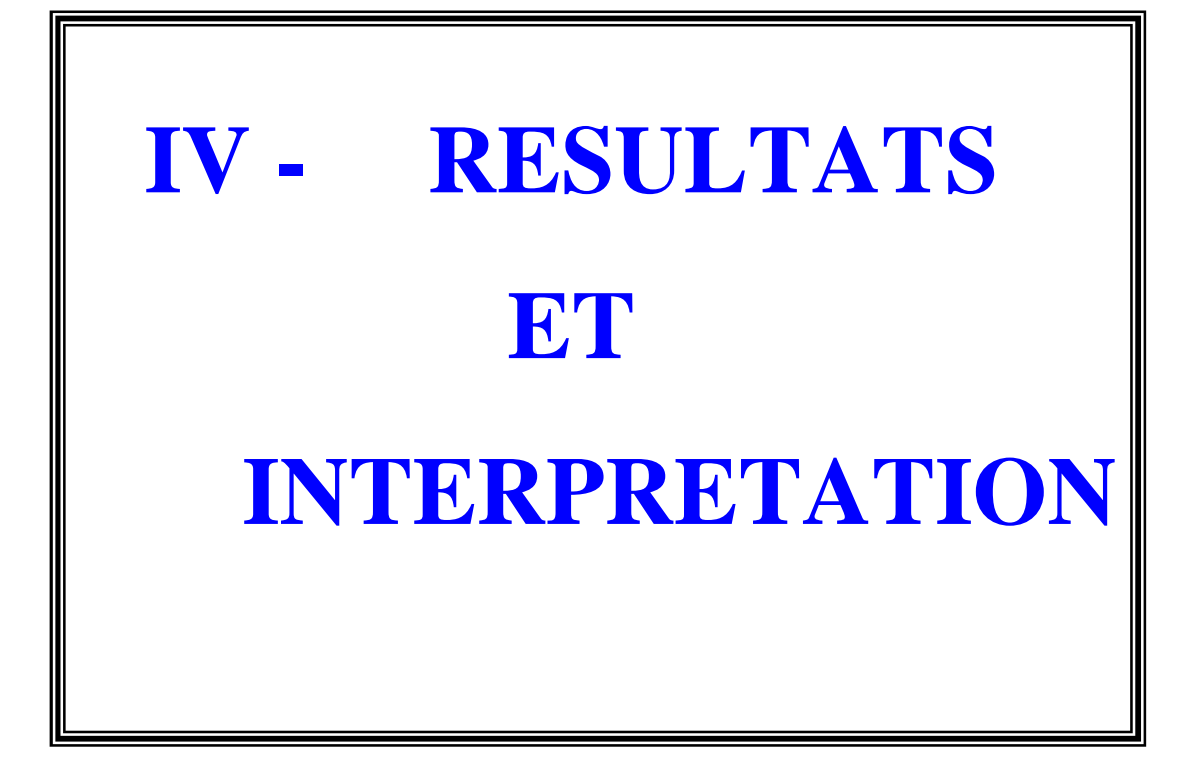

 $f$  of of  $f$  of of  $\phi$ 

**CHAPITRE IV- RESULTATS ET INTERPRETATION :**

#### **IV- 1- Présentations des différents cas étudiés**

Le programme réalisé a été testé dans le cas d'un écoulement en régime laminaire pour un fluide Newtonien de viscosité dynamique ( $\mu$ =1.005x10<sup>-3</sup> Kg/m.s) et de masse volumique  $\rho = 1000 \text{ Kg/m}^3$ 

Le maillage de la computation comprend  $(100 \times 60)$  nœuds, 100 nœuds dans la direction axiale et 60 nœuds dans la direction radiale

Pour ces exploitations la solution convergée est caractérisée par un résidu maximal de 10<sup>-3</sup> et pour des coefficients de sous-relaxation  $\alpha_s = 0.5$  pour les vitesses et  $\alpha_p = 0.8$  pour les pressions.

On distingue les cas suivants :

## **IV-1- 1-cas** d'une conduite  $(a=0^\circ)$

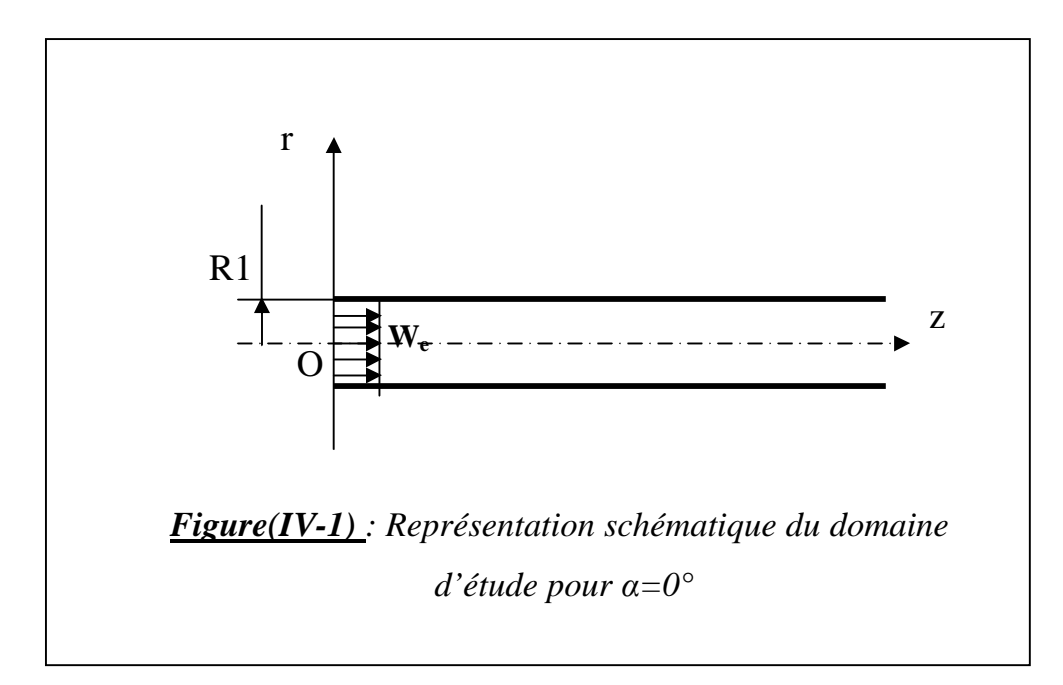

**IV-1-2- Pour α =180 ° (cas d'un élargissement brusque)** :

On donne un profil parabolique de la vitesse axiale à l'entrée de la conduite de la forme :

$$
W = 2W_e (1 - r)^2
$$

 $W_e$ : est la vitesse l'écoulement à l'entrée de la conduite ( $W_e = \frac{V_e}{2\rho R}$ Re. *R We*  $\rho$  $=\frac{\text{Re}\,\mu}{2\rho R}$ 

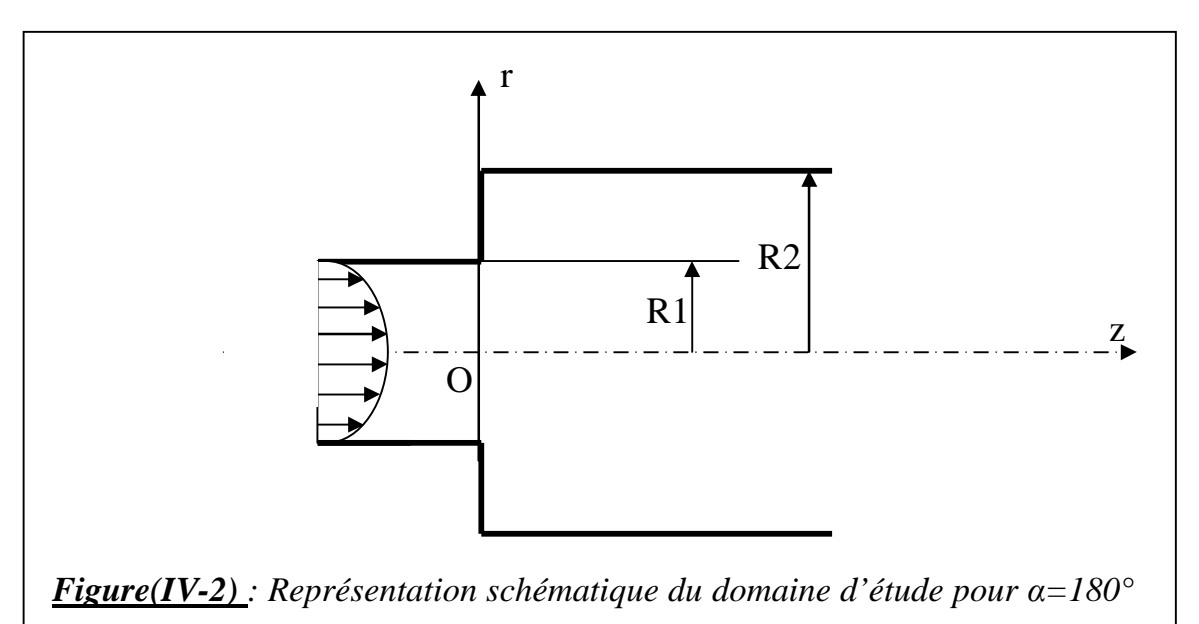

## **IV-1-3- Pour**  $0^{\circ} < \alpha < 180^{\circ}$ :

C'est le cas d'un diffuseur dont la géométrie est précisée par la

fonction :  $r = R1 + z \cdot t g \left(\frac{\alpha}{2}\right)$ *o*ù α représente l'angle du diffuseur.

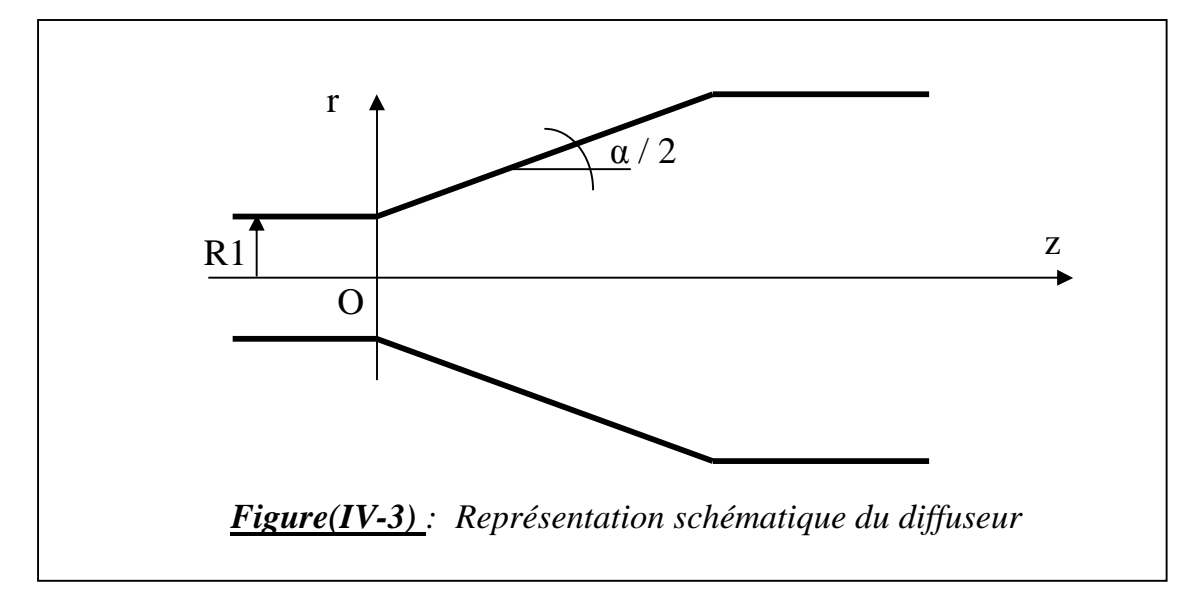

### **IV-2- Présentation des résultats:**

Les résultats du programme sont résumés dans les graphes suivants qui représentent les profils de la composante axiale de la vitesse et la détermination du point de décollement en fonction du régime de l'écoulement et de la géométrie du diffuseur

### **Remarque :**

W<sub>max</sub> : représente la vitesse maximale juste avant le divergent

## **IV-2-1- Cas d'une conduite simple**  $(\alpha = 0^{\circ})$  **:**

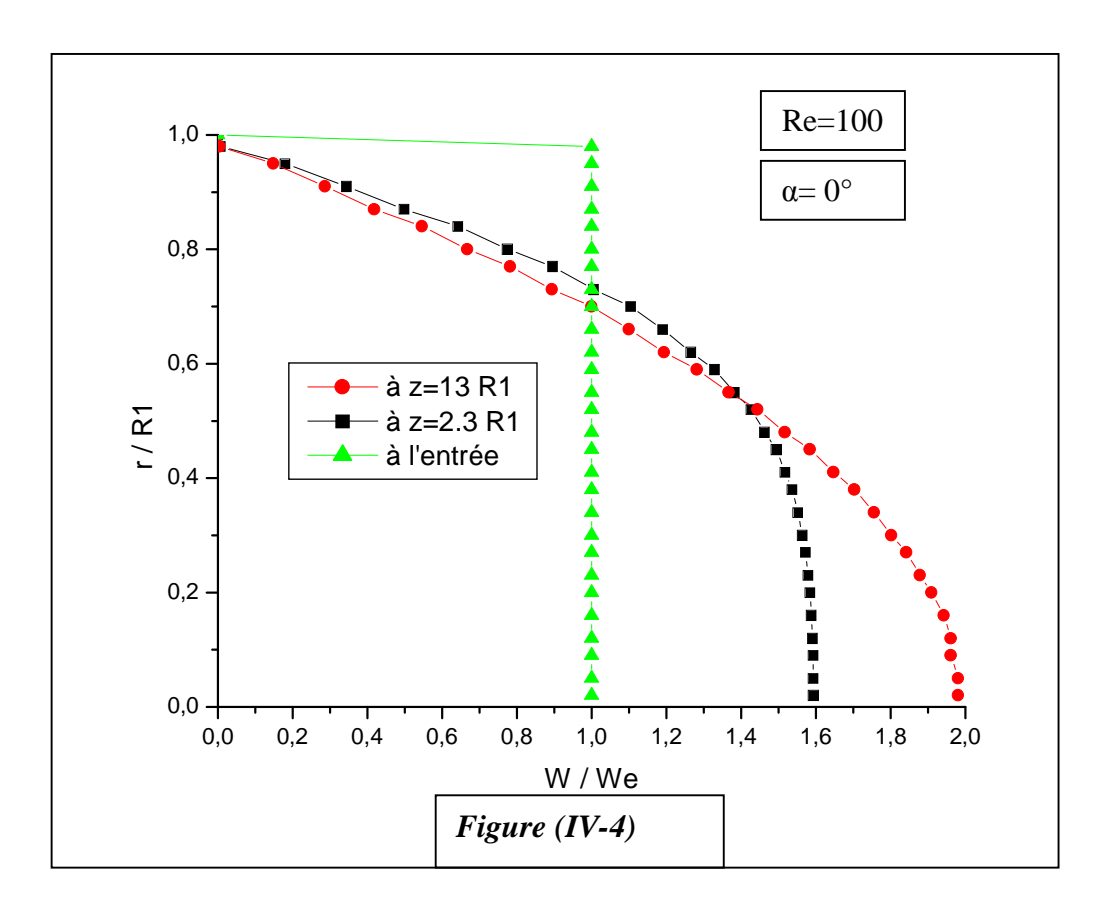

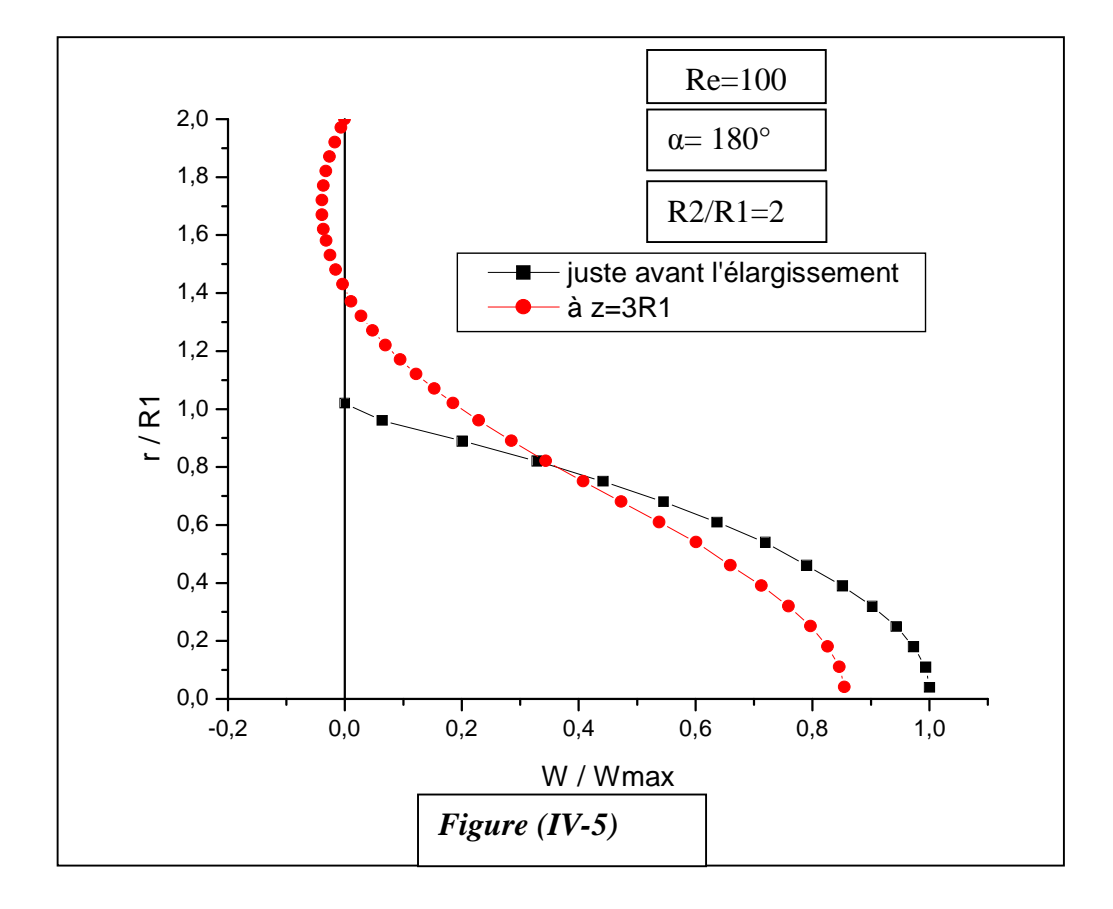

## **IV-2-2- Cas d'un élargissement brusque ( α =180°) :**

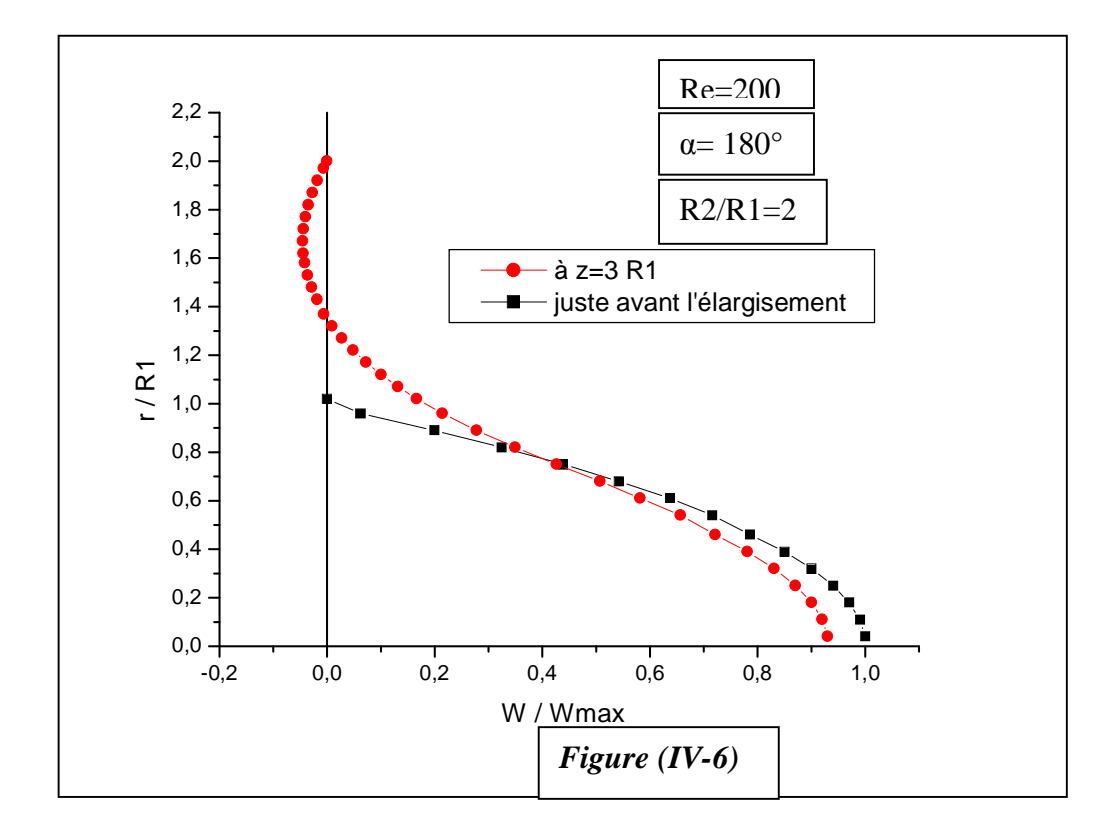

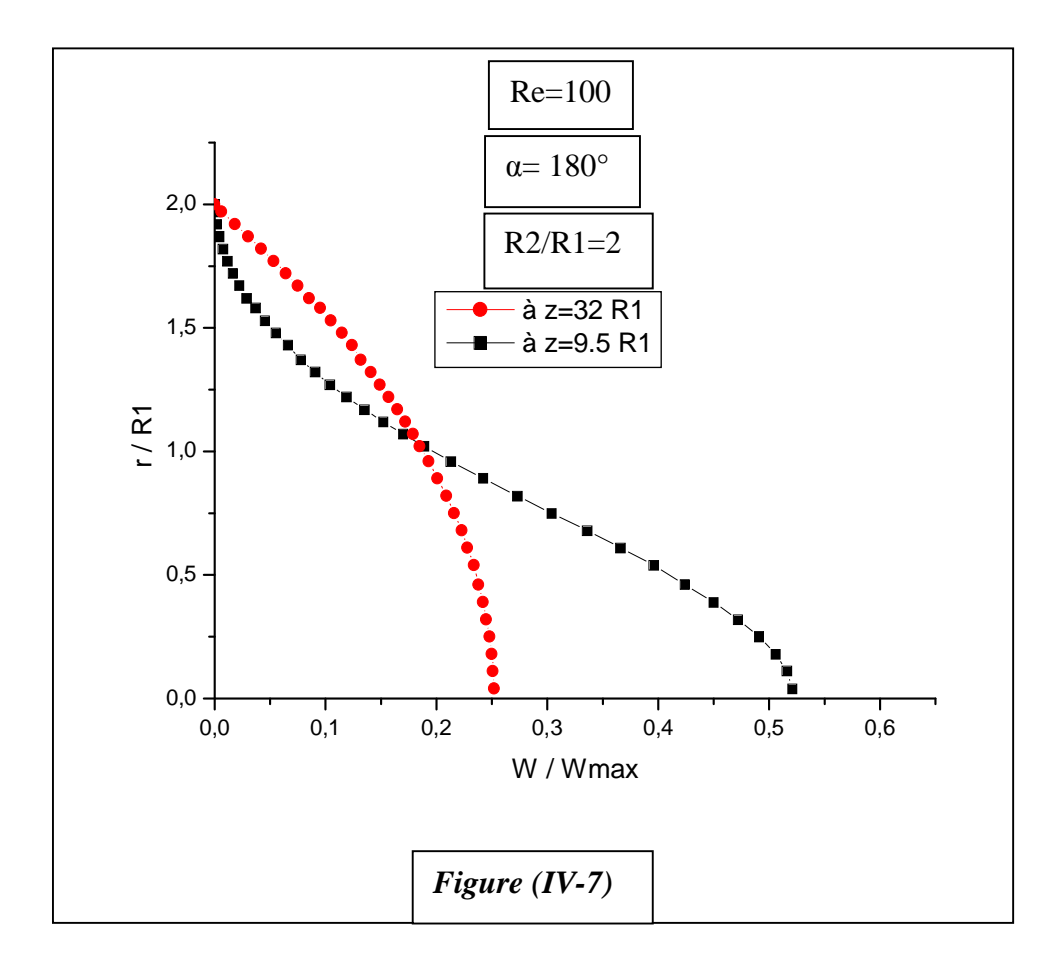

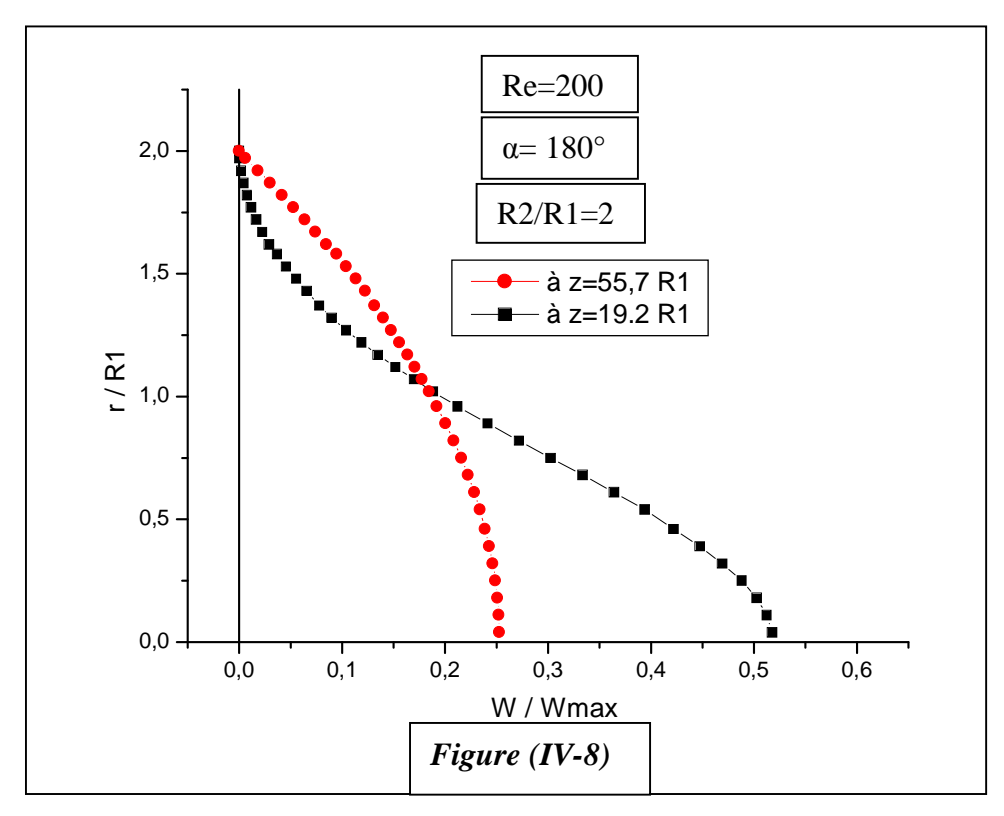

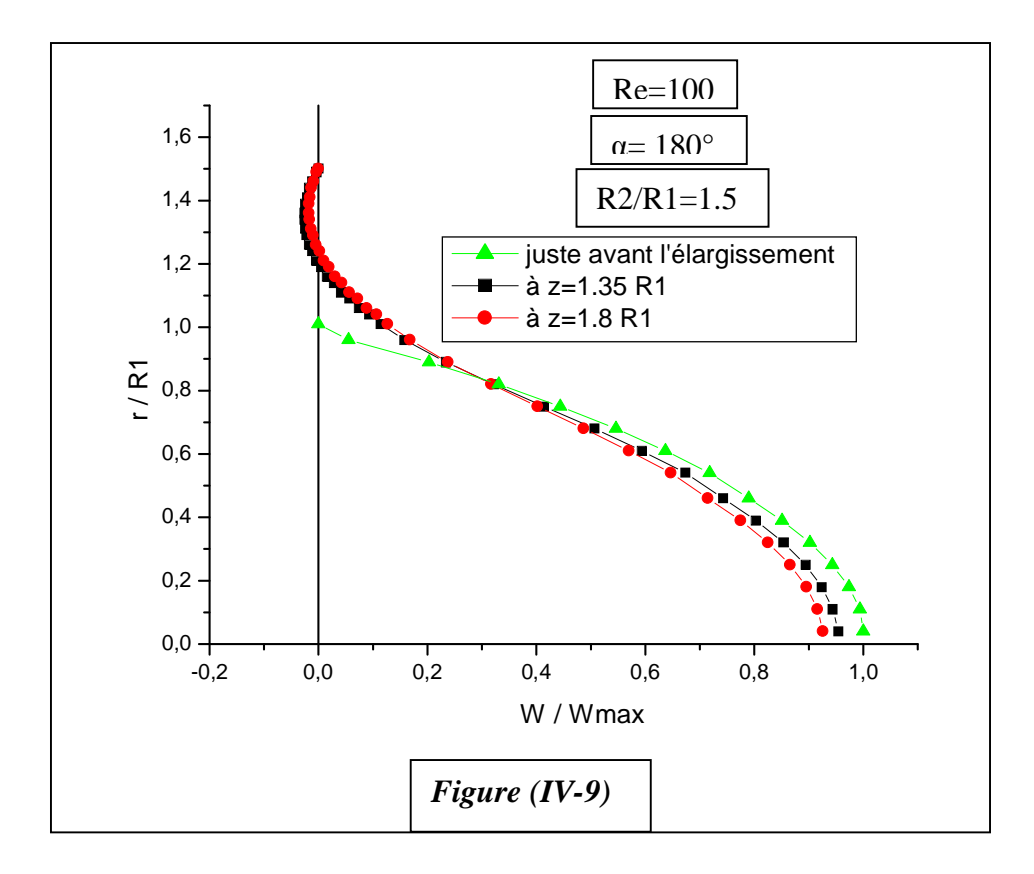

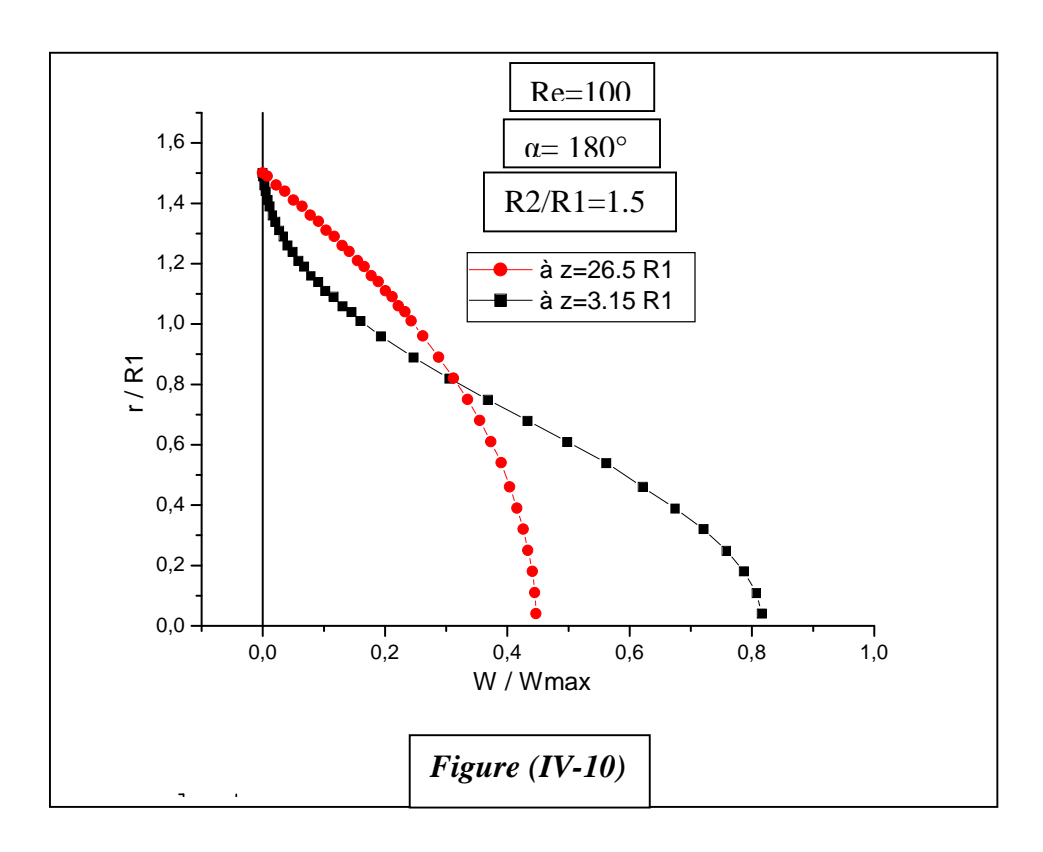

## **IV-2-3-**  $\text{Cas } d'$  **un diffuseur à angle variable**  $(0 < \alpha < 180^\circ)$  **:**

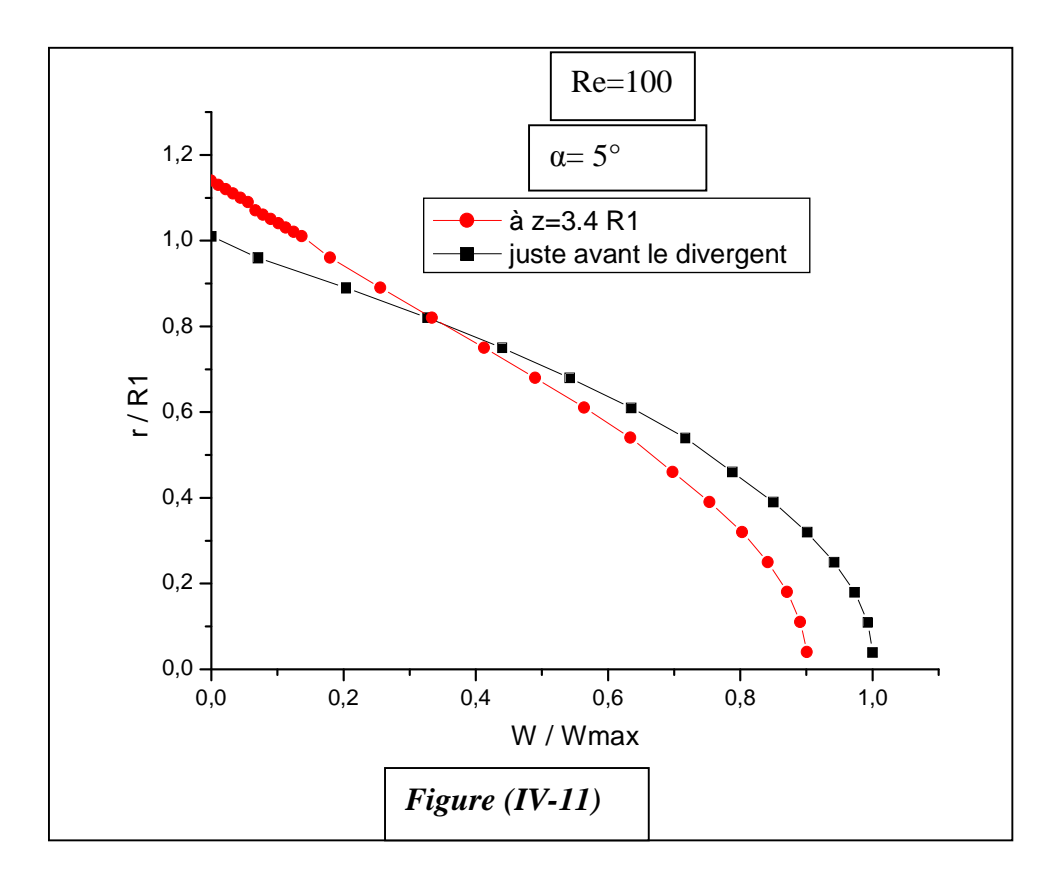

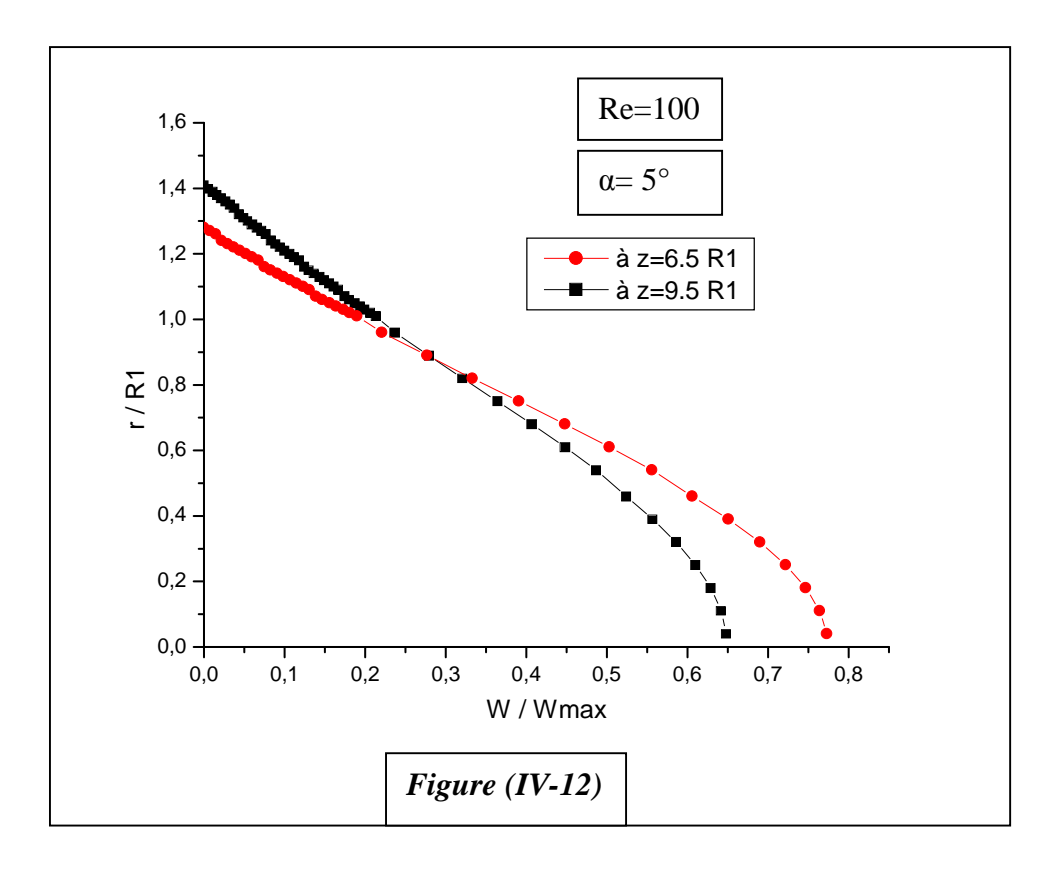

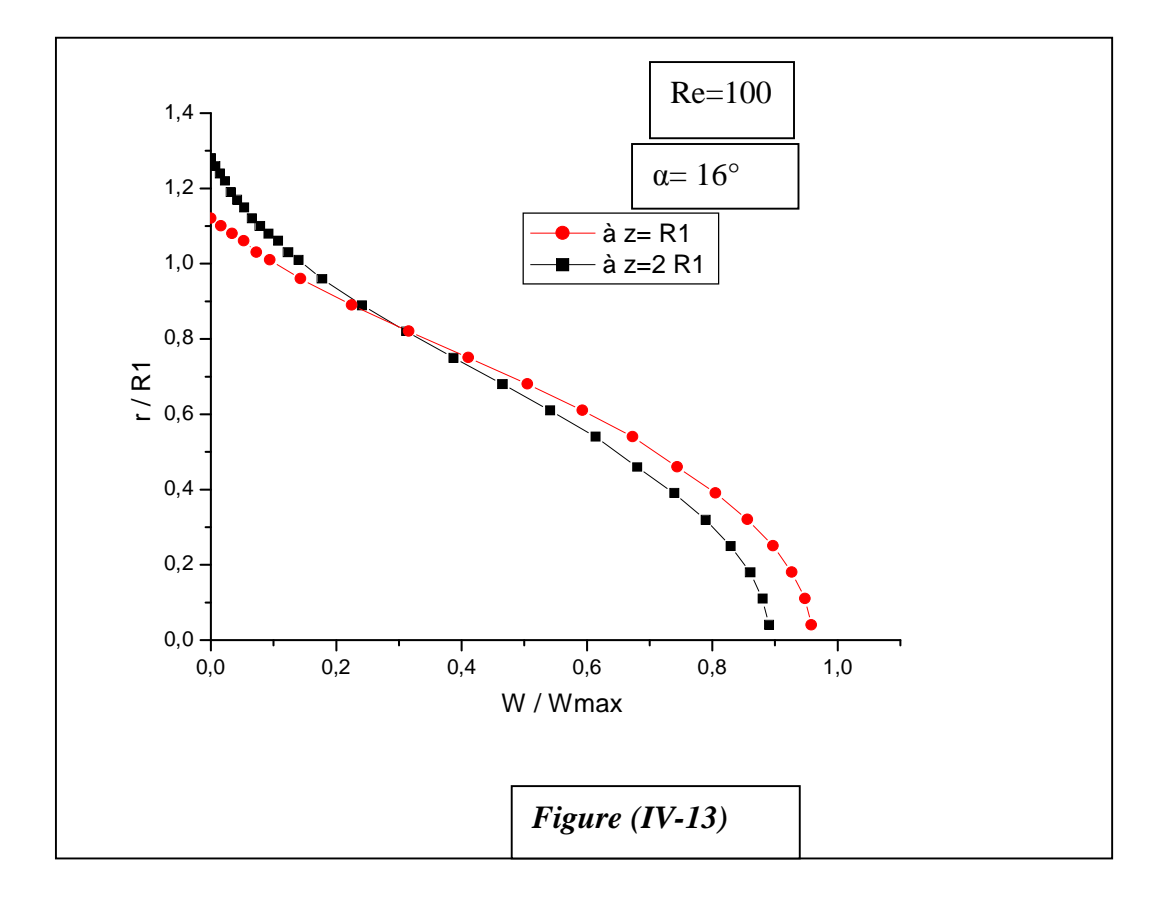

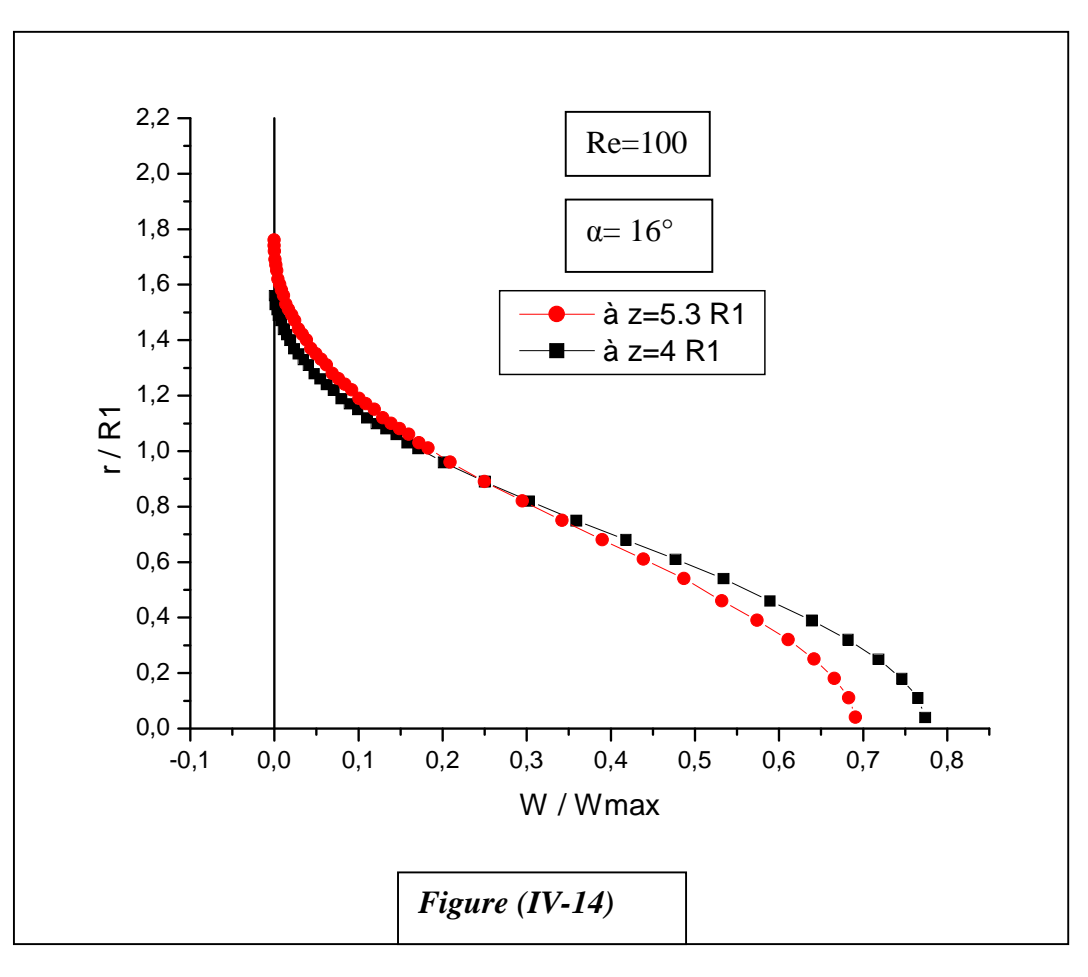

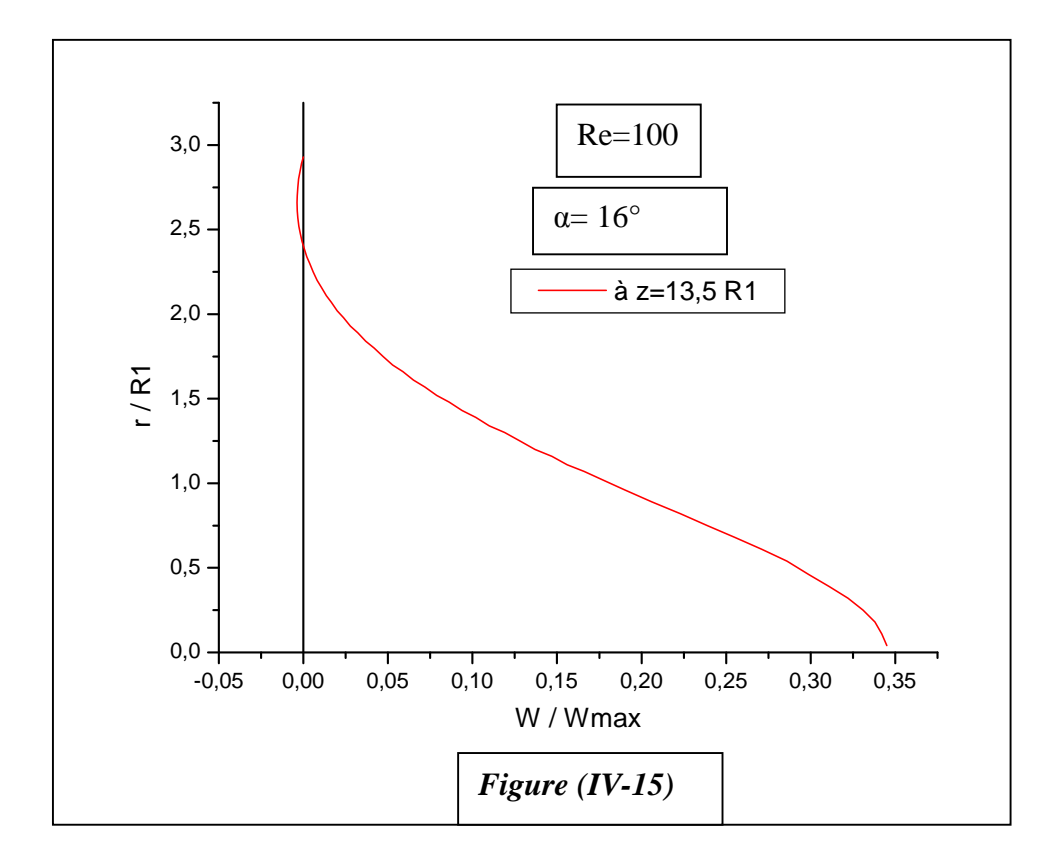

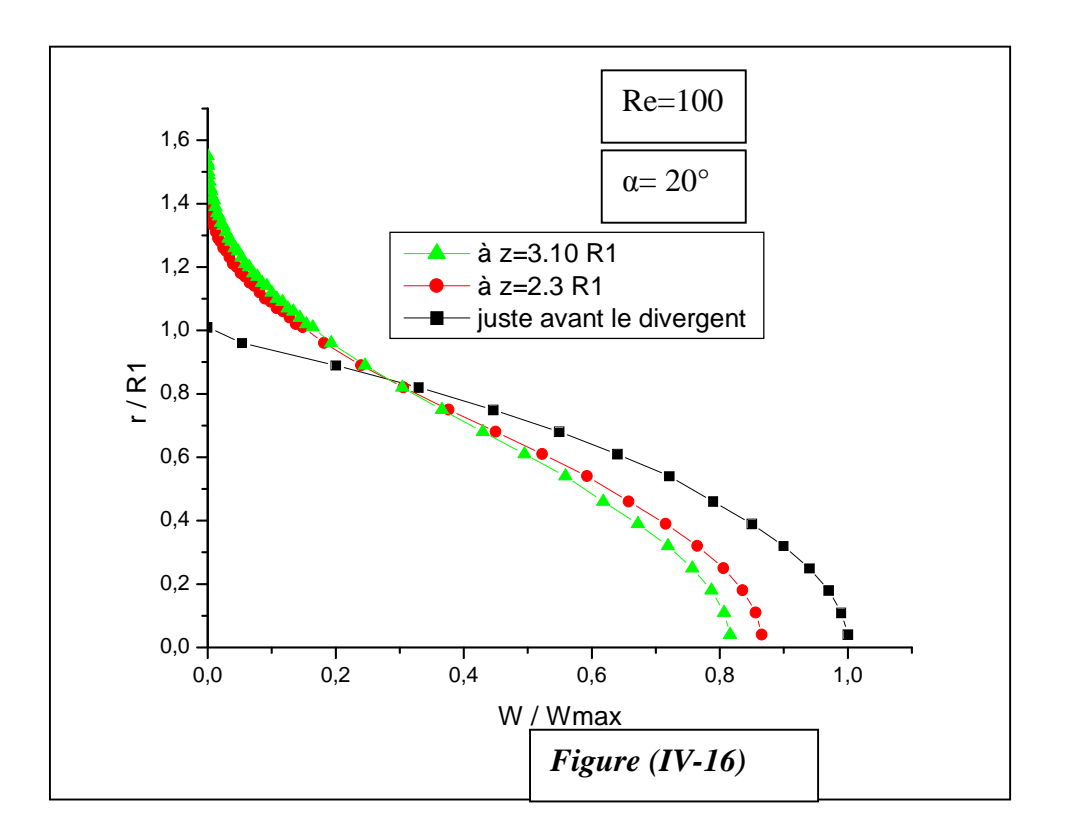

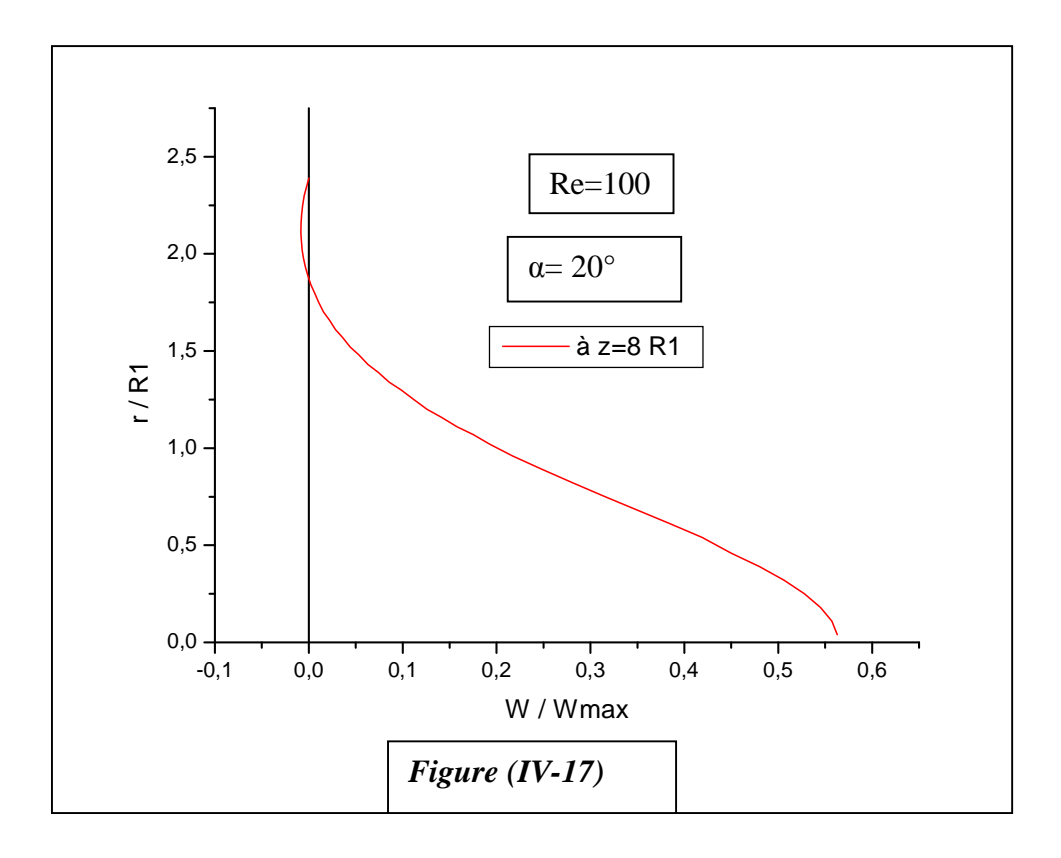

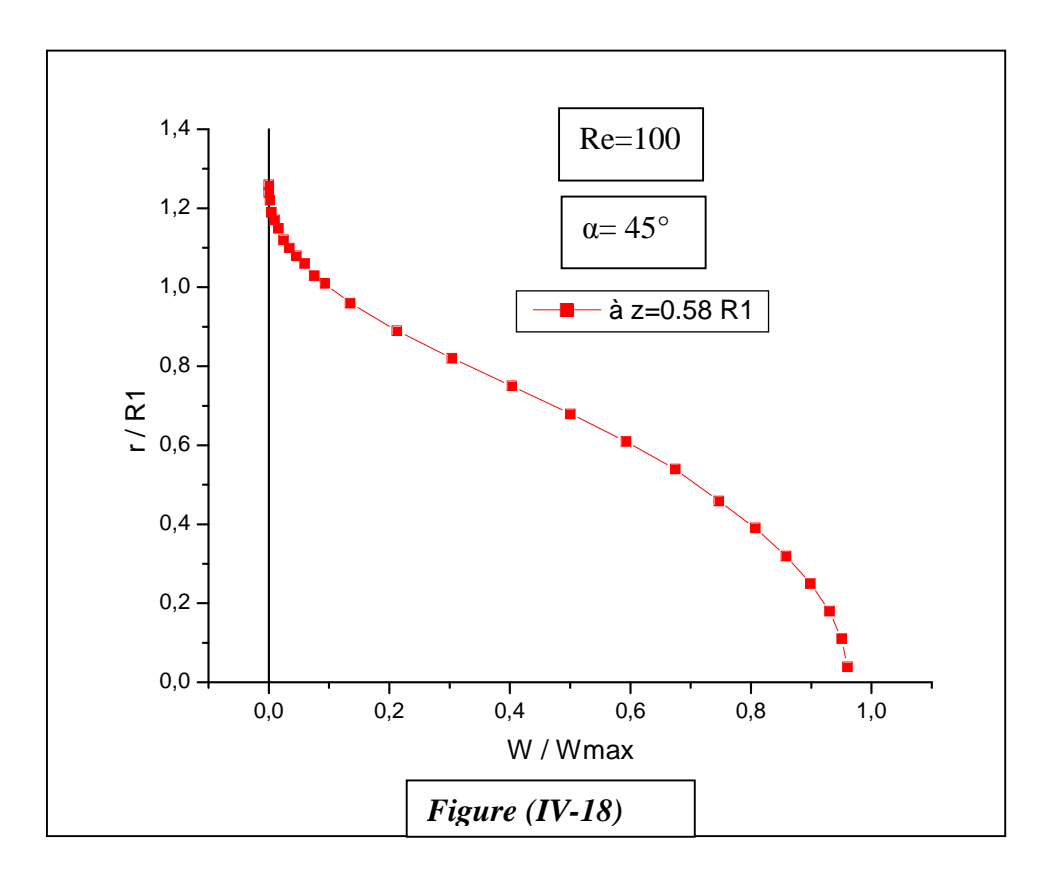

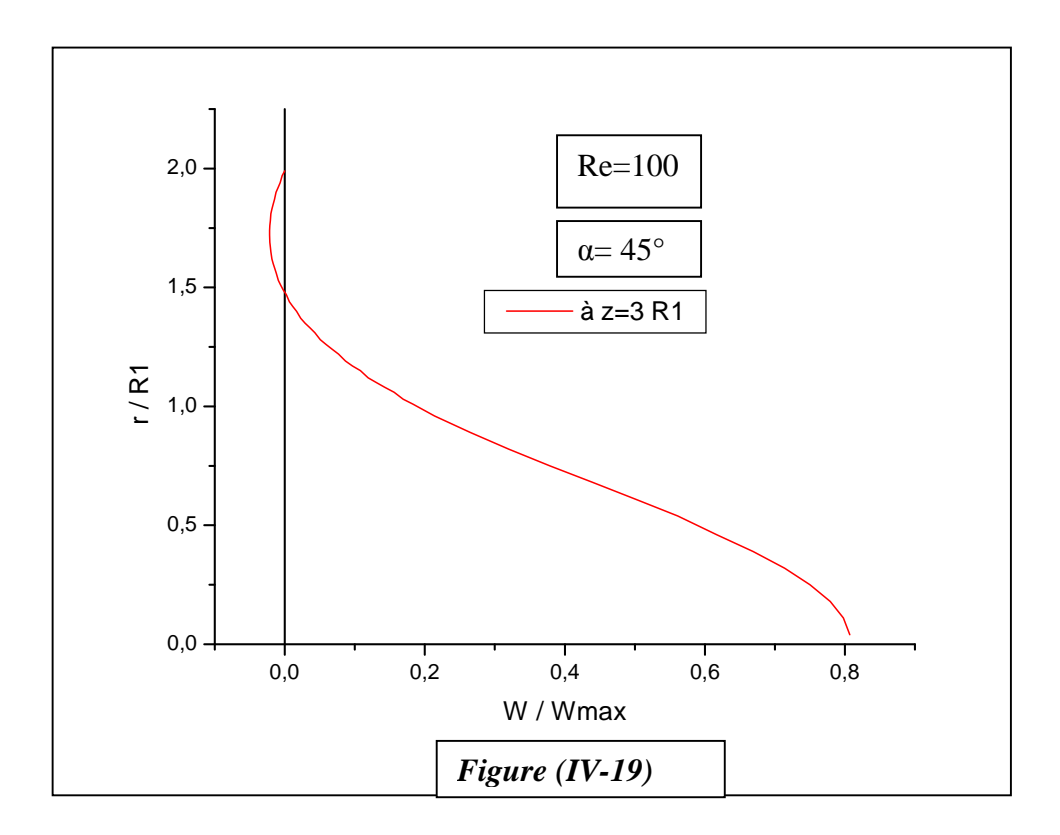

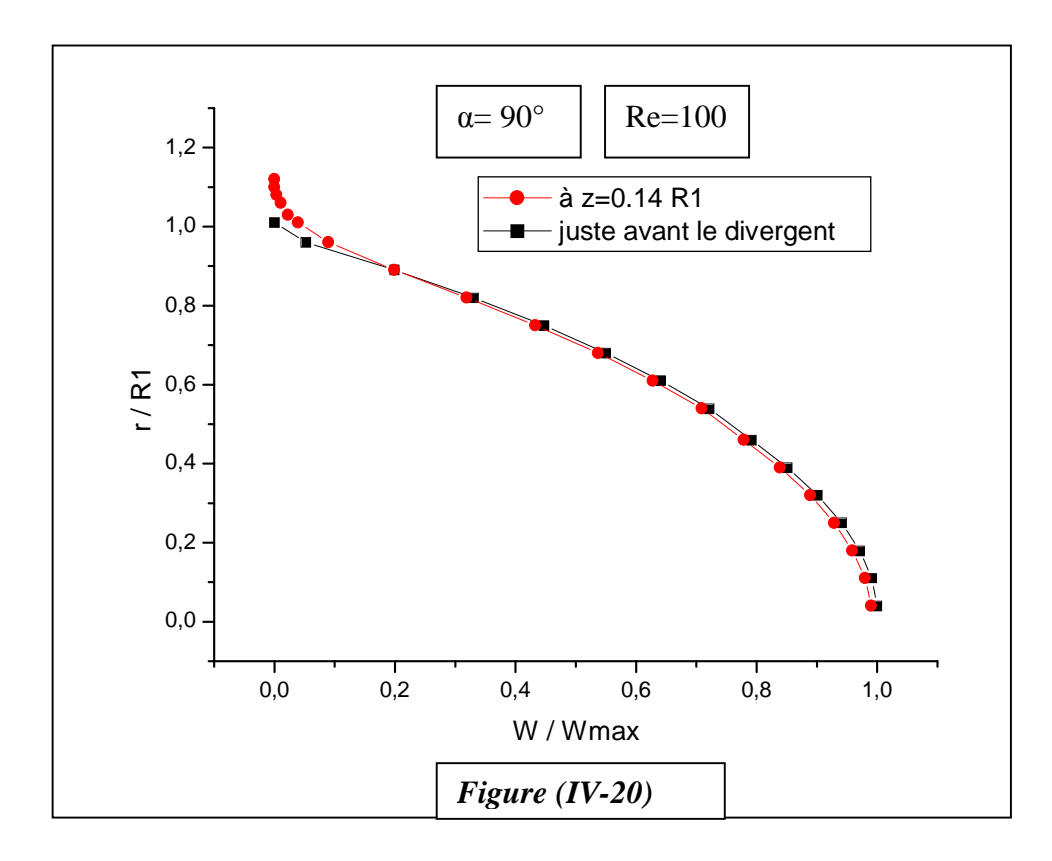

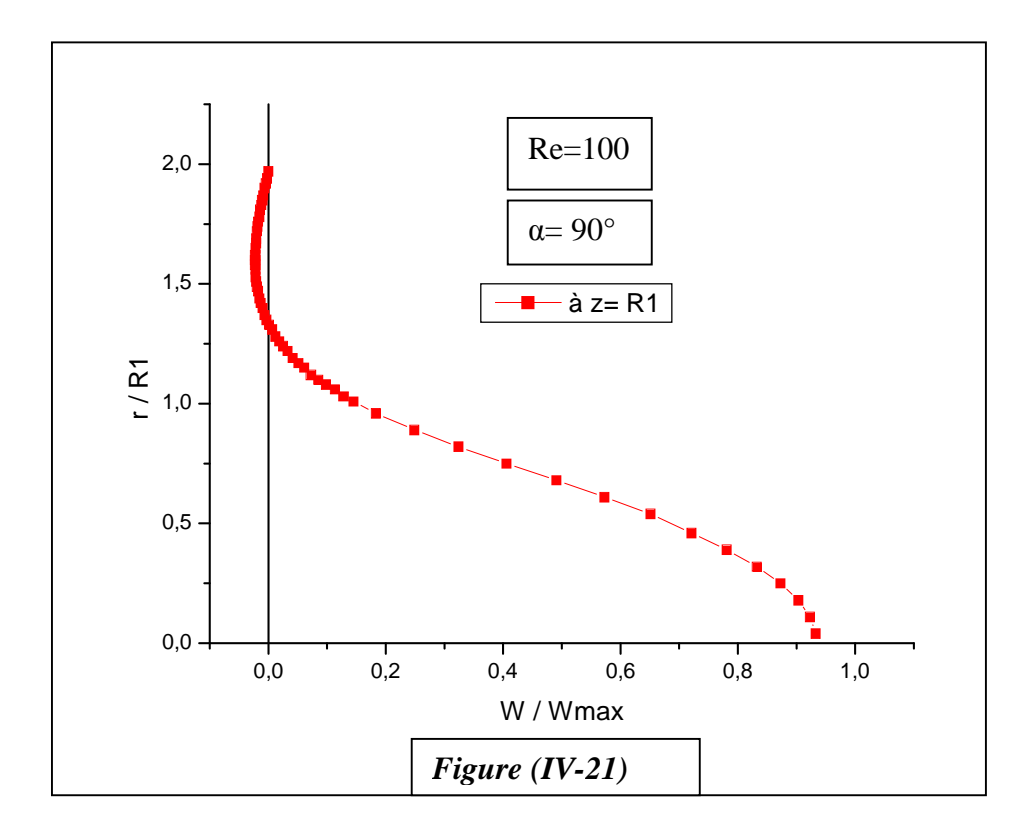

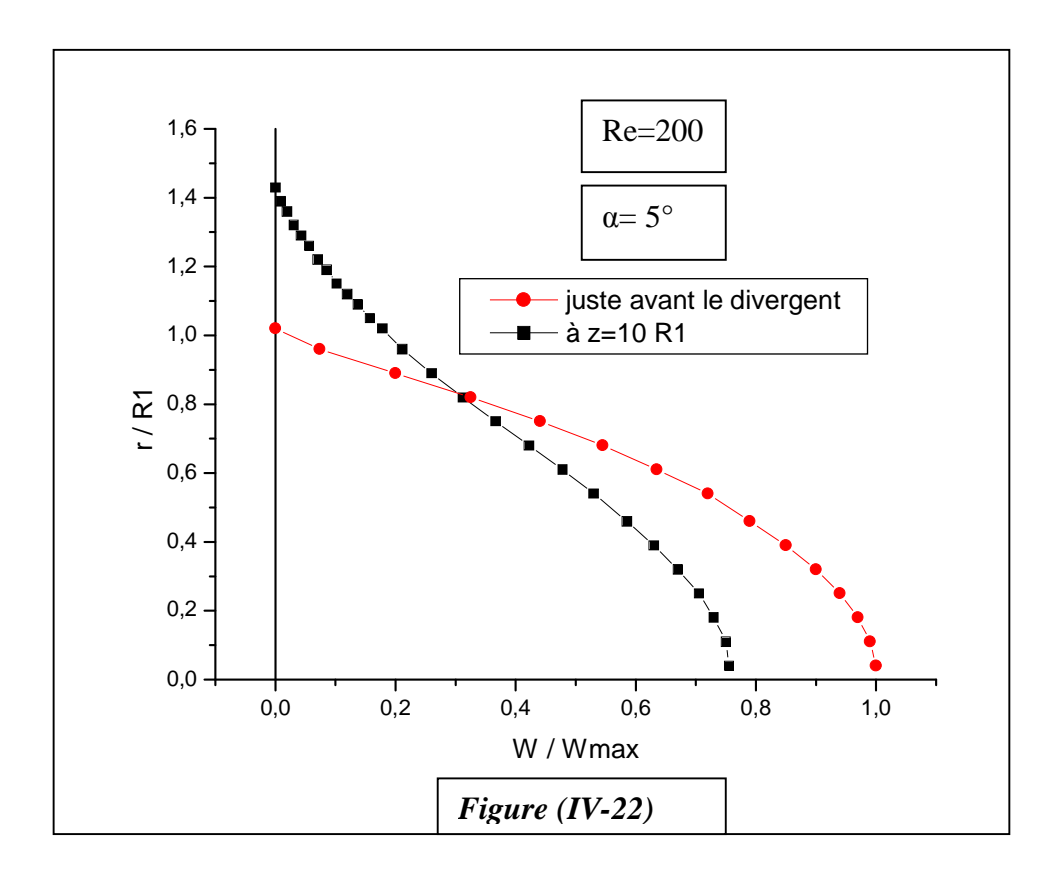

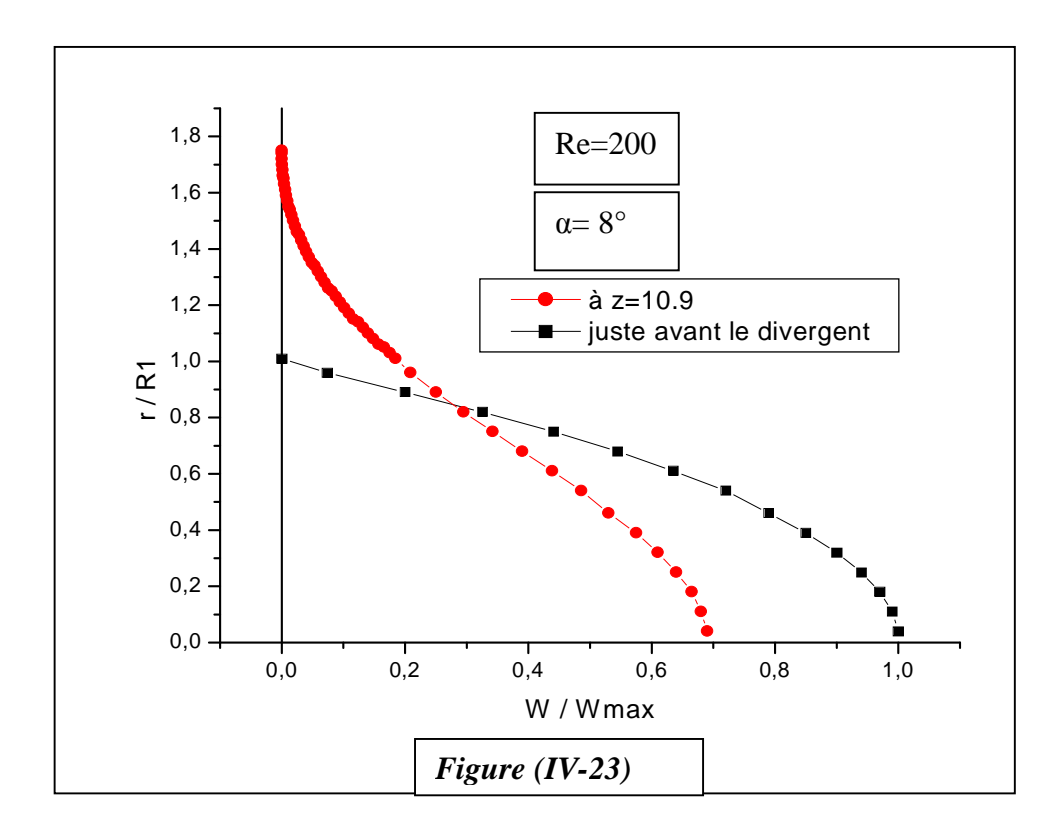

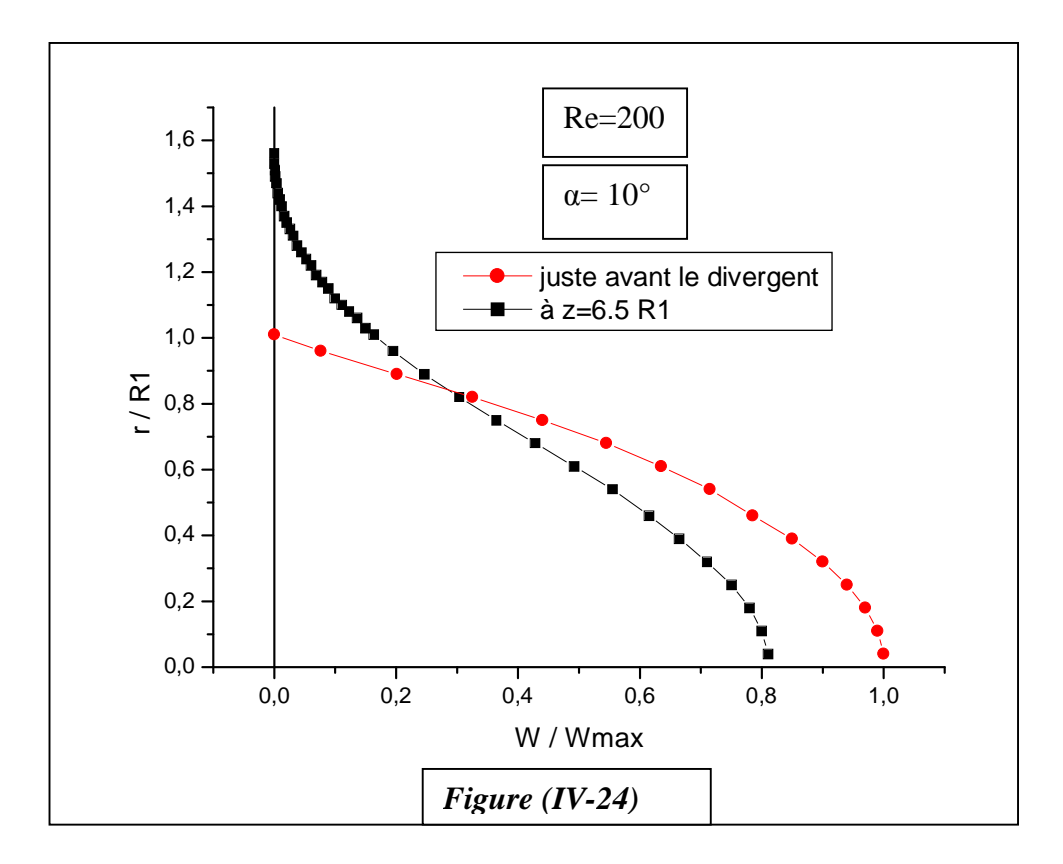

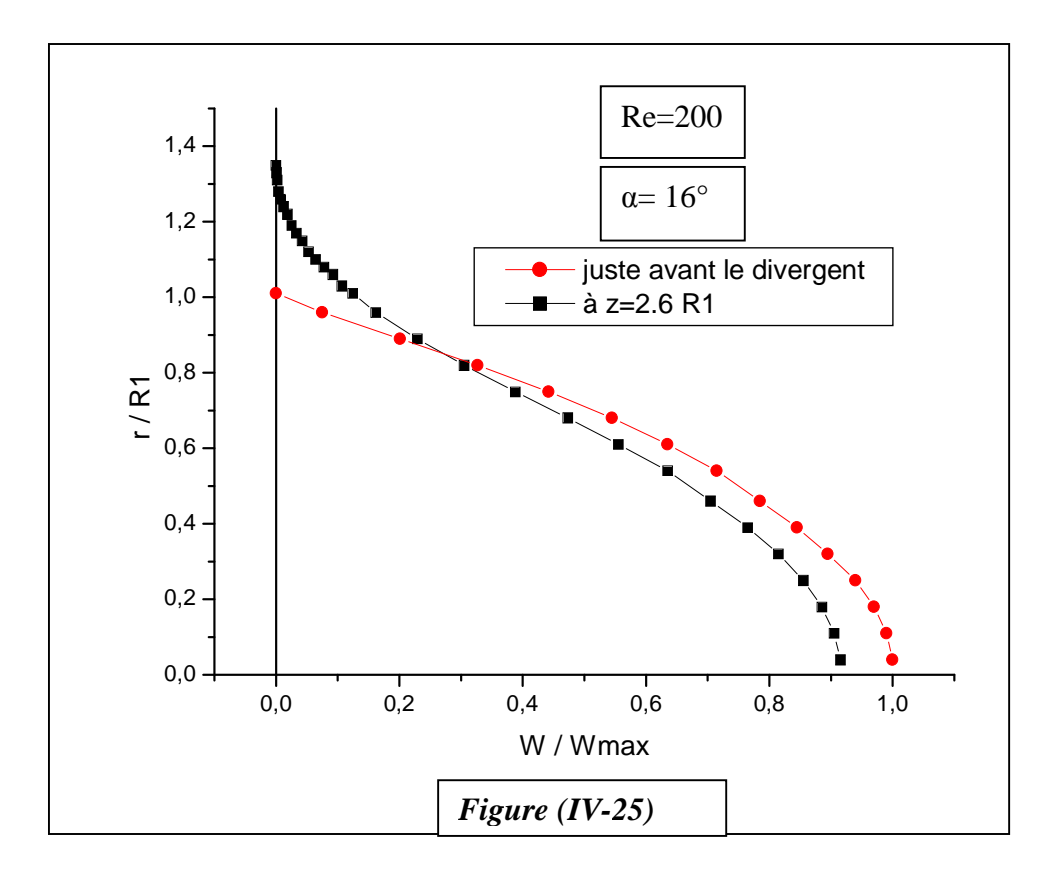

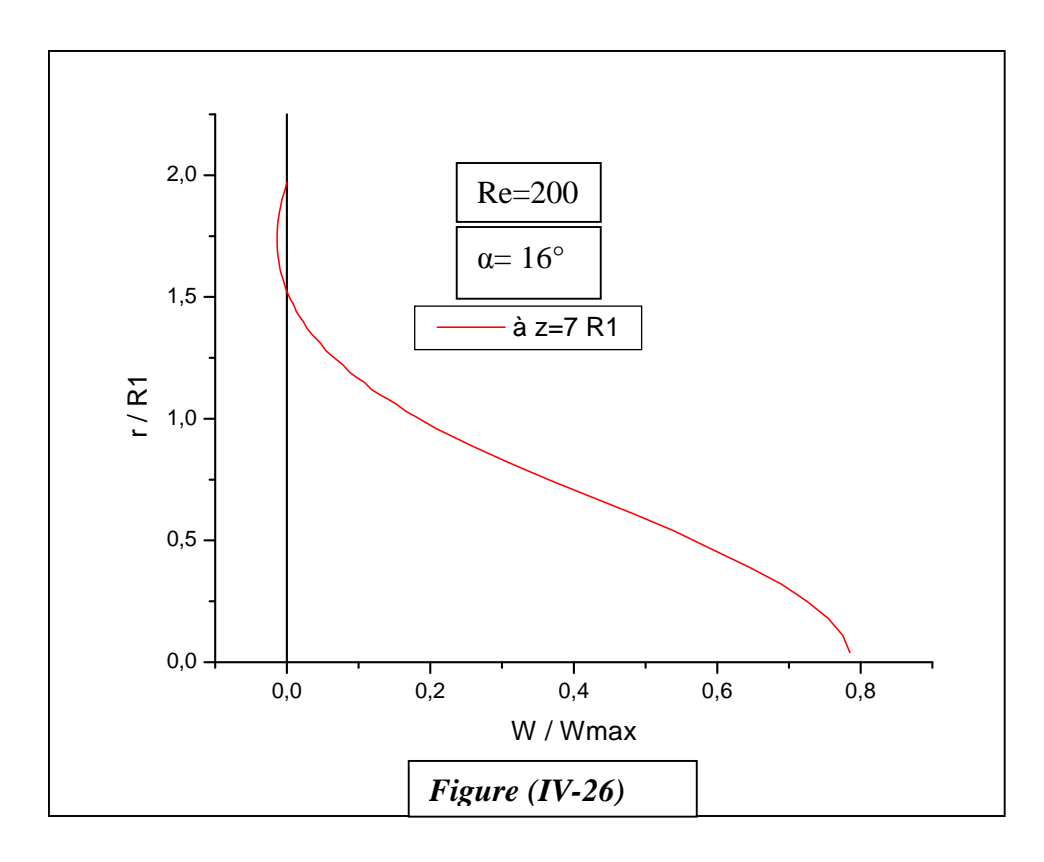

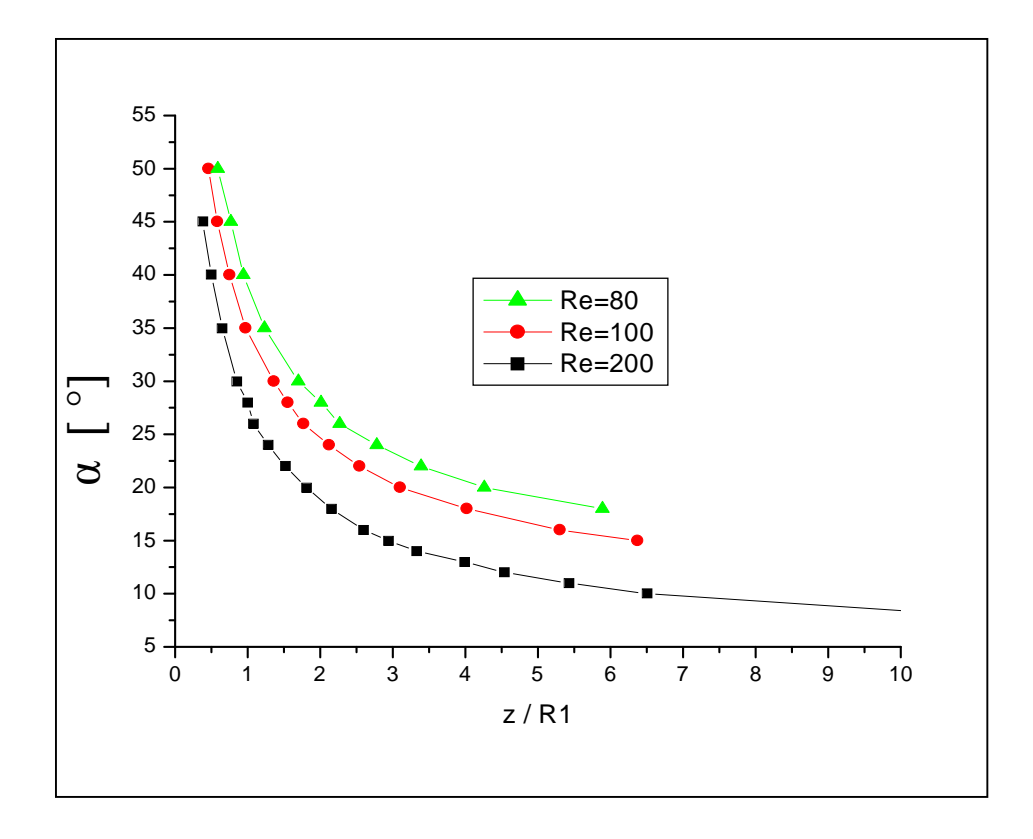

 *Figure (IV-27) Le point de décollement en fonction du Reynolds et de la géométrie du diffuseur*

## **IV-3- INTERPRETATION DES RESULTATS**

### **- Pour le cas d'une conduite cylindrique simple ( α =0°):**

On constate pour une vitesse d'entrée constante (*W<sup>e</sup>* ) (sauf aux parois )

(voir figure (IV-1)) un développement de cette dernière jusqu'à l'établissement de l'écoulement où elle aura une forme parabolique (voir figure (IV-4)) après une distance d'entrée  $l_E \approx 0.065$ Re .*D* (*D* est le diamètre de la conduite  $D = 2.RI$ ) avec le développement progressif de la couche limite la vitesse de partie centrale croît pour assurer la conservation du débit et la vitesse maximale est égale à deux

fois la vitesse d'entrée  $W_{\text{max}} \approx 2W_e$  (voir figure (IV-4))

#### **- Pour le cas d'un élargissement brusque (** $\alpha = 180^{\circ}$ **):**

Avant l'élargissement la vitesse axiale conserve son profil parabolique, à la sortie de cette partie, on observe l'apparition du phénomène de décollement et de renversement de l'écoulement ( voir figure (IV-5)) par suite une zone de recirculation.

En se déplaçant en aval de la conduite les particules fluide commencent à se coller aux parois jusqu'à l'établissement total de l'écoulement (figure (IV-6)).

La longueur de la zone de recirculation dépend du rapport R2 / R1 et du nombre de Reynolds, pour des nombres de Reynolds élevés, il faut pour que l'écoulement s'établi une longueur importante de la conduite, (voir figure (IV-7))

Aussi, l'augmentation du rapport R2 / R1 provoque des zones de turbulence plus larges ce qui montre les figures (IV-6), (IV-8)).

#### **- Pour le cas d'un diffuseur à angle variable :**  $(0 < \alpha < 180^\circ)$

En analysant les résultats du programme, on constate les cas suivants :

- Pour des faibles ouvertures du diffuseur, le profil de la vitesse axiale garde sa forme parabolique comme l'indique les figures (IV-11),(IV-12).

- Par contre pour des angles importants (**α > 8**° pour **Re=100**), on constate que le profil de la vitesse axiale entrant se transforme relativement vite en un profil de vitesse de décollement, ceci est illustré sur la figure (IV-13)). Ensuite ce profil semblable se développe sur une longueur non négligeable du diffuseur avant l'apparition du décollement (voir les figures (IV- 14 ), (IV-16), (IV-18), (IV-20)) On constate que pour la même valeur du nombre de Reynolds, en réduisant la valeur

de l'angle **α** ce qui provoque l'augmentation de la distance entre l'entrée du diffuseur et le point de décollement. Par contre, pour les mêmes valeurs de l'angle d'ouverture du diffuseurs, on augmentant le nombre de Reynolds, on aura une réduction de la distance entre le point de décollement et l'entrée du diffuseur comme l'indique les figures (IV-25), (IV-27).

### **CONCLUSION :**

Dans ce travail, on voulait donner une approximation pour le calcul d'un écoulement d'un fluide visqueux incompressible dans un diffuseur bidimensionnel. Le travail accomplit a été consacré à la mise au point d'un programme de calcul en langage FORTRAN (F32) du champ de vitesse en se basant sur la discrétisation des équations de mouvement selon la méthode des volumes finis utilisant un maillage décalé.

Nous avons pris pour un exemple l'écoulement d'un fluide newtonien en régime laminaire dans un diffuseur en variant son angle d'ouverture.

Un diffuseur est un élément du conduit dont la section augmente d'une façon progressive, il est employé dans les machines industrielles, filtres, centrifugeuses, turbines hydrauliques et dans les changements de section du conduit.

Les résultats obtenus nous ont permet de déterminer le profil de la vitesse axiale dans les différentes sections du diffuseur, ainsi que le point de décollement et sa variation en fonction du régime de l'écoulement (Re) et la géométrie du divergent (angle de sommet du cône α )

Pour éviter le décollement à la paroi, il faut que la section du diffuseur augmente de façon très progressive et ainsi éviter les pertes de charge. D'autre part, il faut garder la continuité à l'écoulement et empêcher toute cavitation.

En comparant les résultats obtenus par cette étude avec les différentes études publiés dans certains ouvrages ou revus scientifiques [1], [3],… , on constate qu'il y a une bonne concordance ce qui nous permet de valider nos résultats

Et enfin nous souhaitons que notre travail sera complété par l'étude de l'écoulement dans les diffuseurs en régime turbulent que ça soit des diffuseurs coniques ou à section rectangulaire.

e de la construcción de la construcción de la construcción de la construcción de la construcción de la constru<br>A la construcción de la construcción de la construcción de la construcción de la construcción de la construcci